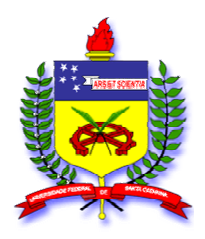

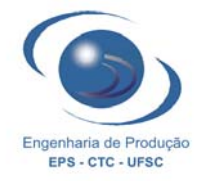

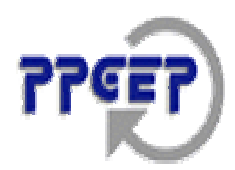

# **FUNDAÇÃO UNIVERSIDADE FEDERAL DE SANTA CATARINA CENTRO TECNOLÓGICO DEPARTAMENTO DE ENGENHARIA DE PRODUÇÃO E SISTEMAS PROGRAMA DE PÓS-GRADUAÇÃO EM ENGENHARIA DE PRODUÇÃO**

**GUEIBI PE RES SOUZA** 

# PREVISÃO DO CONSUMO INDUSTRIAL DE ENERGIA ELÉTRICA NO ESTADO **DE SANTA CATARINA: UMA APLICAÇÃO DA COMBINAÇÃO DE PREVISÕES ENTRE MODELOS UNIVARIADOS E DE REGRESSÃO DINÂMICA**

**FLORIANÓPOLIS FEVEREIRO 2005** 

# **Livros Grátis**

http://www.livrosgratis.com.br

Milhares de livros grátis para download.

### **GUEIBI PERES SOUZA**

# **ÃO DO CONSUMO INDUSTRIAL DE ENERGIA ELÉTRICA NO ESTADO PREVISDE SANTA CATARINA: UMA APLICAÇÃO DA COMBINAÇÃO DE PREVISÕES ENTRE MODELOS UNIVARIADOS E DE REGRESSÃO DINÂMICA**

 Esta Dissertação foi julgada e aprovada para a obtenção do título de Mestre em Engenharia de Produção no Programa de Pós-Graduação em Engenharia de Produção da Universidade Federal de Santa Catarina.

Prof. Robert Wayne Samohyl, Ph.D. (Orientador)

FLORIANÓPOLIS FEVEREIRO 2005

### **GUEIBI PERES SOUZA**

# **PREVISÃO DO CONSUMO INDUSTRIAL DE ENERGIA ELÉTRICA NO ESTADO DE SANTA CATARINA: UMA APLICAÇÃO DA COMBINAÇÃO DE PREVISÕES ENTRE MODELOS UNIVARIADOS E DE REGRESSÃO DINÂMICA**

Esta Dissertação foi julgada e aprovada para a obtenção do título de Mestre em Engenharia de Produção na área de concentração de Sistemas de Produção do Programa de Pós-Graduação em Engenharia de Produção da Universidade Federal de Santa Catarina.

Florianópolis, 14 de fevereiro de 2005.

Prof. Edson Pacheco Paladini, Dr.

 $\mathcal{L}_\text{max}$  and  $\mathcal{L}_\text{max}$  and  $\mathcal{L}_\text{max}$  and  $\mathcal{L}_\text{max}$ 

Coordenador do Curso de Pós-Graduação em Engenharia de Produção - UFSC

Prof. Robert Wayne Samohyl, Ph.D. - UFSC (Orientador)

**\_\_\_\_\_\_\_\_\_\_\_\_\_\_\_\_\_\_\_\_\_\_\_\_\_\_\_\_\_\_\_\_\_\_\_\_\_\_\_** 

### **BANCA EXAMINADORA**

 $\mathcal{L}_\text{max}$  , and the contribution of the contribution of the contribution of the contribution of the contribution of the contribution of the contribution of the contribution of the contribution of the contribution of t

Prof. Paulo José Ogliari, Dr. - UFSC (Presidente) (

 $\overline{a}$ 

Prof. Antônio C. Bornia, Dr. - UFSC Membro)

 Prof. Wesley da Silva Vieira, Dr. – PUC-PR (Membro)

 $\mathcal{L}_\text{max}$  and  $\mathcal{L}_\text{max}$  and  $\mathcal{L}_\text{max}$  and  $\mathcal{L}_\text{max}$  and  $\mathcal{L}_\text{max}$ 

Força e coragem de minha Mãe, Cumplicidade de minhas Irmãs e Apoio de minha companheira. Dedico este trabalho À memória de meu Pai,

### **AGRADECIMENTOS**

acreditado em minha capacidade, dando-me uma oportunidade ímpar em um momento decisivo de minha vida acadêmica. Pela paciência demonstrada com minhas limitações, e Agradeço ao meu professor e orientador Robert Wayne Samohyl por ter pelas responsabilidades as quais me submeteu, através das quais pude mostrar-me útil. Além do empenho, dedicação, e atenção que foram de fundamental importância para a concretização e entrega deste trabalho em tempo hábil.

mim proporcionado através de seu apoio e incentivo em todo e qualquer momento. Agradeço finalmente, aos meus colegas de Núcleo: And réa Konrath, Éder Corvalão, Rodrigo Miranda, Rubson Rocha e principalmente ao meu amigo particular, Manoel Domingos Filho, que comigo desenvolveram o projeto de pesquisa e desenvolvimento junto à CELESC além de tudo o mais que realizaram por mim. Agradeço também a minha namorada Sueli Aparecida Sophiate pelo equilíbrio a

### **AGRADECIMENTOS**

acreditado em minha capacidade, dando-me uma oportunidade ímpar em um momento decisivo de minha vida acadêmica. Pela paciência demonstrada com minhas limitações, e Agradeço ao meu professor e orientador Robert Wayne Samohyl por ter pelas responsabilidades as quais me submeteu, através das quais pude mostrar-me útil. Além do empenho, dedicação, e atenção que foram de fundamental importância para a concretização e entrega deste trabalho em tempo hábil.

mim proporcionado através de seu apoio e incentivo em todo e qualquer momento. Agradeço finalmente, aos meus colegas de Núcleo: And réa Konrath, Éder Corvalão, Rodrigo Miranda, Rubson Rocha e principalmente ao meu amigo particular, Manoel Domingos Filho, que comigo desenvolveram o projeto de pesquisa e desenvolvimento junto à CELESC além de tudo o mais que realizaram por mim. Agradeço também a minha namorada Sueli Aparecida Sophiate pelo equilíbrio a

### **ABSTRACT**

 The main objective of this thesis is to improve the upon forecasts currently obtained at the Electrical Company of SC (Centrais Eletricas Santa Catarina S/A - CELESC). Inacurate forecasts cause financial losses to CELESC became of the need son buying energy at market prices. The above mentioned situation complicates the efficient allocation of resources available in the company, leading to problems such as lack do or excess of installed capacity along specific lines or at substations, increase of tariffs when it could be avoided, unnecessary subjection to market risks, as well as the company's loss of credibility.

and techniques presented in this work. Examples of these kinds of techniques are the two methods th at combine predictions generated by dynamic regression models and also by Such problems can be mitigated through the application of prediction methods application of univariate forecasting models. These models were formulated using quantitative information (methods, techniques and equations) and qualitative information collected with the company (intuitive contribution from experts and employees).

data of the manufacturing sector in the State. A proposal for monitoring discrepancies of forecasts generated through combination was developed to determine the moment when such possibility of practical utilization of the proposed method in strategic decision making, by any people or company in the sector. The results obtained were developed and tested both inside and outside the sample so as to provide an understanding of the adherence of forecasting methods to consumption models will become obsolete. The accuracy of results obtained reflects the concrete

Key Words: Forecast Combination, General to Specific Approach, Electric Energy, Discrepancy Monitoring, Combined CUSUM-Shewhart Control Charts.

# **LISTA DE FIGURAS**

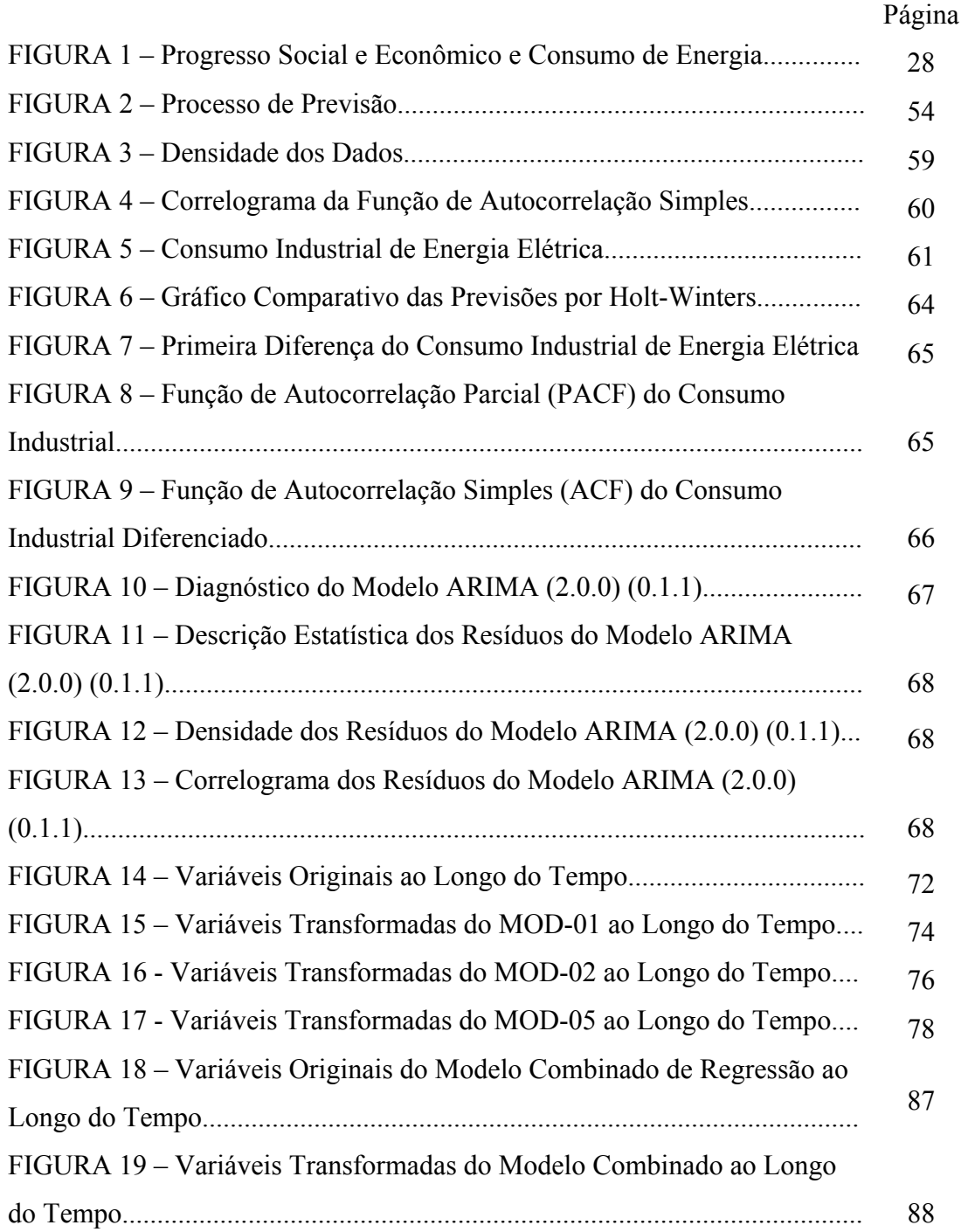

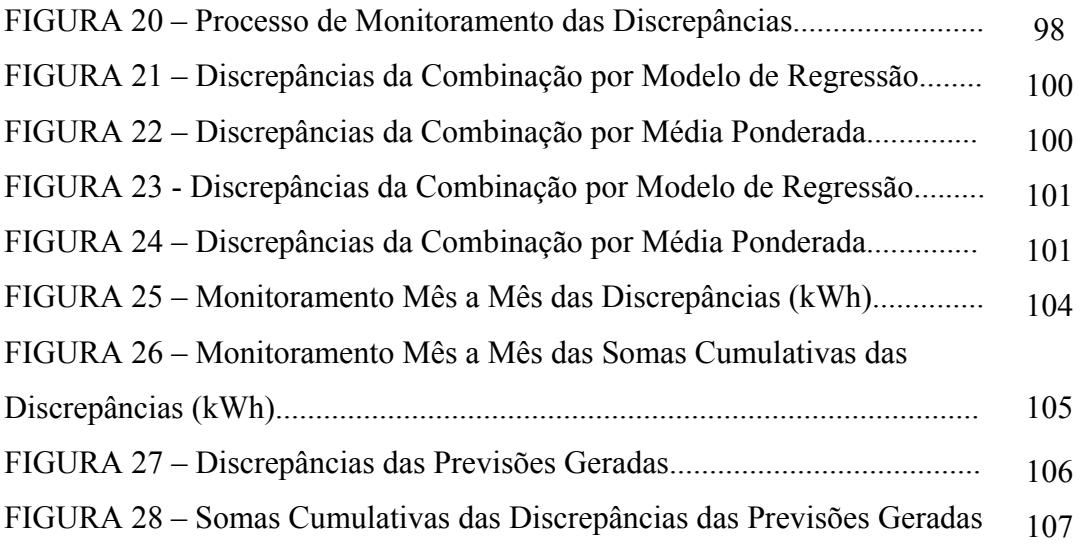

### **LISTA DE TABELAS**

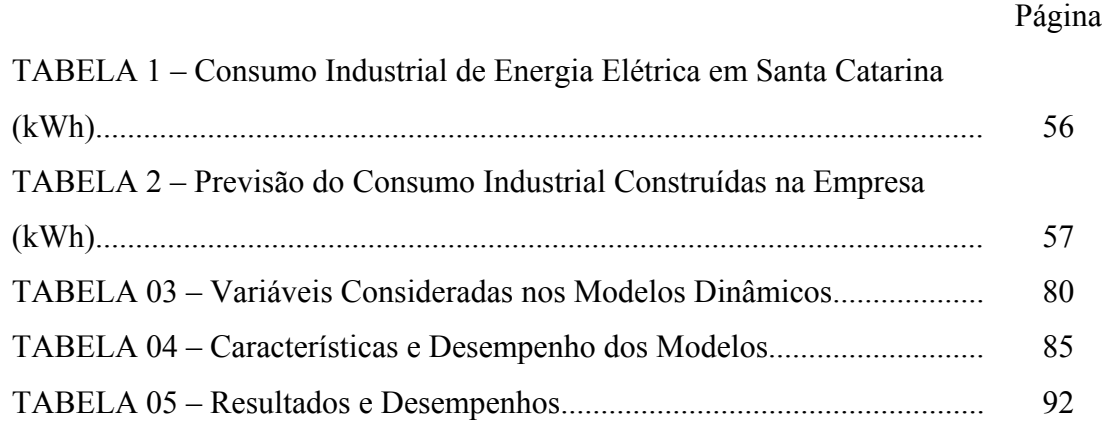

# **LISTA DE QUADROS**

# Página UADRO II – Acontecimentos que Marcaram a Evolução do Setor Elétrico Q o Brasil........................................................................................................... 32 nQUADRO I – Invenções e Descobertas que Modificaram o Consumo de Energia............................................................................................................. 29

# **SUMÁRIO**

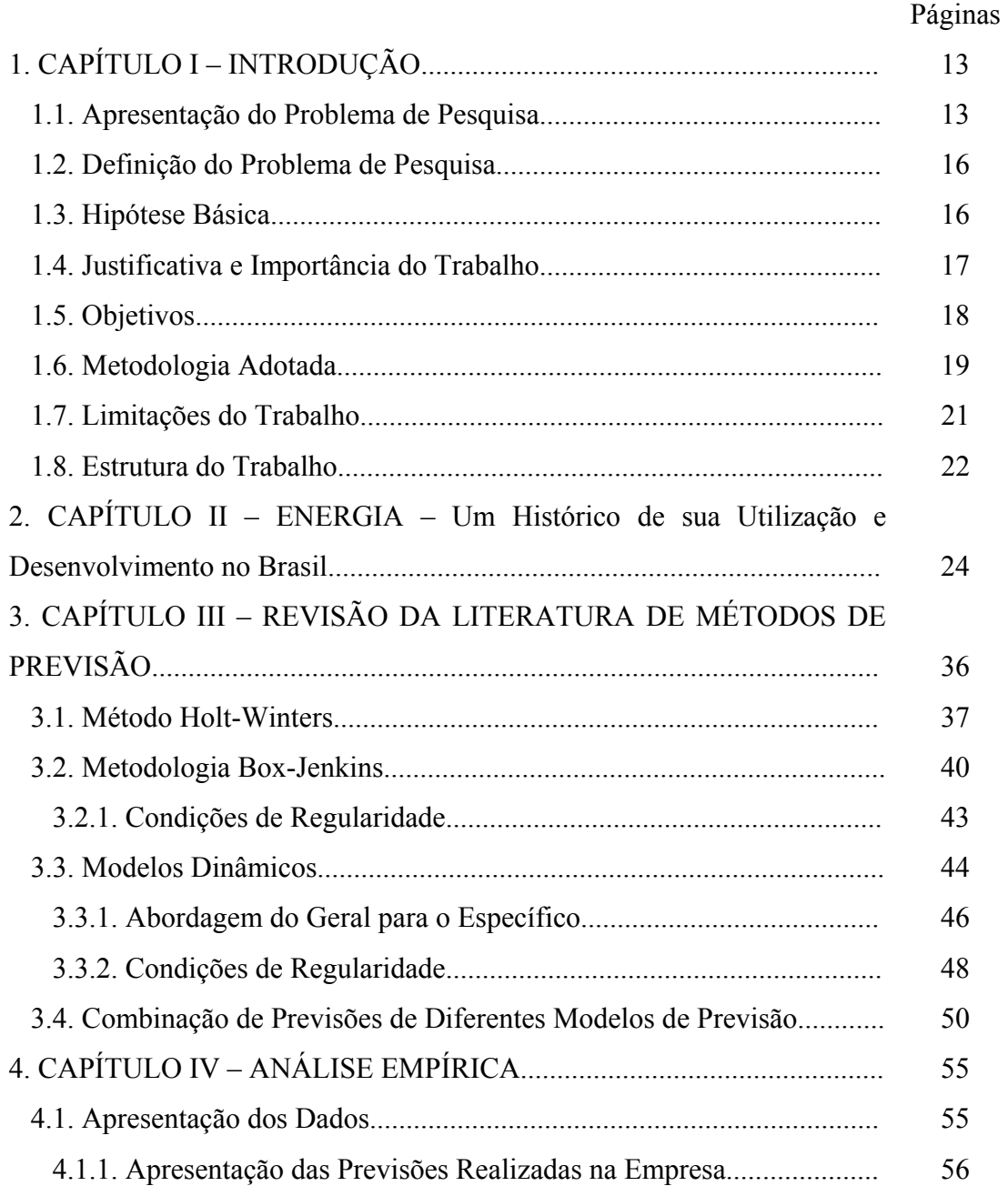

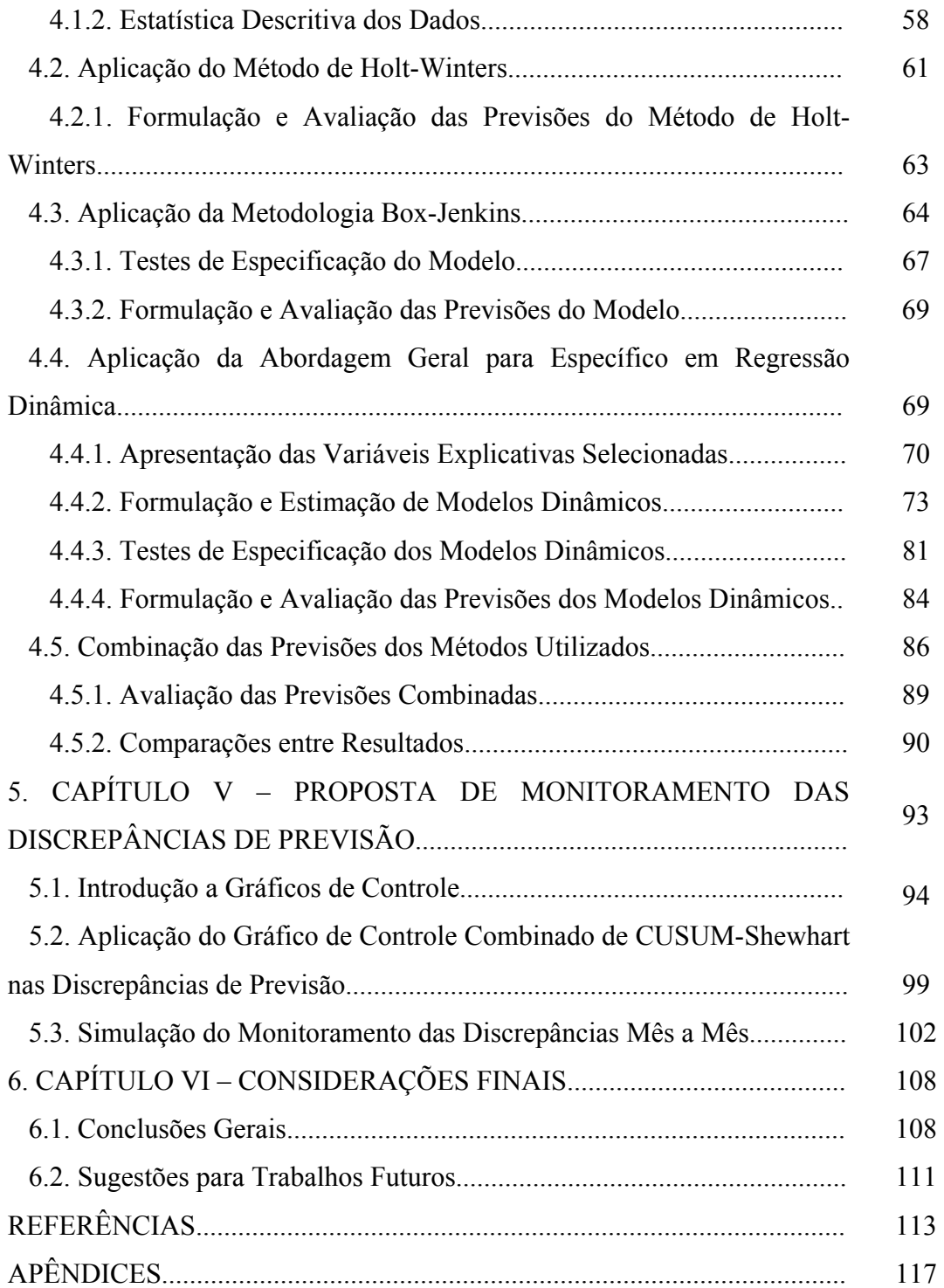

## **1. INTRODUÇÃO**

*"Permitir que alguém acredite numa coisa, que não foi inteiramente verificada, é comprometer a verdade." Mohandas K.Gandhi.* 

### **1.1 Apresentação do Problema de Pesquisa**

A crise energética enfrentada pelo Brasil em meados do ano de 2001 desencadeou um processo de racionamento de energia elétrica em diversas regiões do país e a um fenômeno denominado "racionalização de consumo" na região Sul. Este fenômeno foi responsável pela modificação de hábitos e comportamentos tidos, até então, como padrões no que dizia respeito a consumo e demanda de energia elétrica no Estado de Santa Catarina, pois se modificaram tanto os patamares de consumo quanto o horário de ocorrência da máxima demanda, tornando ainda mais úteis e necessários estudos de previsão neste setor.

A descoberta e análise dos mais importantes determinantes do consumo deste bem não tangível no Estado tornaram-se fundamentais neste contexto, pois, ao descobri-los, é possível predizer com aceitável precisão a quantidade de energia que será suficiente para atender as necessidades das diversas classes de consumo em determinado mês ou ano, por exemplo. O interesse em se realizar tais previsões vem da oportunidade de otimização na

alocação dos recursos financeiros disponíveis, no caso das estatais, de verbas públicas, tendo em vista que possibilitam a compra de energia por parte da concessionária a um preço mais baixo além de evitar perdas e custos com penalidades decorrentes de uma contratação super ou subestimada.

Segundo o Decreto 5.163 de 30 de julho de 2004, que regulamenta a comercialização de energia elétrica em todo o território nacional, em seu inciso II do art.2º, todas as concessionárias de serviços públicos de distribuição de energia elétrica são obrigadas, desde 1º de janeiro de 2005, a suprir em 100% seu mercado consumidor, através de contratos registrados na Câmara de Comercialização de Energia Elétrica (CCEE) aprovados, homologados ou registrados pela Agência Nacional de Energia Elétrica (ANEEL). Tais obrigações serão permanentemente avaliadas pela ANEEL e em casos de descumprimento, os agentes de distribuição estarão sujeitos a penalidades.

É permitido aos agentes que contratarem menos energia que o necessário, devido à subestimação, adquirir energia elétrica por meio de leilões de compra promovidos pela  $ANEEL<sup>1</sup>$  $ANEEL<sup>1</sup>$  $ANEEL<sup>1</sup>$  e realizados em um ambiente de contratação regulada, chamados de leilões para ajuste de curto prazo. As contratações feitas desta forma terão prazo máximo de suprimento de dois anos e não poderão exceder a um por cento da carga, insuficiente, já contratada anteriormente, segundo o Decreto.

<span id="page-14-0"></span>Tais regras, somadas a de que todos os agentes de distribuição deverão informar ao Ministério de Minas e Energia, até 1º de agosto de cada ano, as previsões de seus mercados ou cargas para os cinco anos subseqüentes, a necessidade de previsões bastante precisas assume um caráter estratégico, tanto para a diretoria financeira e acionistas da empresa quanto para a região atendida pela distribuidora. A precisão das previsões está diretamente ligada a condição de solvência da empresa, pois determina as magnitudes do planejamento dos sistemas, podendo representar inclusive uma restrição ao seu desenvolvimento sócioeconômico ou ainda uma significativa restrição orçamentária aos consumidores nela instalados, devido ao dimensionamento que poderá ser assumido pelas tarifas.

Este trabalho tem a pretensão de auxiliar no processo de construção das previsões, por acreditar que se empregadas técnicas e métodos já consagrados na literatura e profundamente abordados em disciplinas específicas do programa de pós-graduação, é possível que se atinjam resultados que deixem a empresa em uma posição bastante confortável perante o novo cenário consubstanciado na legislação. Como o consumo de energia elétrica no Estado de Santa Catarina é dividido entre oito classes (industrial, residencial, comercial, rural, serviço público, poder público, iluminação pública e consumo próprio da empresa), é necessário mencionar o fato de que no trabalho será abordada apenas a classe industrial de consumo. Tal opção foi feita devido ao fato de ser a classe que possui a maior participação no consumo agregado do Estado (aproximadamente 46%<sup>2</sup>[\)](#page-15-0), e também a que capta mais facilmente as externalidades de toda e qualquer modificação na conjuntura econômica nacional, fazendo com que sua previsão seja considerada a de maior complexidade por parte dos funcionários da empresa.

Tais particularidades levam a acreditar que a construção de modelos de previsão aderentes para esta determinada classe de consumo contribuirá para que o Estado possua de fato um sistema que esteja preparado para atender suas reais necessidades de consumo, evitando com isso, todos os riscos que direta ou indiretamente afetam sua credibilidade e/ou solvência. Portanto, o tema da pesquisa desenvolvida neste trabalho é a aplicação de diferentes métodos de previsão para construção de modelos do consumo industrial de energia elétrica no Estado de Santa Catarina e a combinação de suas previsões. Tendo-se sempre como foco a busca e identificação de oportunidades que gerem previsões mais precisas que as

-

<sup>&</sup>lt;sup>1</sup> Observando normas gerais de licitações e de concessões e diretrizes do Ministério de Minas e Energia.<br><sup>2</sup> Seguida de elega regidencial (22%), comercial (14%), rural (10%), iluminação pública (2%), poder púl

<span id="page-15-0"></span><sup>&</sup>lt;sup>2</sup> Seguida da classe residencial (23%), comercial (14%), rural (10%), iluminação pública (3%), poder público (2%), serviço público (2%) e consumo próprio (menos de 0,1%).

realizadas no âmbito da empresa, visando com isso, contribuir para que uma maior qualidade na prestação do serviço possa ser atingida no Estado.

### **1.2 Definição do Problema de Pesquisa**

É possível, aplicando e combinando diferentes metodologias de construção de modelos de previsão, melhorar os resultados de previsão atualmente atingidos na empresa, diminuindo o percentual de erro absoluto médio (EPAM) e identificando oportunidades para elevação da qualidade na prestação dos serviços oferecidos pela CELESC?

### **1.3 Hipótese Básica**

Na medida em que se acredita ser possível construir modelos de previsão que melhorem os resultados atualmente atingidos na empresa, diminuindo o percentual de erro médio absoluto (EPAM), então se acredita também que é possível, através da combinação das previsões provenientes destes diferentes modelos, se obter índices de discrepâncias ainda menores, entre as previsões e a quantidade de kWh efetivamente consumida no setor industrial no Estado.

### **1.4 Justificativa e Importância do Trabalho**

Previsões imprecisas podem causar diversos problemas dentro de uma concessionária de distribuição de energia elétrica, como por exemplo, a falta ou excesso de capacidade instalada, o comprometimento do crescimento e desenvolvimento econômico do Estado, a elevação de tarifas em situações em que se poderia evitar a submissão desnecessária aos riscos do mercado atacadista de energia, a degeneração da credibilidade da empresa, etc. Todos estes efeitos levam, inevitavelmente, à elevação de custos, o que significa falta de qualidade na prestação do serviço e, no caso de empresas públicas, desperdício de recursos escassos.

Porém, acredita-se que uma melhor alocação dos recursos disponíveis pode ser atingida se o nível de consumo e de geração de energia elétrica for equiparado através da utilização de métodos de previsões que sejam mais aderentes e precisos. Vantagens competitivas como uma melhor situação financeira, maior capacidade de ocupação do mercado, elevação do nível de credibilidade e maior concentração de esforços em ações que gerem valor, podem ser atingidas através da aplicação prática de metodologias estatísticas e de previsão, como as que foram profundamente abordadas em disciplinas específicas pertencentes ao programa de pós-graduação.

O Estado de Santa Catarina apresenta uma particularidade regional e uma composição de contribuição no consumo industrial de energia elétrica que merecem uma análise mais diferenciada, específica e profunda do assunto, o que possibilita a identificação de quais as situações que mais influenciam no consumo de energia deste setor no Estado. Esta análise indicará, portanto, quais as variáveis indicadoras que devem sofrer monitoramento contínuo por parte da empresa, para que melhorias nos seus resultados de previsão e, consequentemente, na qualidade de prestação de seus serviços possam ser atingidas, além de

fornecer também as diretrizes básicas para medidas estratégicas como às de *Demand side*, por exemplo.

### **1.5 Objetivos do Trabalho**

### **1.5.1 Objetivo Geral**

Aplicar diferentes teorias de construção e de combinação de modelos que gerem equações mais aderentes que as atualmente utilizadas na empresa para prever alterações do consumo industrial de energia elétrica no Estado de Santa Catarina. De forma a propiciar um melhor resultado financeiro à empresa por reduzir a necessidade de gastos com compras nos leilões de ajuste de curto prazo, onde são pagos preços de mercado, evitando-se a aplicação de penalidades, proporcionando assim melhor alocação dos recursos disponíveis que levem a uma maior eficiência, menores custos e maior qualidade no processo de prestação do serviço.

## **1.5.2 Objetivos Específicos**

A fim de atingir o objetivo geral mencionado acima, foram traçados quatro objetivos específicos, assim definidos:

- 1. Identificar as principais variáveis candidatas a influenciarem o consumo industrial de energia elétrica no Estado de Santa Catarina;
- 2. Construir modelos de previsão a partir de informações quantitativas cientificamente elaboradas (métodos e equações) e qualitativas de "senso comum" (contribuição intuitiva de especialistas/funcionários);
- 3. Definir os modelos mais adequados ao setor, baseando-se na sua acurácia;
- 4. Combinar as previsões oriundas dos diferentes modelos selecionados, buscando a redução do percentual absoluto médio das discrepâncias, comparando-as com as previsões atualmente utilizadas pela empresa e com cada modelo construído, individualmente;
- 5. Monitorar as discrepâncias do modelo combinado visando identificar o momento de revisão de seu processo de construção e dos modelos que dele fizeram parte;

#### **1.6 Metodologia Adotada**

Em se tratando de uma pesquisa exploratória aplicada, que visou gerar conhecimentos que facilitassem o processo de concepção de previsões na empresa, o método adotado envolveu revisões bibliográficas, reuniões com funcionários e visitas à empresa, o levantamento e análise de dados, enfim, uma série de procedimentos que levaram a um maior conhecimento e entendimento do problema, para que se pudesse ter a pretensão de explicá-lo e também prevê-lo. Tais procedimentos seguiram uma ordem de acontecimentos, cujo planejamento e execução seguiram as seguintes etapas:

- 1) Identificação das atividades industriais mais significativas no consumo industrial do estado, para que a partir de suas características regionais próprias fossem obtidas as primeiras diretrizes para escolha das variáveis candidatas a serem coletadas;
- 2) Definição da periodicidade dos dados a partir da forma como eram trabalhados na empresa;
- 3) Coleta das variáveis levantadas a partir de um *brainstorming* realizado com a participação de funcionários da empresa;
- 4) Conhecimento, *a priori*, do relacionamento entre o consumo industrial de energia no Estado e as variáveis independentes candidatas a serem suas causadoras;
- 5) Conhecimento das relações entre os parâmetros e as variáveis a serem analisadas, no caso dos modelos multivariados de regressão dinâmica;
- 6) Utilização dos modelos de regressão múltipla considerados adequados e parcimoniosos, selecionados segundo sua precisão e que incorporavam o conhecimento dos funcionários da empresa relacionados à tarefa de previsão do mercado de energia elétrica;
- 7) Utilização de métodos univariados para verificação de suas possibilidades de utilização na elaboração das previsões e, consequentemente, no processo de combinação;
- 8) Combinação das previsões advindas dos modelos construídos anteriormente, comparando-os individualmente e combinados com as previsões produzidas e utilizadas pela empresa, visando identificar novos "padrões" que criassem uma nova forma de gerar previsões que

produzissem resultados mais precisos com relação ao consumo industrial no Estado; e finalmente

9) Monitoramento das discrepâncias de previsão dos modelos econométricos, objetivando identificar a viabilidade de utilização dos modelos e suas previsões ao longo do tempo, propiciando a identificação de informações a serem incorporadas na análise e processo de construção das previsões.

Enfim, o método utilizado visou buscar atingir o objetivo do trabalho, que é o de construir inferências baseadas nos resultados obtidos que satisfizessem os objetivos firmados anteriormente e ratificasse a importância do estudo, revelando toda sua utilidade e aplicabilidade, tanto prática quanto científica.

#### **1.7 Limitações do Trabalho**

Quanto às limitações do trabalho, pode-se afirmar que estas estão relacionadas principalmente à questão de se estar prevendo única e exclusivamente a classe industrial de consumo. Trabalha-se também, basicamente, com apenas três métodos de previsão: o de regressão dinâmica, o de suavização exponencial (Holt-Winters) e o auto-regressivo integrado de média móvel (Box-Jenkins).

O fato de serem realizadas apenas previsões mensais para o Estado e setor como um todo, não subdividindo, portanto, as previsões do setor nem por ramos de atividade nem por regiões geo-elétricas, além de não se realizarem previsões anuais, são aspectos que também podem ser considerados como limitações. Porém, é importante mencionar que os dados foram assim tratados e os resultados foram assim gerados, por buscar-se realizar um

estudo que refletisse fielmente a forma como são trabalhados e fornecidos pela empresa aos órgãos competentes<sup>[3](#page-22-0)</sup>. Isto por buscar a viabilidade de sua implementação prática na empresa, e total "adoção" por parte dos funcionários, acreditando-se que um ponto fundamental era não ir de encontro à cultura organizacional da empresa, de maneira que sua incorporação na prática diária dos funcionários pudesse ser realizada de forma natural.

### **1.8 Estrutura do trabalho**

l

Todas as etapas seguidas na pesquisa, para que se atingissem os resultados encontrados, são apresentadas em seis capítulos. No primeiro, já apresentado anteriormente, foi colocado o problema investigado, a hipótese testada, os objetivos almejados, a metodologia utilizada, além dos argumentos que se acredita que justifiquem tal esforço e revelam sua relevância. No segundo capítulo, porém, é apresentado um histórico da utilização da energia pelo homem, o desenvolvimento do setor elétrico no Brasil e a importância de se realizar previsões nos dias atuais, visando contextualizar o trabalho assim como transmitir o dimensionamento percebido da importância de planejamento neste setor.

Já no terceiro capítulo tem-se, a revisão da literatura dos métodos utilizados para predizer o consumo industrial no Estado, ou seja, os conhecimentos cientificamente elaborados da metodologia de modelos regressão dinâmica e das metodologias de suavização exponencial de Holt-Winters e a de modelos ARIMA de Box-Jenkins, além da técnica de combinação de previsões de séries temporais são apresentados. Com relação ao quarto capítulo, este é totalmente dedicado à apresentação da aplicação prática das teorias

<span id="page-22-0"></span><sup>&</sup>lt;sup>3</sup> Agência Nacional de Energia Elétrica (ANEEL), Centrais Elétricas Brasileiras S.A. (ELETROBRÁS),

Operador Nacional do Sistema (ONS) e Empresa de Planejamento Energético (EPE).

mencionadas no capítulo anterior, nas séries endógenas e exógenas utilizadas, assim como a um breve comentário com relação às inferências surgidas com a análise empírica.

No quinto capítulo é apresentada uma proposta de estudo de monitoramento das discrepâncias de previsão das combinações. Tal estudo permite que os funcionários da empresa, usuários destes modelos, conheçam o comportamento de seus erros ao longo do tempo e até identifiquem, com maior clareza e precisão, o momento em que elas se tornaram obsoletas exigindo, portanto, uma reavaliação dos modelos se necessário, através da inclusão de novas variáveis nos modelos e/ou de reestimativas de seus parâmetros.

Finalmente, o sexto e último capítulo do trabalho trás as considerações finais. Nele são relatados todos os resultados e conhecimentos adquiridos com o desenvolvimento da pesquisa no tópico conclusão, os quais suscitaram sugestões para trabalhos futuros, tendo em vista que diretrizes diferentes das observadas antes da realização do estudo foram percebidas, isto é, após a maturação do processo descrito na metodologia que foi adotada.

### **2. ENERGIA**

*"Energia é uma realidade física controlável por processos técnicos e que segue uma lógica econômica." Carla Cabral e Flávia Lima.* 

#### **Um Histórico de sua Utilização e Desenvolvimento no Brasil**

Desde o período em que se tem registro de sua existência, o ser humano sempre necessitou de energia para poder prover sua própria sobrevivência. Nos tempos primitivos, a energia que utilizava para realizar as mais diversas tarefas, inclusive a de procurar a sua própria fonte de energia, o carbono e o hidrogênio contidos nos alimentos, era a energia muscular, ou seja, a própria energia do corpo.

A partir do momento em que o homem passou a ficar ereto, e poder assim utilizar suas mãos não mais para caminhar, pode também não mais utilizar a boca para segurar objetos, com isso desenvolveu a capacidade de falar e, com ela, "toda" sua capacidade de raciocinar. O desenvolvimento do raciocínio deu ao homem a oportunidade de domesticar certos animais e, com isso, ao invés de utilizar a própria energia corporal para realizar suas tarefas diárias, utilizou também a energia muscular dos animais que conseguia domesticar (bois e cavalos) para principalmente se locomover e transportar lenha.

Neste contexto, torna-se possível afirmar que a primeira e grande fonte de energia utilizada pelo homem foi o sol, pois sem ele e a água, não haveria a possibilidade de existência da vida vegetal e, por conseqüência, também da vida animal. Como bem resume BARBALHO E BARBALHO (1987):

> O homem primitivo, como o de hoje, era, portanto, dependente de energia; entretanto, toda a energia que usava era renovável. O sol fazia crescer e frutificar as plantas, o homem se alimentava das frutas, hortaliças, certos tubérculos e grãos (trigo, milho, etc.); os animais herbívoros se alimentavam das plantas e os carnívoros, de outros animais; o homem se alimentava também de carnívoros, herbívoros e aves. O sol era, em verdade, a grande fonte geradora de toda a energia consumida: fonte de vida vegetal e animal. (BARBALHO e BARBALHO, 1987, P.18).

PLAZ (1981) coloca que o homem à medida que foi se desenvolvendo, gradativamente foi utilizando-se de outras fontes de energia que não apenas o sol. Segundo ele, os babilônicos usavam o petróleo para iluminação e o asfalto como material de construção, apesar de o consumo significativo dos combustíveis fósseis somente se dar a partir do século XVIII. O carvão já era utilizado pelos chineses desde a época de antes de Cristo, na Grécia era utilizado na fundição do bronze, e na Europa sua mineração foi registrada já no século XII. O gás natural também era muito conhecido na antiguidade, especialmente na Índia e no Oriente Médio, onde era utilizado em práticas religiosas.

Desde seus primórdios, portanto, o homem utiliza os elementos da natureza como suas fontes de energia. Nos dias de hoje, tal situação pode ser observada através dos tipos mais comuns de usinas em funcionamento, como, por exemplo, as hidroelétricas (rios-água), as termoelétricas (calor-fogo), as de biomassa (matéria orgânica-terra) e as eólicas (vento-ar). Com base nisso, acredita-se ser possível afirmar que para a manutenção da vida no planeta, é necessário à existência de energia. OLINTO (2001) coloca a questão da seguinte forma:

A busca do homem por meios que convertam a energia difusa presente na natureza em energia utilizável, como forma de garantir suas condições de sobrevivência, trabalho e conforto é, em última análise, uma necessidade humana imprescindível. Sua vida transcorre em meio a processos de permanentes intercâmbios energéticos. Assim, em seus atos, de alguma forma, visa suprir essa necessidade básica para a manutenção de sua vida (OLINTO, 2001, p.4).

Como induzido acima, outra energia largamente utilizada pelo homem nos tempos primitivos, provinha da lenha, a qual era utilizada em fogueiras tanto para aquecerem ambientes e proteger do frio, quanto para preparar alimentos e, também, mais tarde, para a confecção de artefatos de barro. Este, claramente, se tratava do contexto do homem europeu, que vivia em regiões bastante frias, porém, os índios primitivos do Brasil, dos anos 1500, também se valiam dos elementos da natureza como fonte de energia. Segundo BARBALHO e BARBALHO (1987), os índios primitivos do Brasil utilizavam principalmente a energia proveniente do sol, para secar alimentos e sementes e utilizava-se de lenha também para se aquecer durante a noite, preparar alimentos e construir canoas (pirogas), pois empregavam à técnica de combustão do próprio material para retirar o material do interior das toras, cortadas com machados de pedra.

A palavra energia, de origem grega, significa força, porém é conceituada de diferentes formas. Em Física, corresponde a capacidade de realizar trabalho, mas ainda pode ser definida como o modo onde atua determinada força, ou ainda a força que movimenta todos os corpos do universo. Segundo CABRAL e LIMA (2001), "é também uma realidade física controlável por processos técnicos e que segue uma lógica econômica" (CABRAL e LIMA, 2001, p.1).

O consumo de energia do homem primitivo e do contemporâneo continuou o mesmo, apenas no que diz respeito à base energética para sua sobrevivência, pois com relação à satisfação das demais necessidades e, por conseqüência, à quantidade necessária, se modificou bastante. A causa está na situação do homem atual utilizar energia não mais apenas para sobreviver, mas também com o objetivo de elevar o seu progresso material e realizar atividades de lazer.

Como o progresso da sociedade está diretamente relacionado ao crescimento e ao desenvolvimento econômico, e este ao aumento da eficiência do trabalho desempenhado pelo ser humano, por possibilitar maior conforto e a elevação tanto do nível quanto da qualidade de vida das pessoas, como coloca OLINTO (2001), "para cada avanço que vise facilitar as atividades humanas, melhorando sua qualidade de vida, uma nova cota de energia deve ser gerada" (OLINTO, 2001, p.4).

Enquanto sabe-se que os esforços deveriam direcionar-se a cada vez mais satisfazer as necessidades infinitas com a menor quantidade de energia possível, devido aos recursos serem escassos, também se tem a noção do quão complexo e lento é tal processo, pois os avanços tecnológicos e medicinais que encurtam distâncias, que universalizam o acesso a informação, que prolongam a expectativa de vida e oferecem cada vez mais comodidade e conforto através de produtos que transformam a relação entre tempo e espaço, os quais exigem hábitos energívoros. A Figura 1 apresentada a seguir, procura evidenciar tal conflito.

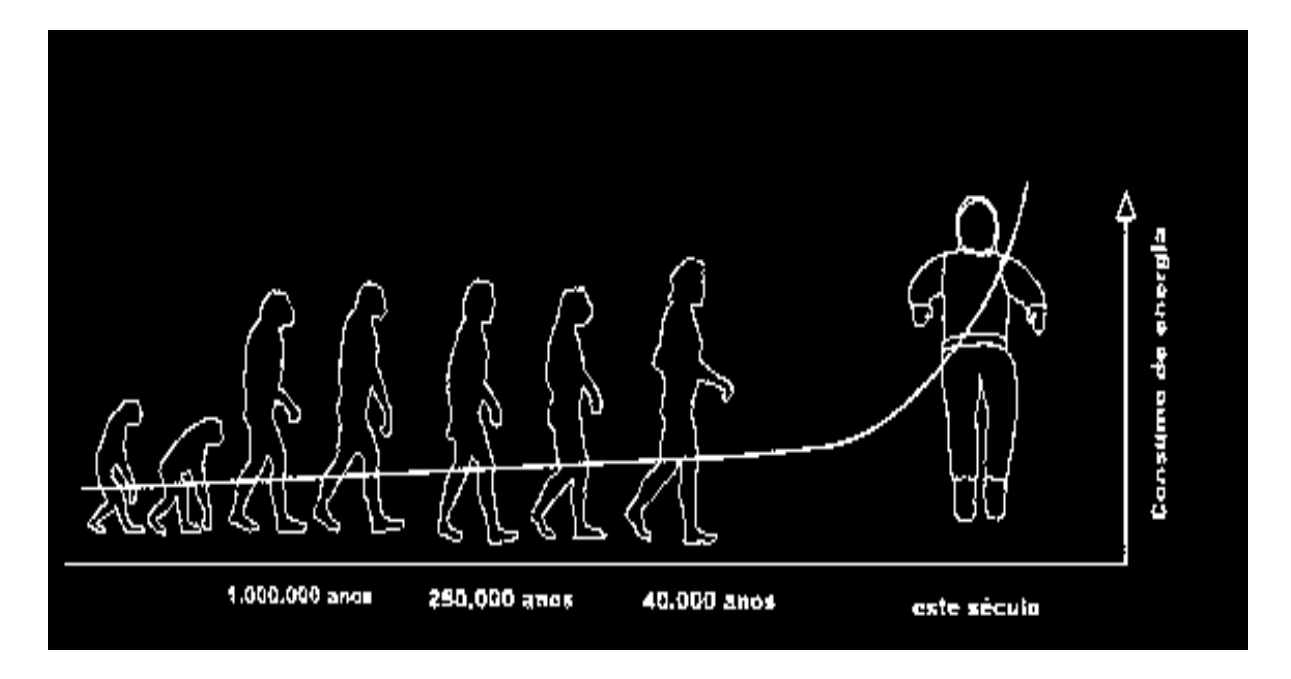

Fonte: TechnoElarning, 2000.

Figura 1 – Progresso Social e Econômico e Consumo de Energia.

O homem no seu processo de desenvolvimento, construiu ferramentas para auxiliar na execução de tarefas diárias, que começaram por machados de pedra e lanças de madeira e que foram se desenvolvendo até que se caiassem mecanismos simples como a roldana e a alavanca. A partir desta etapa, começaram-se a se desenvolver máquinas mais complexas, que geravam energia, como a máquina a vapor, a turbina a vapor, o motor OTTO (motor de automóvel), o motor DIESEL, a roda hidráulica, a turbina hidráulica, o motor a jato, a turbina a gás, entre outros. Passando-se também por máquinas operacionais como o torno mecânico, a máquina de furar, a plaina laminadora, a máquina de fresar, aos computadores e robôs.

PALZ (1981) traz todo um histórico da evolução destas descobertas. O Quadro I representa o esforço de se reunir todos estes acontecimentos que modificaram a relação do homem com o consumo de energia.

| Século       | Invenção e/ou Descoberta                                                                |
|--------------|-----------------------------------------------------------------------------------------|
| XVI          | Utilização mais geral do carvão para a fabricação do ferro, vidro e tijolos na          |
|              | Inglaterra.                                                                             |
|              | Primeiro motor mecanicamente acionado, a vapor, inventado em 1706 pelo francês          |
|              | Papin, e que somente se tornou operacional após os melhoramentos feitos pelo            |
|              | inglês Watt em 1768.                                                                    |
| <b>XVIII</b> | Substituição maciça da energia solar pelos combustíveis fósseis.                        |
| <b>XIX</b>   | Em 1807 entrou em serviço o primeiro navio a vapor e em 1825 a primeira ferrovia.       |
|              | O dinamarquês Oersted, em 1819, descobre a relação entre uma agulha magnética e         |
|              | um gerador transportando uma corrente. O que geraria o desenvolvimento dos              |
|              | motores elétricos modernos.                                                             |
|              | A exploração de carvão em grande escala começou por volta de 1820.                      |
|              | Em 1831, Faraday acrescentou à descoberta de Oersted o princípio da indução             |
|              | magnética.                                                                              |
|              | Construção do primeiro gerador elétrico que se seguiu à invenção de Oersted por         |
|              | Pixii em Paris, em 1832, o qual em tentativas posteriores, não se conseguiu utilizar    |
|              | para eletrólise, iluminação elétrica, e em faróis.                                      |
|              | Invenção das primeiras turbinas hidráulicas pelo americano Francis em 1849,             |
|              | baseando-se em princípios descritos por Leonardo da Vinci.                              |
|              | Invenção, em 1850, da primeira turbina a gás.                                           |
|              | Uso do petróleo em larga escala em 1859.                                                |
|              | Por volta de 1862, Otto construiu seu motor de combustão interna de quatro tempos       |
|              | o que possibilitou o desenvolvimento do automóvel moderno e do avião.                   |
|              | Em 1867, Siemens e Wheatstone quase simultaneamente descobriram que o dínamo            |
|              | podia ser auto-excitado através do magnetismo residual dos núcleos de ferro-doce        |
|              | dos eletroímãs, o que possibilitou a utilização para eletrólise, iluminação elétrica, e |
|              | em faróis. Geradores que foram aperfeiçoados pelo belga Gramme.                         |
|              | Construção da primeira central geradora por Edison, em 1882, em Nova Iorque.            |
|              | Marco que iniciou uma segunda fase na industrialização, na qual a energia elétrica      |
|              | se tornou importante.                                                                   |
|              | Invenção da turbina a vapor, em 1884, pelo inglês Parsons e pelo sueco Laval.           |
|              | O homem descobre a energia nuclear. Primeiros estudos sobre materiais radioativos       |

*Quadro I* – Invenções e Descobertas que Modificaram o Consumo de Energia

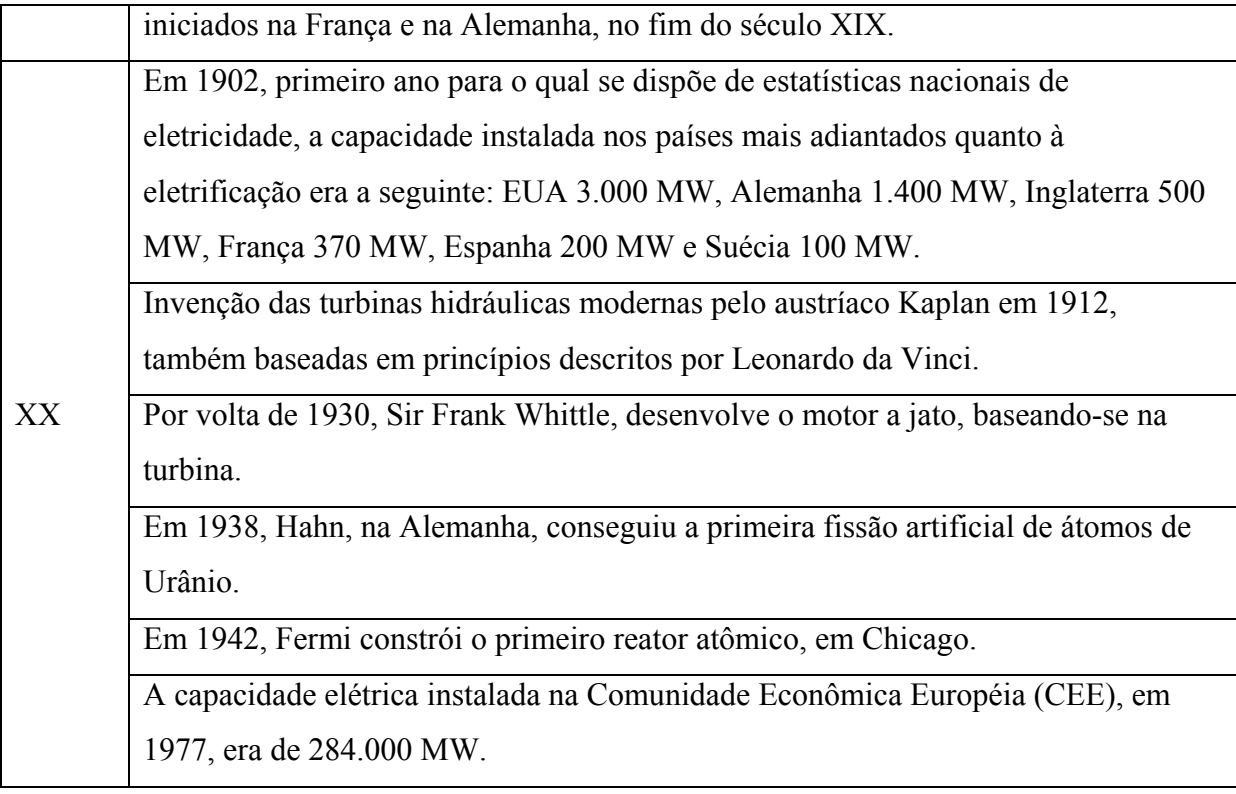

Fonte: PALZ 1981.

Com base no Quadro I, pode-se se dizer que foi a partir do século XVIII, que as invenções impulsionaram o desenvolvimento tecnológico e geraram um aumento no consumo de energia. O aparecimento de máquinas capazes de realizar operações como embalar sabonetes, pesar e ensacar cimento, lavar roupa, lavar e encher garrafas, fabricar parafusos e porcas, fabricar bandejas de refeitório, levaram o homem nos séculos XIX e XX a criar milhares de possibilidades de aplicação, as quais foram impulsionadas pelo surgimento da eletricidade e da eletrônica. Enfim:

> O homem do século XVIII inventou a máquina, o do século XIX a aperfeiçoou; o do século XX não somente aumentou-lhe as possibilidades como a ela aderiu de modo inseparável, de tal sorte que um passou a depender do outro. A máquina concede inúmeros benefícios ao homem, mas só o faz quando ele a alimenta com energia. (BARBALHO e BARBALHO, 1987, pp.22-23).

O consumo de energia elétrica está presente em quase todas as ações do homem moderno, pois sua casa é construída com materiais elaborados à custa de energia, seus alimentos são produzidos por uma agricultura mecanizada, e/ou são elaborados por fábricas, que os acondicionam e que são abastecidas por unidades de produção pecuária utilizam pastos fertilizados e rações industrializadas. Nas escolas são utilizados materiais industrializados, que se não usam energia elétrica diretamente, a utilizaram no seu processo de elaboração. No seu ambiente de trabalho a utilização de energia está presente em atividades básicas e fundamentais. O seu lazer, quase sempre depende de energia, leitura sob a luz, computador, televisão, rádio. Até a manutenção de seu estado de saúde é realizada com o consumo de energia, pois utiliza equipamentos, instrumentos e aparelhos que consomem energia elétrica, além dos remédios e drogas consumidas também serem produzidos por indústrias.

Porém, quando se consome um determinado produto não se indaga o quanto de energia foi consumido até que o mesmo estivesse disponível para tal. A resposta a esta indagação exigiria uma profunda pesquisa, para que se identificasse toda a cadeia de operações que ocasionou seus aportes de energia, os quais vão desde o cultivo das matériasprimas utilizadas, à sua extração, planejamento, processamentos, condicionamentos, transporte, registros, etc. Tendo em vista tal fato, é que se torna importante prever com uma aceitável precisão a quantidade que determinada região ou estado irá consumir de energia elétrica, até para que o sistema esteja sempre preparado para satisfazer tais necessidades de consumo e nenhum setor fique descoberto.

MELLO (1999) remonta o histórico do setor elétrico no Brasil, o qual se buscará apresentar, através do Quadro II, de uma forma concisa e superficial, apenas para que se possa conhecer as principais características e acontecimentos presentes na evolução do setor no **Brasil** 

| Ano  | Acontecimento                                                                          |
|------|----------------------------------------------------------------------------------------|
| 1889 | Instalação da primeira usina, uma hidrelétrica com porte de 375 kW, instalada no       |
|      | município de Marmelos estado de Minas Gerais.                                          |
| 1891 | Primeiros ordenamentos jurídicos/legais que passaram a reger o setor elétrico          |
|      | brasileiro.                                                                            |
|      | Concessões de exploração e distribuição de energia elétrica, iluminação pública e      |
| 1905 | tração elétrica no estado de São Paulo e no município do Rio de Janeiro, à Brazilian   |
|      | Traction Light and Power - Light, pertencente a um grupo canadense.                    |
| 1908 | Inaugurou da usina hidrelétrica de Fontes sobre o Ribeirão das Lages, no Rio de        |
|      | Janeiro, com capacidade instalada de 49000 kW, pelo grupo canadense.                   |
| 1920 | As empresas privadas nacionais iniciam um processo de fusão e incorporação, e          |
|      | constituem as duas primeiras empresas brasileiras de grande porte, a Companhia         |
|      | Paulista de Força e Luz (CPFL), situada em São Paulo e a Companhia Brasileira de       |
|      | Energia Elétrica (CBEE), situada no Rio de Janeiro.                                    |
| 1924 | Inaugurada no Rio de Janeiro a usina hidrelétrica da Ilha dos Pombos (44.000 kW),      |
|      | construída sobre o Rio Paraíba do Sul, a qual foi ampliada em 1929 para 73.040 kW.     |
| 1925 | Posta em serviço, em São Paulo, a usina hidrelétrica do Rasgão (14.400 kW).            |
| 1927 | Aproveitando o alto desnível da Serra do Mar - cerca de 700m - na região de            |
|      | Cubatão em São Paulo, iniciou-se a construção do primeiro complexo hidrelétrico de     |
|      | grande porte, a usina Henry Borden                                                     |
|      | (48.000 kw). A American Foreign & Power Co. (Amforp), do grupo American Bond           |
|      | & Share, se interessou pelo Brasil, e habilitou-se a dividir, com a Light, a formação  |
|      | do setor elétrico brasileiro. A Amforp concentrou sua influência no interior do estado |
|      | de São Paulo e nas capitais dos estados do Rio Grande do Sul, Bahia, Rio Grande do     |
|      | Norte, Pernambuco e Espírito Santo, além do interior do Rio de Janeiro, para isso      |
|      | comprando a CBEE. Mais tarde, estendeu-se às capitais dos estados do Paraná e          |
|      | Minas Gerais.                                                                          |
| 1930 | Potência instalada de 779 MW, sendo 630 MW de hidroelétricas e 149 MW de               |
|      | termelétricas.                                                                         |
| 1939 | É criado em 24/10 o Conselho Nacional de águas e Energia (CNAEE), com a missão         |
|      | básica de regulamentar o Código das Águas editado em 1934.                             |
| 1943 | O governo do Rio Grande do Sul criou a Companhia Estadual de Energia Elétrica          |

*Quadro II* – Acontecimentos que Marcaram a Evolução do Setor Elétrico no Brasil

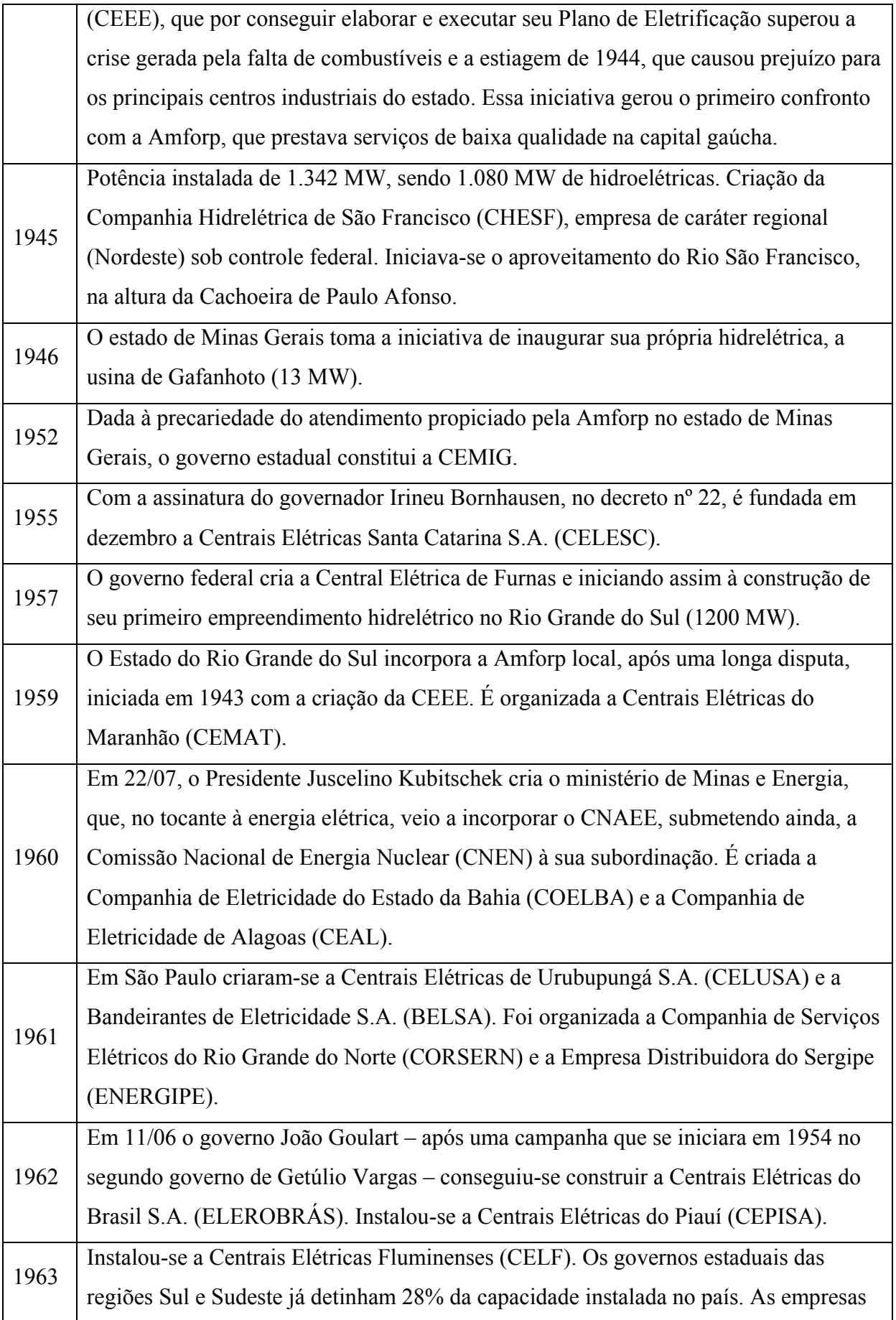

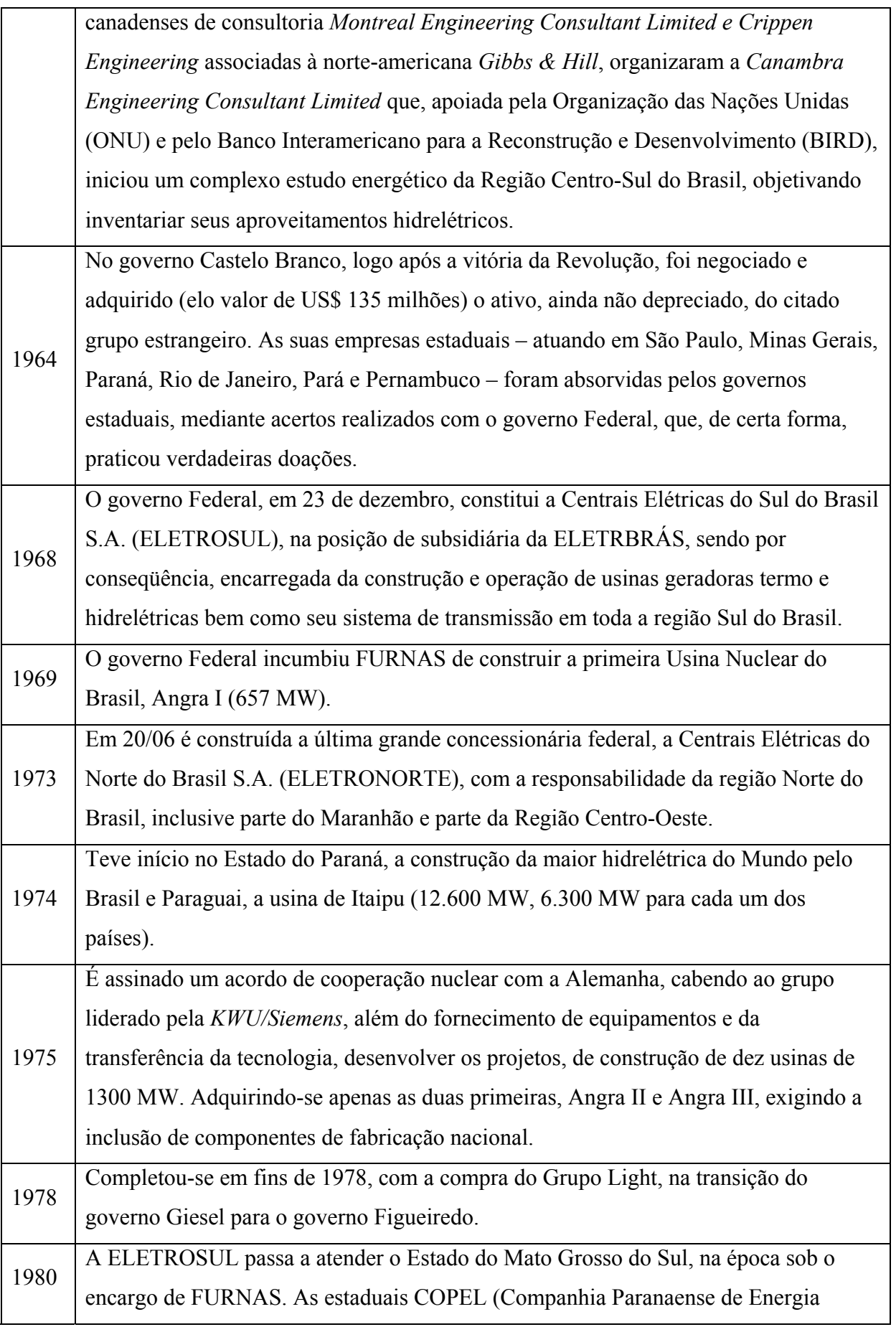

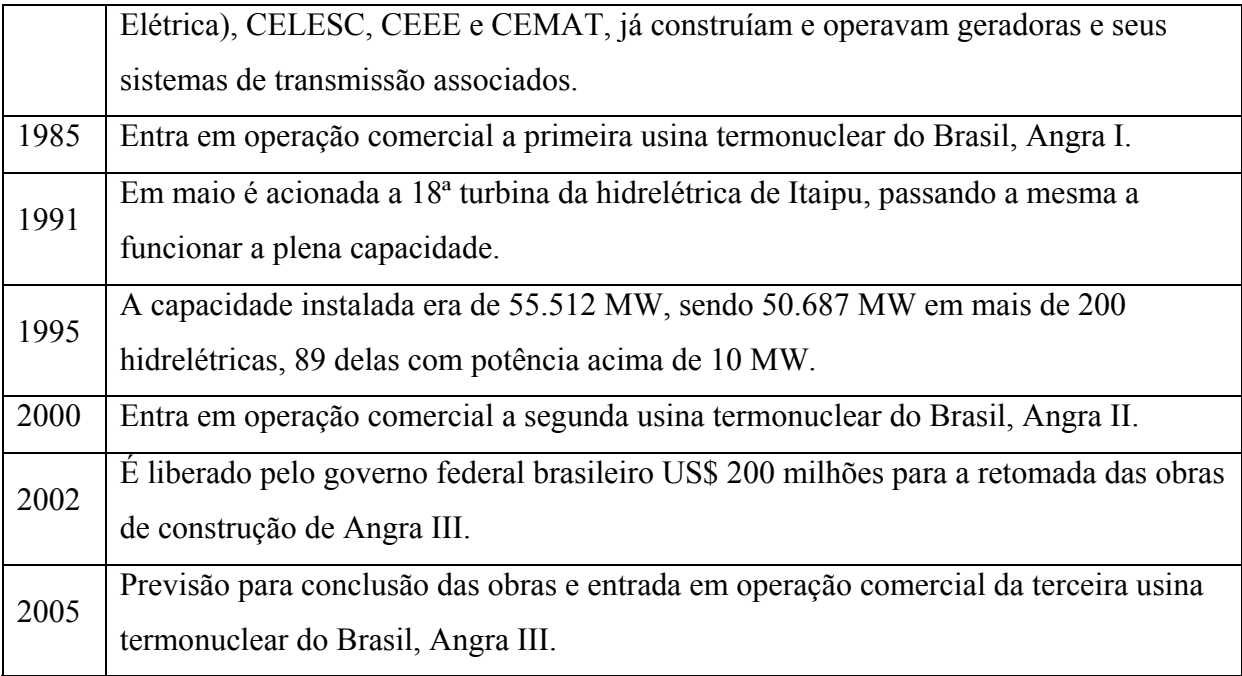

Fonte: MELLO 1999 e COELHO 1992.
## **3. REVISÃO DA LITERATURA DE MÉTODOS DE PREVISÃO**

*"As três regras de ouro da econometria são: testar, testar e testar." Hendry. "É um pecado não saber por que você está pecando. Pecados inúteis devem ser evitados." Leamer. "Você deve se apaixonar por seus dados, mas nem sempre por seus modelos." Jenkins.*

São vários os métodos de previsão que são passíveis de serem utilizados para se predizer o consumo de energia elétrica no Estado de anta Catarina, porém neste trabalho serão aplicados apenas três, além de duas diferentes técnicas de combinação de previsões a partir de diferentes métodos. Será aplicado o Método de suavização exponencial de Holt-Winters, a Metodologia desenvolvida por Box e Jenkins e a regressão por mínimos quadrados ordinários considerando diferentes defasagens de seus regressores, chamada de regressão dinâmica.

Neste capítulo serão apresentadas as revisões de literatura especializada com relação a estes métodos e técnicas, assim como suas particularidades e roteiro de preparação dos dados para sua aplicação, focando-se, portanto, no roteiro de procedimentos necessários para sua utilização, assim como nas recomendações para que se atinjam modelos mais parcimoniosos e por conseqüência, resultados mais precisos.

Em outras palavras, o que se busca com este capítulo é apresentar, de uma forma concisa, uma introdução a cada uma das técnicas que serão utilizadas na aplicação prática do trabalho, assim como um roteiro de procedimentos que torne confiáveis os resultados atingidos com a aplicação das técnicas e métodos já mencionados. A apresentação inicia-se pelas metodologias univaridas e segue-se pela de regressão dinâmica, apresentando-se por fim a técnica de combinação empregada às previsões geradas a partir das três metodologias e uma síntese do roteiro de procedimentos que será empregado.

## **3.1 Método Holt-Winters**

Segundo MAKRIDAKIS, WEELWRIGHT e HYNDMAN (1988) e HANKE, REITSCH e WICHERN (2001), no ano de 1957 Holt expandiu o modelo de suavização exponencial simples (EWMA) para poder lidar com dados que apresentavam tendência linear e, assim poder realizar previsões que fossem mais precisas que as realizadas com EWMA, por ajustá-las a esta condição. Logo depois, em 1960, Winters estendeu o modelo de Holt, incluindo uma nova equação que possibilitasse ser acrescentada nas previsões o comportamento da componente sazonal dos dados que se estivessem trabalhando, gerando assim o Método de Holt-Winters.

O método possui, portanto, três equações básicas, uma para ajuste do nível (3.5), outra para ajuste da tendência (3.6) e uma outra para o ajuste da sazonalidade (3.7), as quais podem ser tanto multiplicativas como aditivas. As aditivas são empregadas em situações em que os dados oscilem de forma constante em torno de sua tendência, e as multiplicativas, em caso contrário, como colocam MAKRIDAKIS, WEELWRIGHT e HYNDMAN (1988), em situações em que as flutuações sazonais aumentem e diminuam proporcionalmente ao aumento ou decréscimo do nível da série.

No caso de sazonalidade multiplicativa, presente em séries que sofrem a influência das condições econômico-conjunturais, as expressões de cada uma das componentes, assim como a utilizada para se realizar as previsões (3.8), são descritas da seguinte forma:

$$
L_{t} = \alpha \frac{Y_{t}}{S_{t-s}} + (1 - \alpha) (L_{t-1} + T_{t-1})
$$
\n(3.5)

$$
T_{t} = \beta (L_{t} - L_{t-1}) + (1 - \beta) T_{t-1}
$$
\n(3.6)

$$
S_t = \gamma \frac{Y_t}{L_t} + (1 - \gamma) S_{t-s}
$$
\n(3.7)

$$
F_{t+m} = (L_t + T_t m) S_{t-s+m}
$$
\n(3.8)

Nelas,"s" representa o intervalo sazonal<sup>4</sup> e "*m*" o número de passos à frente em que se quer prever. Como pode ser observado nas expressões anteriores, é necessário que se estime o valor de três constantes de suavização (*α*, *β* e *γ*) que variam entre 0 e 1 e os valores iniciais de *Lt*, *Tt* e *St*. MAKRIDAKIS, WEELWRIGHT e HYNDMAN (1988) e HANKE, REITSCH e WICHERN (2001), sugerem que se utilizem valores de *α*, *β* e *γ*, que minimizem a medida de erro adotado no estudo, no caso do trabalho, do EPAM.

<span id="page-38-0"></span>Outra questão que merece destaque é o fato de também não existir uma metodologia pré-definida por Winters, para que se estimem os valores iniciais de *Lt*, *Tt* e *St*. Pacotes estatísticos realizam este cálculo, assim como os valores de *α*, *β* e *γ*, de forma

automática sem, porém, revelar o algoritmo utilizado em seus manuais. Antevendo esta dificuldade, MAKRIDAKIS, WEELWRIGHT e HYNDMAN (1988) apresentam uma alternativa para que se encontrem tais valores de *Ls*, *Ts* e *Ss*, através da aplicação de equações como as 3.9; 3.10 e 3.11, porém os índices sazonais calculados a partir da decomposição clássica também podem ser utilizados.

$$
L_s = \frac{1}{s} (Y_1 + Y_2 + \dots + Y_s)
$$
 (3.9)

$$
T_s = \frac{1}{s} \left[ \frac{Y_{s+1} - Y_1}{s} + \frac{Y_{s+2} - Y_2}{s} + \dots + \frac{Y_{s+s} - Y_s}{s} \right]
$$
(3.10)

$$
S_1 = \frac{Y_1}{L_s}, \quad S_2 = \frac{Y_2}{L_s}, \dots, \quad S_s = \frac{Y_s}{L_s}
$$
 (3.11)

público quanto privado, por este fato ser considerado uma vantagem, mas, no entanto, isto é possível estudar seus resíduos e com isso melhorar suas previsões de forma que o torne mais aderente aos dados, o que acaba por desqualificá-lo a servir de suporte à tomada de decisões. A aplicação do método de Holt-Winters não exige que os dados originais respeitem uma distribuição normal e/ou estejam estacionados, tratando-se, portanto, de um método determinístico. Esta questão o torna bastante popular no âmbito empresarial tanto também contribui para que, em algumas situações, torne limitada sua aplicabilidade. A impossibilidade de aplicação surge em situações em que é impossível aumentar o tamanho da amostra considerada, pois se o modelo apresentar discrepâncias consideradas inaceitáveis, não

-

<sup>&</sup>lt;sup>4</sup> Utilizando-se 1 se os dados forem anuais, 12 se forem mensais, 365 se forem diários, etc.

## **3.2 Metodo logia Box-Jenkins**

séries estudadas, ou seja, em deixar que as defasagens dos dados por si só expliquem seu comportam ento futuro. Como se trata de um modelo univariado de séries temporais, O método ARIMA (Auto-Regressivo Integrado de Média Móvel) ou Metodologia Box-Jenkins tem sua ênfase em analisar as propriedades probabilísticas (ou estocásticas) das "relaciona os valores correntes de uma variável somente com seus próprios valores passados e com erros correntes e passados" (HILL,GRIFFITHS e JUDGE, 1999, p.370).

o do processo integrado não-estacionário, ou seja, o número de "*d*" vezes que o process integrado d eve ser submetido a diferenças para que se torne estacionário. E, por fim, o processo de média móvel (q), isto é, da ordem de defasagem dos erros, que representa o número de defasagens dos ruídos não autocorrelacionados que terá  $(Y_t)$  como função linear. É um método em que as previsões dependem do cálculo de cada um de seus processos, o processo auto-regressivo (p), que representa a ordem de relacionamento com seus valores passados; o processo de integração ou diferenciação (d), que representa a ordem

A questão d a estacionaridade está relacionada ao fato de que, segundo SOUZA e CAMARGO (1996):

> Quando se trabalha com uma série estacionária, se está em presença de estimativa das características do processo de forma bastante simples, o que, p.19). uma função amostral do processo que tem a mesma forma em todos os instantes do tempo "t  $\in \mathbb{N}$ ", o que acarreta possibilidades de obtenção de em caso contrário, não seria tarefa fácil (SOUZA e CAMARGO, 1996,

Como a tendência é uma componente bastante comum em dados influenciados pela conjuntura econômica, a aplicação de transformações nestas séries que eliminem tal problema, são práticas muito utilizadas.

O processo auto-regressivo (p) que determinará a ordem AR do modelo a ser utilizado, tem sua estimativa, *a priori*, a partir do cálculo da função de autocorrelação parcial (PACF), que, como coloca HILL,GRIFFITHS e JUDGE (1999), representa "a seqüência de correlações entre  $(Y_t e Y_{t-1})$ ,  $(Y_t e Y_{t-2})$ ,  $(Y_t e Y_{t-3})$  e assim por diante, desde que os efeitos de defasagens anteriores sobre Y<sub>t</sub>, permaneçam constantes" (HILL, GRIFFITHS e JUDGE, 1999, p.372). Segundo SARTORIS (2003), os resultados com o cálculo de PACF, sugerem o modelo aut o-regressivo de ordem "*p*" ou AR(p) mais adequado, onde a série, em sua forma original, apresentar a mais alta defasagem com autocorrelação parcial significativa antes de truncar; ou seja, antes dela declinar abruptamente e seus valores passarem a apresentar-se dentro dos limites de significância estatística fornecidos pelo correlograma parcial.

até que ela estacione, onde uma diferença significa subtrair  $Y_t$  por  $Y_{t-1}$ . O processo de integração (d) que determinará o número de vezes que a série deverá ser diferenciada, que Já o processo de integração representa o número de diferenças aplicadas à série consequentemente será a primeira ordem do modelo a ser utilizado, tem sua estimativa preliminar, a partir do cálculo da função de autocorrelação (ACF) que evidencia a não estacionaridade da série.

teste de raiz unitária. Nele, se testa se a raiz de um polinômio que determinará a influencia do A não estacionaridade da série, também pode ser evidenciada com a aplicação do valor defasado para explicar o valor atual de Y, será igual a 1 ou estará entre -1 e 1. Este teste também será realizado pelo aplicativo, *PcGive* 10, baseando-se na estatística desenvolvida por Dickey-Fuller, onde seu valor crítico de 10% é -2,57 segundo HENDRY e DOORNIK (2001).

de seu modelo, a qual é inicialmente determinada a partir dos resultados do cálculo de ACF para a série já estacionada. A ordem MA, a princípio, mais adequada, será determinada onde o Finalmente, o processo de média móvel, tem a estimativa da ordem "*q*" ou MA(q) cálculo de ACF apresentar a mais alta defasagem com autocorrelação significativa antes de truncar; ou seja, antes de declinar abruptamente e seus valores passarem a apresentar-se dentro dos limites de significância estatística fornecidos pelo correlograma.

Um modelo ARIMA (pdq) pode ser escrito como na equação 3.4, onde δ é um parâmetro intercepto relacionado com a média de Y<sub>t</sub>, os  $\theta$  são os parâmetros auto-regressivos desconhecidos, os α são constantes desconhecidas que descrevem a relação existente entre os ruídos e  $Y_t$ , e e<sub>t</sub>, são os resíduos aleatórios, não correlacionados, com média zero e variância constante.

$$
Y_{t} = \delta + \theta_{1} Y_{t-1} + ... + \theta_{p} Y_{t-p} + e_{t} + \alpha_{1} e_{t-1} + ... + \alpha_{q} e_{t-q}
$$
\n(3.4)

É importante mencionar que as sugestões obtidas a partir dos cálculos de ACF e PACF dos dados não devem ser assumidas como definitivas, ao contrário, devem ser testadas para que se tenha certeza de que o modelo ARIMA encontrado e, a ser utilizado, é mesmo o mais adequado aos dados.

Baseando-se na significância estatística dos coeficientes calculados através da estatística de Box-Pierce (Ljung-Box) para autocovariâncias nulas, além da descrição dados, ou seja, aquele que os resíduos se comportam como ruídos brancos, o que será mais bem detalhado na seção das suas condições de regularidade. estatística das discrepâncias do modelo, é possível identificar-se o modelo mais adequado aos

Seg undo HILL, GRIFFITHS e JUDGE (1999), para se utilizar a metodologia de Box-Jenkins para c onstrução de modelos de previsão, é necessário que, de modo geral, sejam seguidas quatro eta pas:

- 1. Identificação dos valores sugeridos para "*p*", "*d*" e "*q*", a partir dos cálculos das funções de autocorrelação simples e parcial e da construção dos respectivos correlogramas;
- 2. Estimação dos parâmetros do modelo;
- 3. Verificação do Diagnóstico, para se certificar de que o modelo estimado é adequado aos dados, se seus resíduos não apresentam correlação, se possuem variância constante e média zero. Em caso negativo, é indicado que se escolham outros valores para p, d e q, até que se encontre um modelo que possa ser considerado satisfatório; e
- que a metodologia de Box-Jenkins é sugerida para dados com os quais se pretenda realizar previsões de um horizonte de curto prazo. 4. Previsão, que se resume a utilização do modelo encontrado. Lembrando-se

Tais passos, como os mencionados na abordagem dos modelos dinâmicos, também representam a aplicação do método que será empregada aos dados coletados junto à empresa, portanto, também deverão produzir resultados que satisfaçam as condições de regularidad e deste tipo de modelo.

## **3.2.1 Condições de Regularidade**

estabelecidas para modelos de regressão, como os de regressão linear simples, múltipla e dinâmica, também são válidas para os modelos autoregressivos univariados. Admitindo-se Como os modelos ARIMA tratam-se de modelos de regressão, as pré-condições

que certas co ndições permaneceram implícitas quando da apresentação da leitura de GUJARATI (2000) das condições de regularidade colocadas por Hendry e Richard (1983), com relação à aplicação da abordagem em modelos dinâmicos, são apresentadas a seguir três condições que se acredita explicitar as condições que possivelmente não o tenham sido explicitadas acima .

- 1. O valor esperado do resíduo do modelo deve ser igual à zero, isto é,  $E(e_i)$  $= 0$ ;
- 2. A variância do resíduo deve ser constante, isto é,  $E(e^2) = \text{constante} = \sigma_e^2$ . Se isso não for verdadeiro então o teste de hipótese nos coeficientes e os intervalos de confiança assumem uma variabilidade inapropriada e, portanto, a significância dos estimadores não pode ser verificada, devido à ocorrência de heterocedasticidade residual; e por fim
- 3. Os resíduos do modelo devem seguir uma distribuição normal, isto é, e<sub>t</sub> ∼  $N(0, \sigma_e)$ .

## **3.3 Modelos Dinâmicos**

Com relação aos modelos dinâmicos, pode-se dizer que, de forma geral, são, em essência, u m modelo econométrico de regressão múltipla. Portanto, na sua análise, como coloca BARBETTA (2004) com relação aos modelos múltiplos, também:

> estudar objetivamente a relação entre as variáveis independentes e a cada variável independente, como também, predizer a variável (...) procura-se construir um modelo estatístico-matemático para se variável dependente e, a partir do modelo, conhecer a influência de

dependente em função do conhecimento das variáveis independentes. (BARBETTA, 2004, p.304).

Os modelos ditos dinâmicos, porém, não consideram as variáveis apenas em seus valores correntes, como nas análises "puras" de regressão múltipla, mas também seus valores defasados. Esta característica, em função de permitir que sejam descritas as relações entre as variáveis consideradas ao longo do tempo, é que lhes dão o adjetivo de dinâmicos, pois "retrata o caminho temporal da variável dependente em relação ao(s) seu(s) valor(es) passado(s)" (GUJARATI, 2000, p.590).

Outra particularidade dos modelos dinâmicos que merece destaque, como colocada por GUJARATI (2000), diz respeito ao fato de poderem apresentar-se tanto na forma de defasagem distribuída, que utilizam como variáveis explicativas os valores defasados dos X's, como na forma auto-regressiva, que utiliza como variáveis explicativas os valores defasados de Y. Tais formas podem melhor ser compreendidas e suas diferenças mais facilmente interiorizadas, observando-se as equações 3.1 e 3.2.

$$
Y_{t} = \alpha + \beta_{0} X_{t} + \beta_{1} X_{t-1} + \beta_{2} X_{t-2} + e_{t}
$$
\n(3.1)

$$
Y_t = \alpha + \beta X_t + \gamma Y_{t-1} + e_t \tag{3.2}
$$

Nelas, o β representa o peso da defasagem (finita) distribuída de X e o γ a influência auto-regressiva de Y no modelo de sua previsão. Estas formas tratam-se de modelos genéricos, e a maneira de sua abordagem para seleção do melhor modelo, adotada neste trabalho, será a desenvolvida por David Hendry.

A abordagem de Hendry defende que o processo de especimetria deve partir de um modelo generalizado e, a partir de cortes nas variáveis que forem mostrando-se

estatisticam ente insignificantes para a combinação, se chegue ao modelo considerado tal metodologia permite ao pesquisador que ao passo em que determina o modelo de previsão mais adequado aos dados, identifique simultaneamente quais as variáveis estatisticamente mais significativas para predizer o consumo industrial de energia no Estado. específico. Neste trabalho, utilizar-se-á apenas a abordagem de Hendry, por acreditar-se que

Com base nisto, apresentar-se-á a seguir esta abordagem em maiores detalhes, juntamente com as de Box-Jenkins, Holt-Winters e de combinação, ocuparão foco central da nálise empírica do estudo e, portanto, estarão presentes no decorrer do trabalho. a

## **3.3.1 Abordagem do Geral para o Específico**

A abordagem desenvolvida na *London School of Economics* na década de 60, ou metodologia de Hendry, academicamente conhecida, como já mencionada, como abordagem do geral para o específico, sugere que se inicie por um modelo mais geral, com diversos regressores, e em seguida vá se reduzindo gradualmente este mesmo modelo.

Tal redução, feita através da eliminação dos regressores que mostrarem-se estatisticamente insignificantes ao modelo, é embasada nos resultados do teste t - Gosset (que mensura a significância da variável de forma individualizada no modelo) e do teste F - Snadecor (que mensura a significância da variável em conjunto com as demais), simultaneamente, até o momento em que se acredite ter encontrado o modelo específico.

Esta metodologia, segundo GUJARATI (2000), busca encontrar uma equação que represente o equilíbrio de longo prazo entre as variáveis (modelo específico), que por sua vez pode ser representada, por exemplo, por um modelo auto-regressivo de defasagem distribuída (ADD). Para isto, constrói-se um modelo que represente o equilíbrio de curto prazo que possuirá suas relações postuladas segundo a equação 3.3 e deverá ter sua quantidade de defasagens especificada.

$$
Y_{t} = \beta_{0} X_{t} + \beta_{1} X_{t-1} + ... + \beta_{m} X_{t-m} + \delta_{1} Y_{t-1} + \delta_{2} Y_{t-2} + ... + \delta_{m} Y_{t-m} + e_{t}
$$
(3.3)

Onde Y representa a variável dependente, no caso desse trabalho, o consumo industrial de energia no Estado, o indexador "*t*" o tempo atual e o operador "*m*" o número de defasagens con sideradas.

Segund o CORVALÃO (2002), HENDRY e RICHARD (1982) descrevem o processo de transição do modelo geral para o específico em cinco passos, Marginalização, Condicionamen to, Reparametrização, Estimação e Diagnóstico.

- 1. Marginalização: consiste na seleção, dentre todas as variáveis consideradas como explicativas aquelas que não são úteis sob o ponto de vista da teoria econômica e específica do problema de estudo;
- 2. Condicionamento: se resume a separar entre as variáveis restantes, aquelas que serão consideradas endógenas (condicionadas) e as que serão consideradas exógenas;
- 3. Reparametrização: é um procedimento de ajuste do modelo de curto prazo do modelo e verificando a consistência de seus parâmetros; (geral) ao específico (de longo prazo), realizando a redução necessária até que se chegue ao modelo mais parcimonioso, testando a má-especificação
- 4. Estimação: compreende a questão de ajustar o modelo encontrado a modelos rivais, isto é, tornar redundante outros modelos que utilizem as

mesmas variáveis, sendo possível explicar os erros destes modelos e garantindo que os mesmos não possuam informações que deveriam ser incluídas no modelo final escolhido;

5. Diagnóstico: é a realização dos testes de especificações no modelo final encontrado, para que se tornem válidas as inferências realizadas a partir dos resultados produzidos pelo modelo escolhido.

Estes cinco passos mencionados por CORVALÃO (2002), representam a aplicação do método que será empregado aos dados coletados. Porém, tal aplicação deverá produzir resultados que satisfaçam algumas condições de regularidade específicas do método, apresentadas a seguir.

## **3.3.2 Con dições de Regularidade**

Segundo GUJARATI (2000), a maneira para se especificar o número das defasagens que irão compor o modelo específico de acordo com Hendry e Richard (1983), é determinada pelo m odelo final que atenda a seis condições de regularidade:

- 1. Ser admissível quanto aos dados, o que significa dizer que as previsões geradas a partir do modelo devem assumir valores aceitáveis tendo-se em vista a amostra utilizada;
- 2. Ser compatível com a teoria, ou seja, o modelo final deve respeitar os preceitos da teoria econômica e específica do setor de energia elétrica, não

podendo gerar, por exemplo, coeficientes com sinais contrários ao que se esperam segundo a teoria;

- 3. Ter regressores fracamente exógenos, que significa, em outras palavras, que os regressores não tenham correlação com o termo de erro;
- 4. Exibir constância nos parâmetros, isto é, os valores dos parâmetros devem apresentar estabilidade, tornando possível sua utilização para a realização de previsões;
- 5. Exibir coerência nos dados, que consiste basicamente em os resíduos do modelo ser de ruído branco, ou seja, aleatórios, com variância constante (homocedásticos) e respeitarem uma distribuição normal; e finalmente
- 6. Ser abrangente, ou seja, o modelo escolhido deve abranger os modelos rivais, o que significa que outros modelos, que utilizem as mesmas variáveis não podem ser melhores do que o modelo escolhido.

ARCH, que segundo HENDRY e DOORNIK (2001), testa a heterocedasticidade do modelo auto-regres sivo condicionado, ou seja, se a constante que multiplica o erro em diversos Devido à circunstância de o *software* a ser utilizado para aplicação da metodologia, ser o *PcGive* 10<sup>[5](#page-49-0)</sup>, torna-se necessário identificar os testes de saída do aplicativo empregado, para que o modelo selecionado possa ser avaliado e interpretado segundo cada uma das condições de regularidade mencionadas acima. Para testar se os erros do modelo possuem variância constante, ou seja, se eles são homocedásticos, o teste a ser observado é o períodos defasados é igual à zero, sendo esta sua hipótese nula.

<span id="page-49-0"></span>de normalidade na distribuição dos erros e o *hetro test*, que envolve todos os regressores e Já o teste *AR* testa a autocorrelação residual do modelo, ou seja, se existe correlação entre o resíduo atual e suas defasagens no tempo. O *Normality test* testa a condição seus quadrados, testa se a variância encontrada está ligada aos regressores na sua forma original ou quadrada. Finalmente, o *RESET test* (teste RESET de Ramsey), avalia a forma funcional d o modelo, ou seja, se o modelo não apresenta problemas na sua forma funcional.

regularidade, ou seja, para o teste AR, por exemplo, H<sub>0</sub> representa a não existência de autocorrelação residual no modelo. Lembrando-se apenas que para cada um destes testes, se aceita  $H_0$ , quando o pnível do teste de hipótese for maior que o nível de significância estipulado para o teste. Sendo que H0 representa em cada um deles a adequação do modelo à condição específica de

## **.4 Combinação de Previsões de Diferentes Modelos de Previsão 3**

são necessárias previsões individuais acuradas para que se atinjam resultados significativos com a comb inação. HANKE, REITSCH e WICHERN (2001), citando ARMSTRONG (1989), MAHOUD (1989) e CLEMEN (1989) colocam que ganhos consistentes, porém modestos podem ser atingidos ao combinarem-se previsões produzidas por dois ou mais métodos de predição. Concluem que, porém, não são definidas as melhores condições para se realizar combinações nem, qual o método mais eficiente em determinada situação, apenas citam que

ZOU e YANG (2004) colocam que, nas últimas três décadas em que a combinação de previsões vem sendo estudada, vários métodos foram propostos e, apesar de não se ter chegado a um consenso com relação a qual a melhor forma de se combinar previsões, pode-se concluir que "combinar tende a reduzir o erro de predição" (ZOU e YANG, 2004, p.70). Ao se combinar previsões de diferentes métodos, é possível reduzir a

 5 Desenvolvido pelo Instituto de Economia e Estatística de Oxford.

variabilidade das previsões em relação ao valor verificado, o que podem torná-las mais exatas e precisas, sob o critério de avaliação empregado. Como um dos objetivos específicos do trabalho é tentar identificar quais as variáveis mais significativas na tarefa de predizer o consumo industrial de energia no Estado, acredita-se que a utilização de métodos de combinação pode auxiliar neste processo, na medida em que indicam qual o modelo mais "significante" e, por conseguinte, as variáveis mais relevantes quando combinadas em um modelo.

resultados distantes e, no entanto, passíveis de serem utilizados, tanto para previsões quanto para combi nações. NEWBOLD e GRANGER (1974) são críticos dos modelos de combinação e afirmam que combinar previsões não é uma preposição válida se um dentre os modelos de previsão utilizados, não diferir significativamente do mais preciso, porém, como ZOU e YANG (2004), também acreditam que resultados consistentes podem ser adquiridos ao se combinarem modelos similares. Outro aspecto que corrobora para esta "crença" é o fato de que modelos que partiram da mesma carga informacional inicial, dependendo do tratamento a que foram submetidas as variáveis (forma como foram transformadas), podem produzir

erros de previsão ao utilizar-se a combinação, mencionando valores entre 24,2 e 3,4 pontos percentuais , com aplicação em modelos econométricos e de extrapolação. ARMSTRONG (2004) coloca que a combinação pode ser feita através do cálculo da média das previsões, a qual pode ser baseada em pesos diferenciados para cada um dos modelos, ou seja, pode ser feita através do cálculo de uma média ponderada. Este autor apresenta também, como evidência da utilidade da combinação de previsões de séries temporais, um quadro com os resultados de diversos estudos que se obtiveram reduções nos

realizar a combinação. Menciona o trabalho de DIEBOLD (1989) que trabalhou inicialmente Já EVANS (2003) coloca a possibilidade de se usar um modelo de regressão para

com uma equação de regressão como a especificada pela fórmula 3.12, onde y<sup>a</sup> e y<sup>b</sup> representam as previsões geradas por dois modelos a e b quaisquer.

$$
y_{t+k} = \beta_0 + \beta_1 y_{t+k}^a + \beta_2 y_{t+k}^b + \varepsilon_t
$$
 (3.12)

No entanto, segundo EVANS (2003), tal equação, quando composta por previsões construídas a partir de séries temporais influenciáveis pela conjuntura econômica, costuma apresentar autocorrelação residual e, por isso, DIEBOLD (1998), propôs um "ajustamento para séries correlacionadas" visando resolver tal problema. A proposta de DIEBOLD (1998) consiste basicamente em incluir no modelo de combinação, os resíduos de alguns dos modelos que geraram as previsões que compuseram a equação estrutural 3.12. O processo de escolha de tais erros pode ser feito, por exemplo, da mesma forma que se especifica o modelo adequado pela abordagem de Hendry, ou seja, baseando em resultados estatísticos do valor do teste t e do teste F, já mencionados.

Objetivando sintetizar o roteiro empregado no trabalho e apresentado no capítulo seguinte, de maneira a evidenciar o processo desenvolvido na previsão do consumo industrial de energia elétrica em Santa Catarina, incluindo o monitoramento das discrepâncias dos modelos de combinação, é apresentado um fluxograma adaptado de HANKE, REITSCH e WICHERN (2001). A Figura 2 busca, portanto, demonstrar, de uma forma geral, a metodologia empregada no processo de previsão do consumo industrial, a qual se resume em 5 módulos:

- M1. Preparação dos dados;
- M2. Estimação;
- M3. Processo em cada modelo;
- M4. Combinação dos modelos; e
- M5. Monitoramento.

Tal metodologia pode, inclusive, servir de suporte a estudos de previsão para as demais classes de consumo no estado ou ainda para outros estudos de previsão que pretendam combinar modelos e/ou métodos.

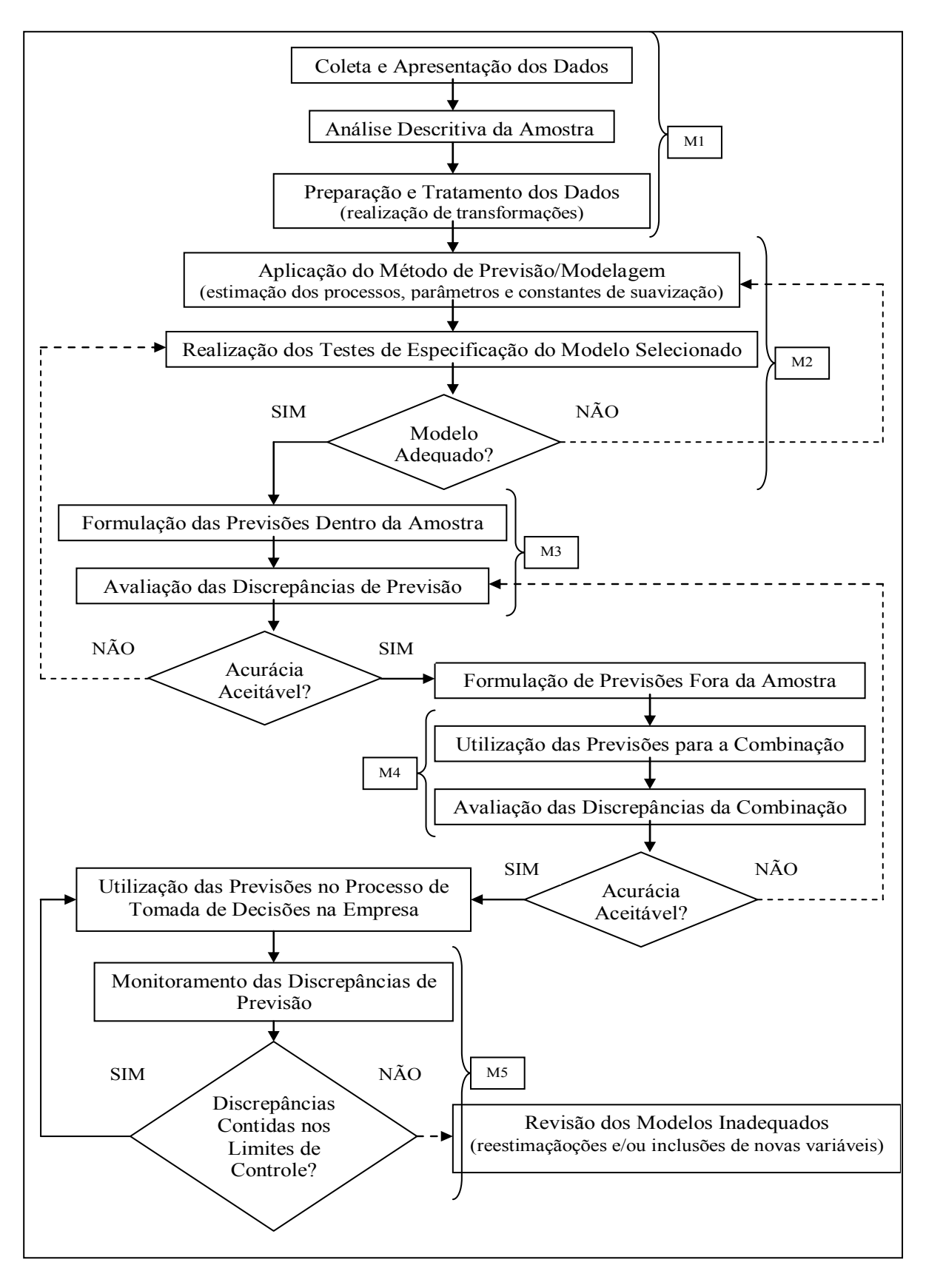

Figura 2: Processo de Previsão.

# **4. ANÁLISE EMPÍRICA**

*"Eu vejo futuro repetir o passado, eu vejo um museu de grandes novidades, o tempo não para." Cazuza. o*

## **Apresentação dos Dados 4.1**

Normalização e Qualimetria (NNQ) da Universidade Federal de Santa Catarina (UFSC). Tais dados foram fornecidos em valores mensais de kWh, conforme apresentados na Tabela 1, Os dados de consumo industrial de energia elétrica no Estado (CI) foram disponibilizados pela Divisão de Mercado e Tarifa (DVMT) do Departamento de Comercialização e Comércio (DPCM) da empresa, e acessados através do Núcleo de portanto, as previsões foram realizadas também mensalmente.

processo de construção dos modelos e aplicação das técnicas univariadas para que se possa ter uma idéia da aderência dos métodos aos dados também fora da amostra. No estudo, foram considerados como amostra os dados de agosto de 1993 a dezembro de 2003. Os dados referentes aos meses de 2004 foram deixados de fora do

Para a realização das combinações serão utilizadas as previsões dos métodos já mencionados, os quais terão seus desempenhos individualmente e combinados, comparados ao desempenho das previsões realizadas na empresa. A avaliação das previsões de cada modelo e deles combinados será, como já dito, baseada no resultado do cálculo do EPAM (Erro Percentual Absoluto Médio) e do U de Theil (ou coeficiente de desigualdade), onde o EPAM representa a percentagem do erro médio da previsão, e o U de Theil mede a desigualdad e percentual entre os valores previstos e os verificados.

| Ano  | Jan.                    | Fev.                    | Mar.        | Abr.                                                                    | Mai.                                | Jun.                    | Jul.                                | Ago.                                | Set.        | Out.        | Nov.                    | Dez.        |
|------|-------------------------|-------------------------|-------------|-------------------------------------------------------------------------|-------------------------------------|-------------------------|-------------------------------------|-------------------------------------|-------------|-------------|-------------------------|-------------|
| 1993 |                         |                         |             |                                                                         |                                     |                         |                                     | 324.863.183                         | 312.493.303 | 307.100.278 | 326.330.173             | 287 035 842 |
| 1994 | 273,997,408             | 300.079.637             | 334 195 722 |                                                                         | 309.335.500 310.699.830 322.047.081 |                         | 346.610.228                         | 328.582.675                         | 327.286.304 | 366.994.912 | 328 287 538             | 360 763 865 |
| 1995 |                         | 293.087.916 347.073.218 | 392.205.459 | 338.227.857                                                             |                                     |                         | 360.910.912 355.417.162 343.683.267 | 322.469.852                         | 336.925.670 | 363.514.758 | 348.158.099             | 325 466 996 |
| 1996 | 285 033 982 370 394 763 |                         | 329 690 614 | 355.462.979                                                             |                                     |                         | 382 118 001 333 268 859 370 388 405 | 385 696 346                         | 351.575.109 | 349 904 861 | 394 697 496             | 353 418 464 |
| 1997 |                         | 311 381 490 394 382 230 | 377 732 410 | 406.142.807                                                             | 405.045.316 384.092.449             |                         | 400 501 557                         | 404 554 667                         | 399 699 008 | 426 489 487 | 374 150 759             | 386 723 563 |
| 1998 | 318 035 001             | 404 248 110             | 395.500.022 | 407.071.146                                                             | 391.183.384                         |                         | 400.197.096 417.640.512             | 404.825.683                         | 407.415.209 | 407 005 417 | 392.520.402             | 404 571 108 |
| 1999 | 325.261.381             | 407 425 350             |             | 420.874.355 415.757.816 426.010.206 411.274.803 428.832.258 423.969.207 |                                     |                         |                                     |                                     | 438.465.938 |             | 426.415.496 413.744.579 | 437 058 584 |
| 2000 | 368.203.138             | 434.920.458             | 472.194.998 | 450.024.132                                                             |                                     | 453.737.698 454.918.389 |                                     | 456.626.676 459.447.999             | 455.057.783 | 473.521.906 | 481.631.147             | 444 192 351 |
| 2001 |                         | 376 152.608 433.804.799 | 507 927 507 | 496 499 865                                                             | 478 489 544                         |                         |                                     | 488.543.828 492.562.405 466.454.870 | 475 535 951 | 466 693 647 | 509 274 454             | 460 145 430 |
| 2002 | 411 375 681             | 504 052 261             | 495 460 267 | 543 670 915                                                             |                                     | 483 082 190 514 962 411 |                                     | 519 112 948 522 793 961             | 488 764 364 | 519.240.579 | 498 456 967             | 486 825 724 |
| 2003 |                         | 434.373.634 535.796.297 | 547.345.150 | 516.452.860                                                             |                                     | 499.399.884 519.539.147 | 511.898.012                         | 511.898.012                         | 525.239.848 | 545.671.340 | 501 988 246             | 514 564 150 |
| 2004 | 437 559 494             | 543 126 198             | 586 145 135 | 532.704.794                                                             | 564.626.835                         | 539.480.131             | 555.083.655                         | 553.343.595 517.279.815             |             | 517 002 481 | 537 794 543             | 516 524 966 |

*TABELA 1* – Consumo Industrial de Energia Elétrica em Santa Catarina (kWh)

Fonte: Centrais Elétricas Santa Catarina S/A.

## **4.1.1 Apresentação das Previsões Realizadas na Empresa**

Foram fornecidos também pela empresa, os dados referentes às previsões realizadas por seus funcionários durante este período. Como o objetivo do trabalho, em outras palavras, é o de construir modelos que atinjam um EPAM inferior ao atingido atualmente na empresa, e através da combinação destas previsões, reduzi-lo ainda mais, torna-se necessário além de apresentá-los, também calcular seu desempenho e especificidade.

É importante mencionar que as previsões apresentadas na Tabela 2 não foram construídas a partir de um único modelo e nem de uma única base de dados, isto é, cada ano previsto baseou-se em uma metodologia de construção diferente. Portanto, não se estará aqui julgando nem comparando o método como foram construídas e sim, apenas os resultados atingidos em termos de EPAM e U de Theil.

As previsões foram fornecidos em valores mensais de MWh, por isso, para que apresentassem uma unidade medida comum aos dados verificados, foram multiplicadas por mil. A Tabela 2 apresenta os dados já em kWh.

| Ano  | Jan.        | Fev.                    | Mar.        | Abr.        | Mai.        | Jun.                                | Jul.                    | Ago.                                                        | Set.                    | Out.        | Nov.        | Dez.        |
|------|-------------|-------------------------|-------------|-------------|-------------|-------------------------------------|-------------------------|-------------------------------------------------------------|-------------------------|-------------|-------------|-------------|
| 1993 |             |                         |             |             |             |                                     |                         | 316.906.000                                                 | 298.156.000             | 314.044.000 | 294 150 000 | 252 582 000 |
| 1994 | 260 304 000 | 290 805 000             | 317 777 000 |             |             |                                     |                         | 307 481 000 322 952 000 317 178 000 317 271 000 314 978 000 | 301 343 000             | 300 402 000 | 294 002 000 | 260 044 000 |
| 1995 | 276 952 000 | 294 589 000             | 316.731.000 | 310.726.000 |             | 320.859.000 317.856.000 343.375.000 |                         |                                                             | 335.494.000 319.357.000 | 329.115.000 | 315 229 000 | 272 448 000 |
| 1996 |             | 312 985,000 342,720,000 | 378 218 000 | 351 331 000 | 375 843 000 |                                     | 385 817 000 370 223 000 | 385.214.000                                                 | 381 225 000             | 388 821 000 | 357 483 000 | 333 883 000 |
| 1997 |             | 305 028 000 352 786 000 | 373 853 000 | 360.239.000 | 384.514.000 | 366.239.000                         | 375.139.000             | 388.126.000                                                 | 365.034.000             | 367.222.000 | 383 845 000 | 328 228 000 |
| 1998 | 324 049 000 | 402 266 000             | 405 380 000 | 411.303.000 | 418.170.000 | 396.535.000                         | 414.816.000             | 415.384.000                                                 | 410.565.000             | 416.718.000 | 410 787 000 | 373 704 000 |
| 1999 | 325,700,000 | 401 155 000             | 420 610 000 | 416.275.000 | 427.523.000 | 409 407 000                         | 427 582 000             | 421.578.000                                                 | 418 982 000             | 433 098 000 | 414 151 000 | 398 033 000 |
| 2000 | 340 201 000 | 434 937 000             | 438,700,000 | 429.334.000 | 442.285.000 | 428.509.000                         | 445.415.000             | 443.292.000                                                 | 435.531.000             | 440.893.000 | 415 000 000 | 431 303 000 |
| 2001 | 398 165 000 | 462 842 000             | 470 738 000 | 475.834.000 | 486.826.000 | 472 676 000                         | 505.529.000             | 500.237.000                                                 | 484.092.000             | 493 474 000 | 478 359 000 | 446 433 000 |
| 2002 | 421 970 000 | 465 395 000             | 498 325 000 | 480 832 000 | 495 962 000 |                                     | 494 477 000 512 053 000 | 500 527 000                                                 | 493 325 000             | 517.694.000 | 498 219 000 | 460 127 000 |
| 2003 | 444 962 000 | 490 753 000             | 534 860 000 | 507 032 000 | 522.985.000 | 506.787.000                         | 534.758.000             | 527.799.000                                                 | 520.205.000             | 545.900.000 | 525 366 000 | 495 642 000 |
| 2004 | 434 295 000 | 506 995 000             | 571.523.000 | 551.775.000 | 543 716 000 | 550.156.000                         | 553.468.000             | 540.257.000                                                 | 542.818.000             | 548 791 000 | 577.922.000 | 527 555 000 |

*TABELA 2* – Previsões do Consumo Industrial Construídas na Empresa (kWh)

Fonte: Centrais Elétricas Santa Catarina S/A.

O cálculo do EPAM e do U de Theil das previsões realizadas na empresa, apresentou resultados, respectivamente, de 5,31% e 0,79 para os dados dentro da amostra, e

3,29% e 0,45 para as previsões fora dela. O resultado do cálculo do U de Theil dá a idéia de adequação da metodologia utilizada, pois segundo MAKRIDAKIS, WHEELWRIGHT e HYNDMAN (1988), se o valor calculado da estatística U de Theil for maior que 1, a metodologia de previsão é menos eficaz que a previsão ingênua de que o valor do próximo período será igual ao valor do período anterior.

Tais resultados mostram que as diferentes metodologias adotadas, ao longo deste período, para se construir as previsões no âmbito da empresa são, portanto, comprovadamente adequadas. Pode-se até dizer que se produziram resultados satisfatórios. Porém, continuandose a acreditar que resultados mais precisos podem ser encontrados através da utilização de técnicas de combinações das previsões de diferentes métodos.

As discrepâncias calculadas das previsões realizadas pela empresa, utilizando-se o *software* aplicativo Excel, que geraram o cálculo do EPAM e do U de Theil, podem ser encontradas no APÊNDICE A do trabalho, juntamente com suas respectivas fórmulas.

## **4.1.2 Estatística Descritiva dos Dados**

Para que se possa ter uma visão geral do comportamento estatístico dos dados de consumo industrial de energia elétrica no estado e identificar a necessidade de possíveis transformações para tornar confiável a aplicação dos métodos já mencionados, é apresentada uma descrição da série na sua forma original. Esta descrição busca identificar características nos dados que auxiliem no momento da tomada de decisões relacionadas a certos aspectos específicos da aplicação de cada uma das técnicas de previsão que serão empregadas.

Conhecendo-se o comportamento da série que se pretende prever, é possível visualizar inferências úteis ao pesquisador. Pode-se saber, por exemplo, quantas defasagens devem ser incluídas inicialmente na equação geral da análise dinâmica, ou então qual dos métodos, entre aditivo e multiplicativo, é mais adequado a ser utilizado no momento de se realizar a suavização exponencial.

A descrição estatística dos dados fornece informações implícitas da série e, até mesmo, muitas vezes desconhecidas por quem trabalha com elas. Tais questões tornam-se inda mais pertinentes em um setor como o de energia elétrica, onde historicamente suas a relações são determinadas pelo contexto social, político, econômico, cultural e ambiental, os quais têm seus reflexos no consumo de energia, e um no outro, em constante mudança. Esta característica, inclusive, torna o setor suscetível às freqüentes crises, como a ocorrida no cenário nacional em meados de 2001, ou as ocorridas no cenário internacional, em 1973 e 1979.

Na Figura 3 é possível visualizar, por exemplo, que os dados não seguem um a distribuição normal e que apresentam uma assimetria positiva. Esta característica significa que os dados terão de sofrer alguma transformação, como a diferenciação, por exemplo, para que se possa ter confiança nos parâmetros estimados através do emprego de métodos como os de regressão dinâmica e ARIMA.

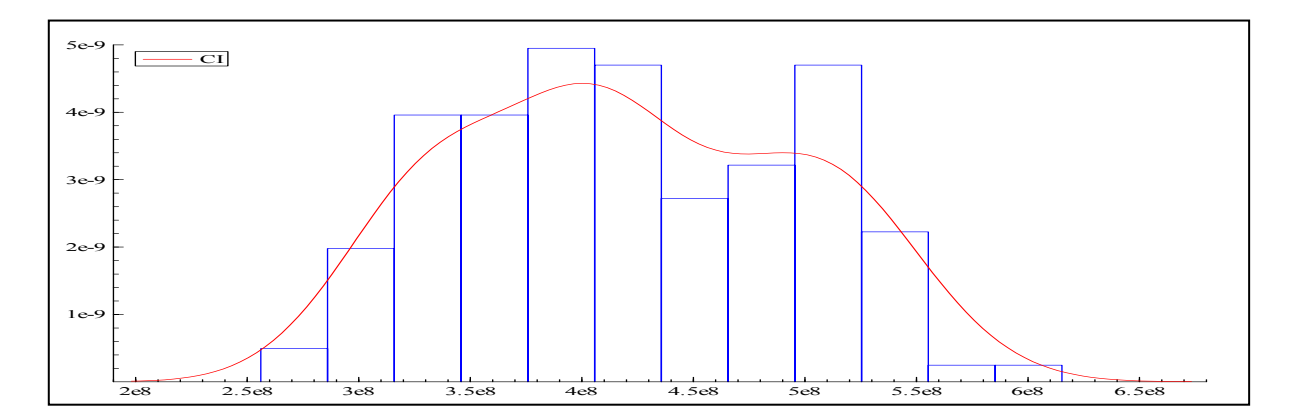

Figura 3: Densidade dos dados.

Através do correlograma, visualizável na Figura 4, é possível observar também, que o consumo industrial de energia elétrica em Santa Catarina observado até aproximadamente 36 meses atrás, tem influência no consumo corrente. Os dados com 140 defasagens, por respeitarem uma curva senoidal ou exponencialmente decrescente, caracteriza a série como auto-regressiva, ou seja, de dados correlacionados ao longo do tempo. Isto exige alguma transformação na série, para garantir que os resíduos de modelos gerados a partir dela não sejam também autocorrelacionados.

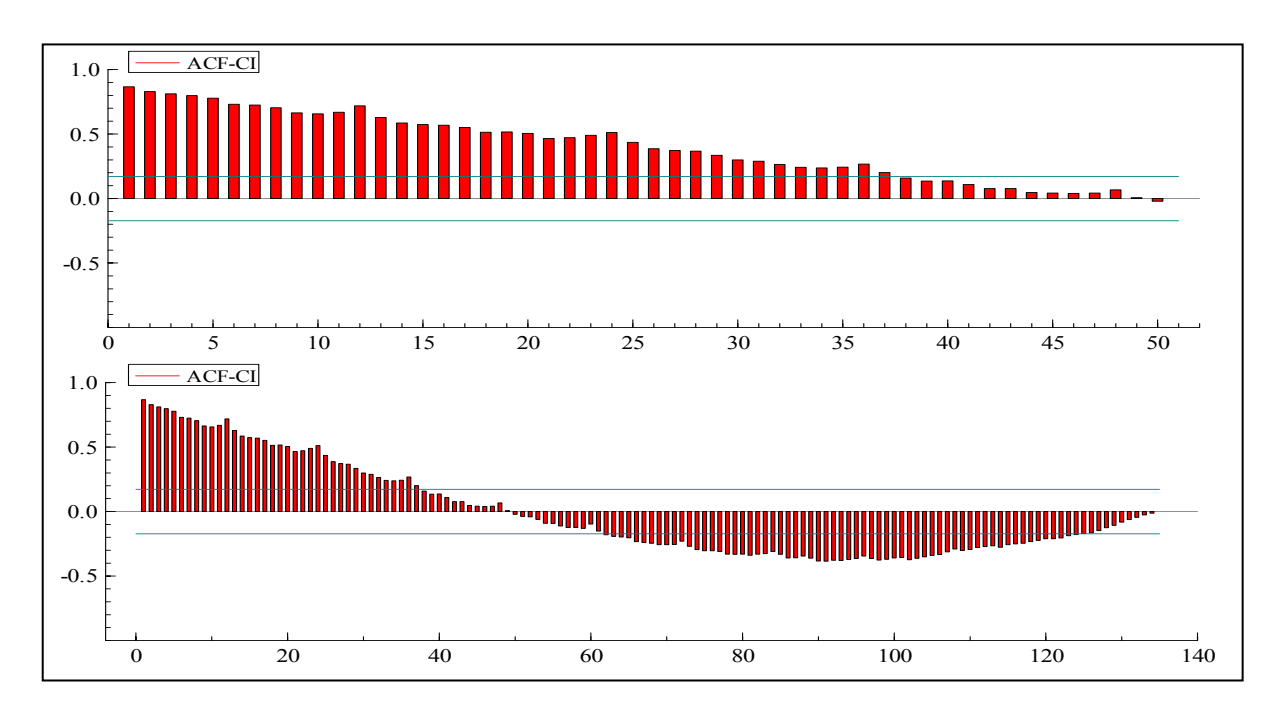

Figura 4: Correlograma da Função de Autocorrelação Simples.

Já a Figura 5, mostra o gráfico do consumo industrial no período da amostra, revela ainda a forte tendência presente nos dados, e que também, os mesmos não variam constantemente em torno dela. Isto significa que seus componentes são multiplicativos sendo, portanto, o modelo de suavização mais adequado a se utilizar para prevê-los é mesmo o multiplicativo.

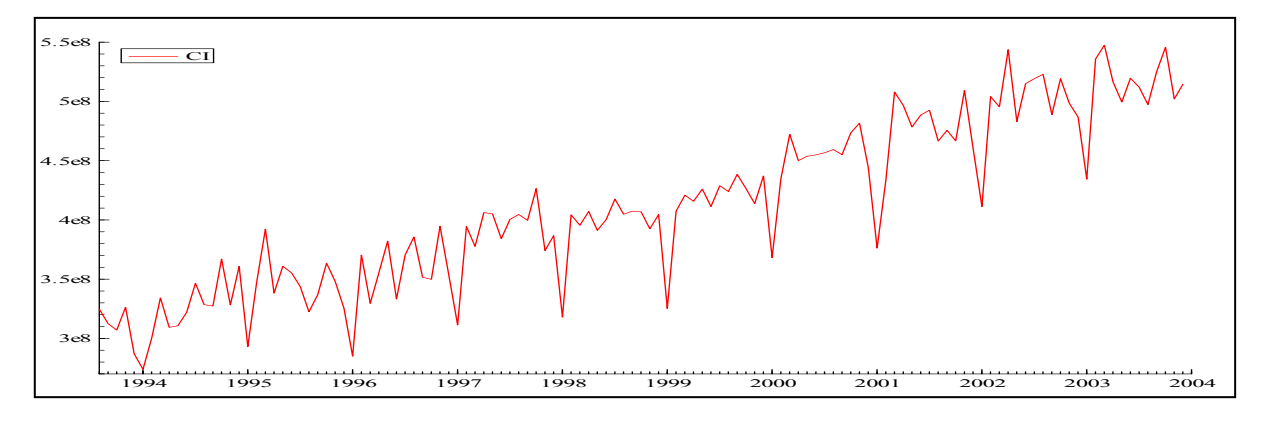

Figura 5: Consumo Industrial de Energia Elétrica.

## **Aplicação do Método de Holt-Winters 4.2**

Como já dito, o Método de Holt-Winters é uma técnica determinística de previsão, não exige qualquer manipulação dos dados originais para que, por exemplo, respeitem uma distribuição normal e/ou estejam estacionados. Portanto, sua aplicação resume-se apenas à utilização das fórmulas mencionadas e apresentadas no capítulo anterior, para que as previsões sejam geradas.

É importante mencionar que, na aplicação do método, ao invés de se utilizar a fórmula 3.11 para construção dos 12 primeiros índices sazonais, utilizaram-se os índices calculados a partir da decomposição clássica, por apresentarem maior aderência aos dados do que a fórmula sugerida por MAKRIDAKIS, WHEELWRIGHT e HYNDMAN (1988). O cálculo dos índices sazonais segundo o método da razão da média móvel, apresentada em HANKE, REITSCH e WICHERN (2001), que se resume em dividir o valor do consumo do mês em questão pela média móvel centrada de 12 meses do mesmo mês, produziu melhores resultados.

O cálculo dos índices sazonais segundo esta metodologia, é executado em quatro passos. Por exemplo, para se calcular o índice sazonal de julho de determinado ano:

- 1. Calcula-se o total móvel do consumo dos 12 primeiros meses (janeiro a Dezembro) e dos 12 meses seguintes a partir do segundo mês (fevereiro a janeiro), somando-se os valores referentes ao consumo destes meses ( $\Sigma$  ${Y_1 + ... + Y_{12}}$  e  $\Sigma$   ${Y_2 + Y_{13}}$ ;
- 2. Estas somas (valores que estarão entre junho e julho, e o julho e agosto), representarão o total móvel de 12 meses. Os dois totais móveis de 12 meses serão somados para que seja encontrado o total móvel de dois anos (24 meses) do mês de julho;
- 3. Dividindo-se este total móvel de julho dos dois anos por 24, se encontrará a média móvel centrada de julho para 12 meses;
- 4. Por fim, dividindo-se o valor do consumo de julho do ano corrente pelo valor encontrado da média móvel centrada de julho para 12 meses, se encontra o índice sazonal do mês de julho.

Os valores dos índices sazonais para os 12 primeiros meses da análise, podem ser encontrados no APÊNDICE B do trabalho, juntamente com os demais valores calculados para se realizar o ajuste sazonal, segundo a fórmula 3.7 sugerida por MAKRIDAKIS, WHEELWRIGHT e HYNDMAN (1988).

#### **4.2.1 Formulação e Avaliação das Previsões do Método de Holt-Winters**

A aplicação deste método nos dados de consumo industrial de energia em Santa Catarina foi realizada no aplicativo Excel e seus valores de α  $(0,234)$ , β  $(0,024)$  e γ  $(0)$ , foram escolhidos segundo o critério de minimização do valor do EPAM dentro da amostra com o Solver, um programa não linear de otimização contido no Excel. Esta aplicação, resultou em um EPAM de 3,28% e um U de Theil de 0,20 para as previsões realizadas dentro da amostra, e um EPAM de 2,19% e um U de Theil de 0,11, para as previsões realizadas fora dela.

Os resultados encontrados sugerem que a precisão do método fora da amostra é maior do que dentro dela, tanto quando analisado pelo EPAM quanto quando analisado pelo U de Theil. O resultado mais próximo de zero, do cálculo do U de Theil, indica que para o cálculo dos dados fora da amostra os valores mais antigos do consumo industrial foram mais significativos para a previsão do que os valores mais recentes, o que é coerente à situação já identificada no correlograma da Figura 4, o que talvez explique sua maior precisão.

Para que se possa ter uma maior noção ilustrativa da aderência do método aos dados de consumo industrial de energia elétrica em Santa Catarina, na Figura 6, é apresentado um gráfico com os valores previstos e os verificados neste período no estado. Todos os valores previstos pelo Método de Holt-Winters, assim como os valores calculados para o nível, a tendência e a sazonalidade, podem ser encontrados no APÊNDICE B do trabalho.

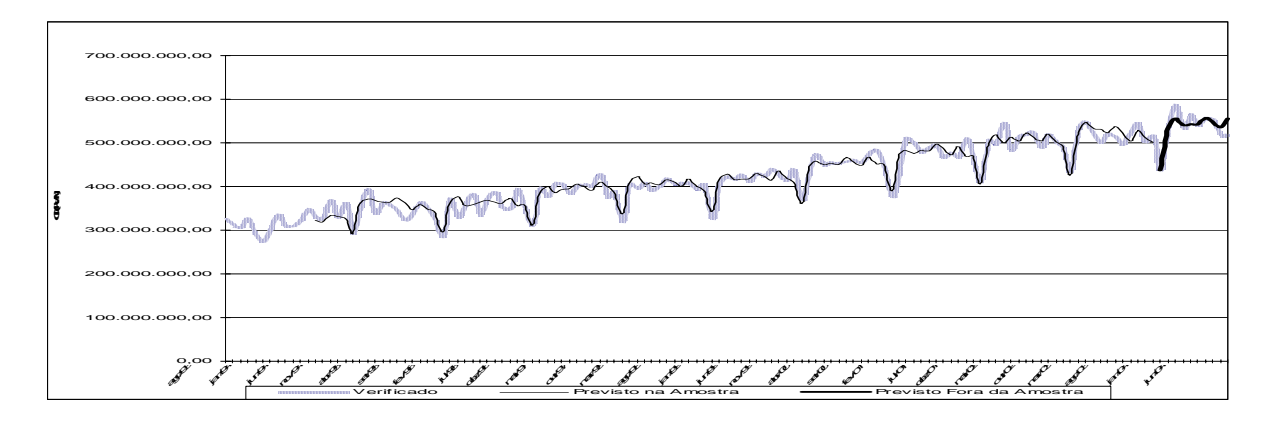

Figura 6: Gráfico Comparativo das Previsões por Holt-Winters.

## **4.3 Aplicação da Metodologia Box-Jenkins**

Por tratar-se de um método em que para sua utilização exige-se a estacionariadade da série temporal, foi aplicada uma diferença nos dados originais de consumo industrial de energia (DCI), pois os correlogramas da Figura 4 já mostravam que a série começava a declinar em 1, e que, portanto, uma diferença, muito provavelmente já a estacionaria. A Figura 7 mostra o comportamento do consumo industrial com uma diferença ao longo do tempo, o que comprova sua estacionaridade, a qual pode ser ratificada pelos resultados do teste de Dickey-Fuller (-16,66) realizados no *software* aplicativo *PcGive* 10, onde seus valores críticos assumiram os valores de -2.89 para um nível de significância de 5% e -3.49 para 1%.

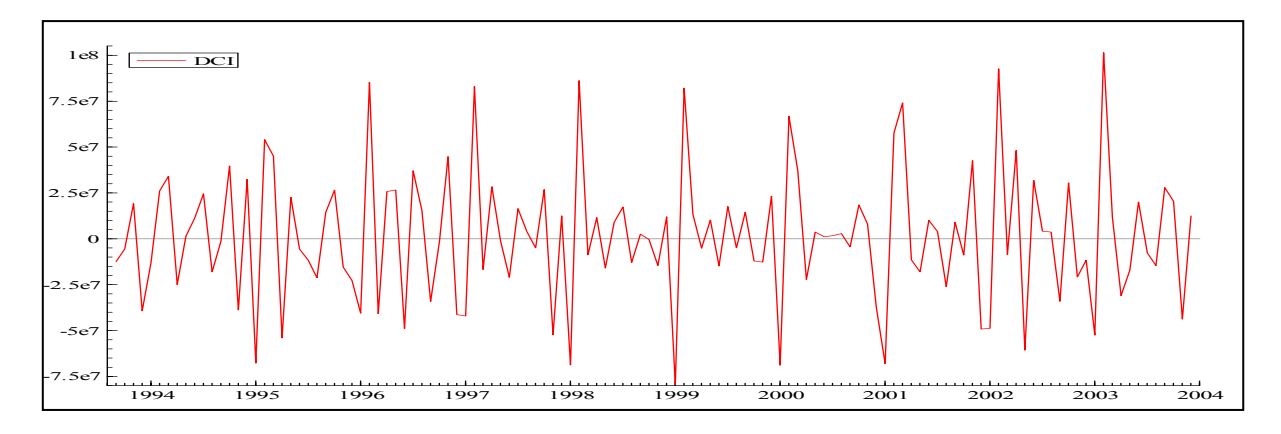

Figura 7: Primeira Diferença do Consumo Industrial de Energia Elétrica.

Isto, porém, indica apenas que a ordem "*d*" do modelo ARIMA é um, mas a ordem "*p*" (AR) e "*q*" (MA) ainda devem ser determinadas, respectivamente, pelo cálculo da função de autocorrelção parcial dos dados na sua forma original e da função de autocorrelação simples para os dados diferenciados. Os correlogramas destas funções são apresentados nas Figuras 8 e 9.

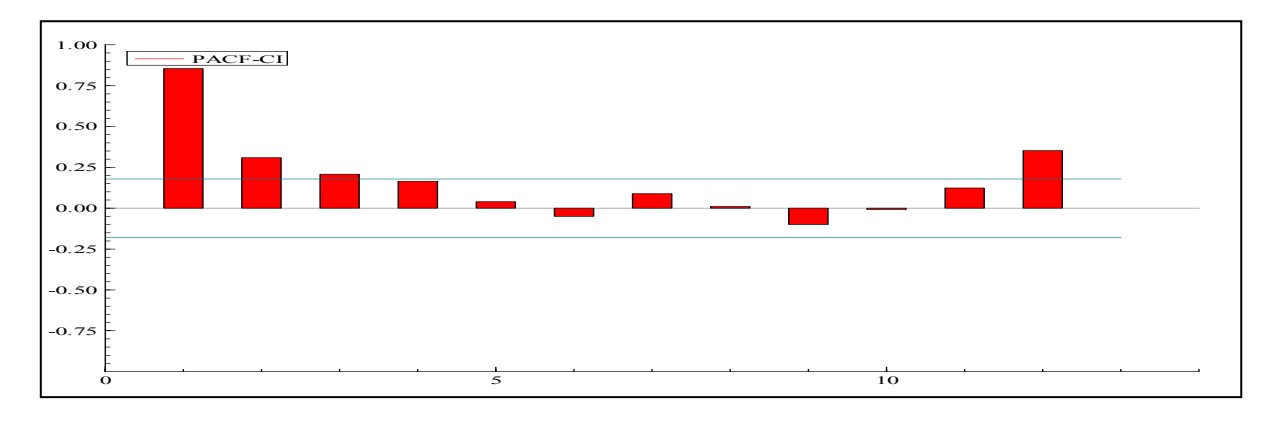

Figura 8: Função de Autocorrelação Parcial (PACF) do Consumo Industrial.

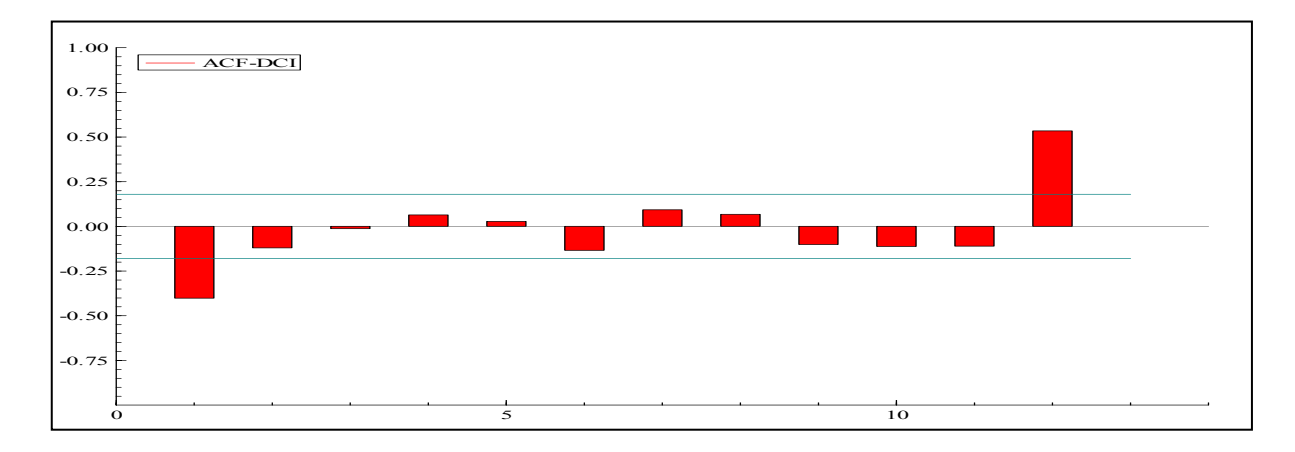

Figura 9: Função de Autocorrelação Simples (ACF) de Consumo Industrial Diferenciado.

Como visto, a função de autocorrelação simples dos dados originais mostrou-se declinante e truncada em um (figura 4), a função de autocorrelação parcial para os dados originais, truncada em dois (figura 8), e a função de autocorrelação simples dos dados transformados truncada novamente em um (figura 9). Tais evidências, segundo SOUZA e CAMARGO (1996), sugerem que o modelo, a princípio, considerado adequado para os dados, seja um ARIMA 2.1.1.

Esta sugestão, porém, como já dito, precisa ser testada para que se possam obter comprovações estatísticas de que o modelo a ser utilizado realmente satisfaz as condições de regularidade de um modelo gerado pela aplicação do método. Tal comprovação conduz também a confiabilidade e fidedignidade dos resultados gerados e das inferências por conseqüência extraídas.

## **4.3.1 Testes de Especificação do Modelo**

Baseando-se na significância estatística dos coeficientes e na estatística de Box-Pierce (Ljung-Box) para autocovariâncias nulas (Figura 10), além da descrição estatística, da densidade e do correlograma dos resíduos do modelo (figuras 11, 12 e 13), identificou-se como sendo mais adequado aos dados o modelo ARIMA (2.0.0) (0.1.1). Neste modelo, considerou-se o componente auto-regressivo como sendo não sazonal pois, desta forma, os resíduos do modelo comportam-se como ruídos brancos, o que significa estarem respeitando as condições de regularidade, mencionadas no capítulo 3, na sua totalidade. A equação final do modelo pode ser observada na fórmula 4.1.

$$
Y_t = 86, 4 - 0, 8471Y_{t-1} - 0, 4628Y_{t-2} + e_t + 0, 8548e_{t-12}
$$
\n
$$
(4.1)
$$

| Estimativa Final dos Parametros |           |         |         |                                                             |  |
|---------------------------------|-----------|---------|---------|-------------------------------------------------------------|--|
| Tipo                            | Coef      | SE Coef | т       | P                                                           |  |
| $\mathbf{1}$<br>AR              | $-0.8471$ | 0.0850  | $-9.97$ | 0.000                                                       |  |
| $\overline{2}$<br>AR            | $-0.4628$ | 0.0853  | $-5.43$ | 0.000                                                       |  |
| SMA 12                          | 0.8548    | 0.0819  | 10.44   | 0.000                                                       |  |
| Constant                        | 86.4      | 332.8   | 0.26    | 0.796                                                       |  |
|                                 |           |         |         |                                                             |  |
|                                 |           |         |         | Modificação Box-Pierce (Ljung-Box) Estatística Qui-Quadrado |  |
| Defasagem                       | 12        | 2.4     | 36      | 48                                                          |  |
| Oui-Ouadrado                    | 9.9       | 24.6    | 39.1    | 47.7                                                        |  |
| DF                              | 8         | 20      | 32      | 44                                                          |  |
| P-Valor                         | 0.269     | 0.217   | 0.182   | 0.324                                                       |  |
|                                 |           |         |         |                                                             |  |

Figura 10: Diagnóstico do Modelo ARIMA (2.0.0) (0.1.1).

| Média              | $-81.171$                                           |
|--------------------|-----------------------------------------------------|
| Desvio Padrão      | 18256.                                              |
| Assimetria         | 0.039289                                            |
| Excesso de Curtose | $-0.023951$                                         |
| Mínimo             | $-41508.$                                           |
| Máximo             | 46602.                                              |
| Teste Assintótico: | $Qui^2(2) = 0.031492 [0.9844]$                      |
|                    | Teste de Normalidade: $Qui^2(2) = 0.23301 [0.8900]$ |

Figura 11: Descrição Estatística dos Resíduos do Modelo ARIMA (2.0.0) (0.1.1).

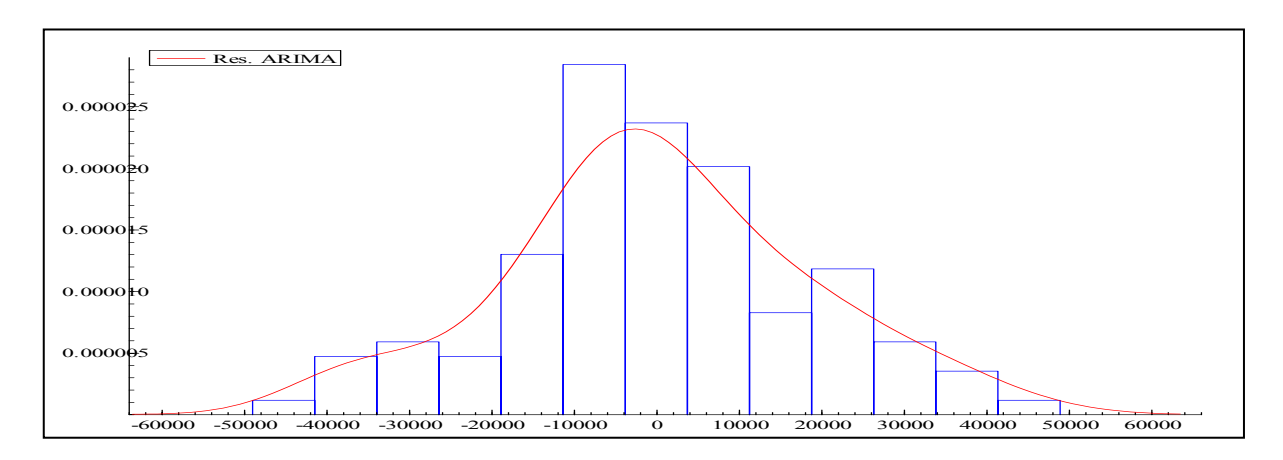

Figura 12: Densidade dos Resíduos do Modelo ARIMA (2.0.0) (0.1.1).

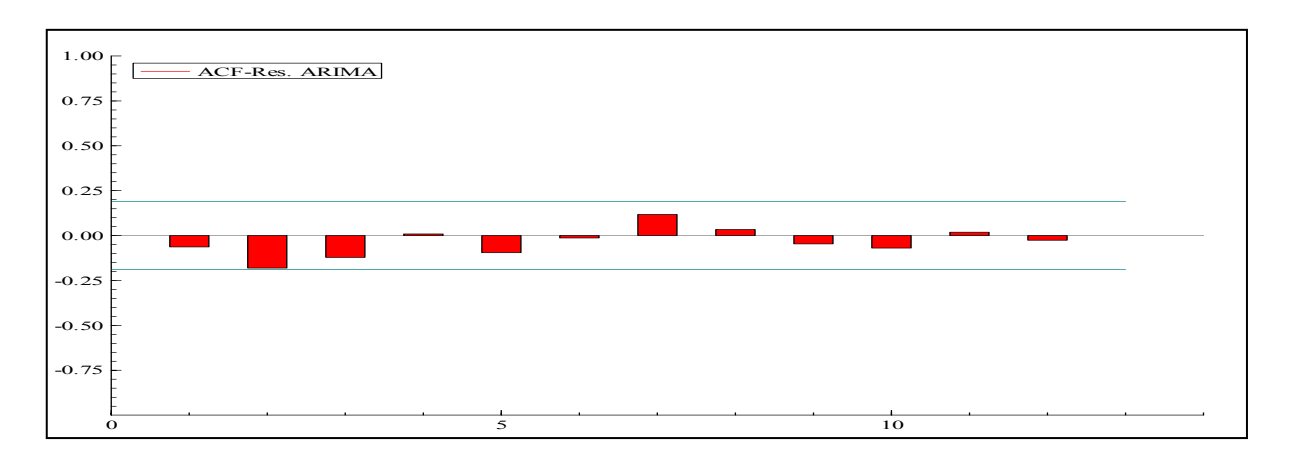

Figura 13: Correlograma dos Resíduos do Modelo ARIMA (2.0.0) (0.1.1).

#### **4.3.2 Formulação e Avaliação das Previsões do Modelo**

A utilização do Modelo ARIMA (2.0.0) (0.1.1) nos dados de consumo industrial de energia em Santa Catarina, gerou previsões das quais o cálculo do EPAM dentro da amostra foi de 4,73% e do U de Theil 0,60. Já para as previsões fora da amostra, o EPAM calculado foi de 4,37% e o U de Theil 0,61.

Tais resultados mostram que o modelo teve um desempenho melhor, em relação ao erro percentual, para as previsões fora da amostra. Todos os valores previstos através da metodologia Box-Jenkins e das discrepâncias verificadas com esta aplicação, podem ser encontrados no APÊNDICE C deste trabalho.

#### **4.4 Aplicação da Abordagem Geral para Específico em Regressão Dinâmica**

A utilização do Método de regressão dinâmica exigiu a seleção de variáveis que possivelmente explicassem o comportamento do consumo industrial de energia, por tratar-se de um modelo causal. Como já evidenciado pela descrição estatística dos dados, a variável dependente não se apresentava estacionária, por isso, diversos tratamentos e transformações foram aplicados aos dados de consumo industrial (CI), buscando-se tentar identificar qual o tratamento que geraria as previsões com o menor EPAM dentro da amostra.

A regressão dinâmica, como já dito, é um método que considera as relações entre as variáveis defasadas no tempo, por isso buscou-se considerar a maior defasagem possível no momento da formulação de cada modelo geral. O número específico de defasagens incluídas

em cada modelo geral e nas variáveis selecionadas, apresentadas a seguir, foi determinado pelo tratamento e transformação realizada nos dados, tendo em vista a redução que a mesma impunha ao número de observações da amostra original.

Outro aspecto que deve ser mencionado, é o fato de que, para se realizarem as previsões fora da amostra, foi necessário prever tanto os valores de Y quanto os de X, para o período fora da amostra, o que foi realizado através do método de Holt-Winters. Este método foi escolhido devido a sua relativa precisão aos dados previstos de Y, em relação às previsões da empresa, além de sua simplicidade de aplicabilidade.

## **4.4.1 Apresentação das Variáveis Explicativas Selecionadas**

As variáveis selecionadas para a construção do modelo partiram de uma matriz com 31 variáveis, construída através de um *brainstorming* realizado em conjunto com funcionários responsáveis pela realização das previsões utilizadas na empresa. O processo de construção desta matriz teve como cenário as particularidades do contexto geo-elétrico estadual, ou seja, as características das localidades onde se encontram as principais atividades industriais no estado, em termos de consumo de energia, assim como as particularidades das próprias atividades.

Deste total de 31 variáveis, encontraram-se disponíveis apenas algumas delas, porém outras que não haviam surgido no encontro com os funcionários puderam ser incorporadas à matriz, somando-se com isso, 20 variáveis coletadas para análise. Tais variáveis compuseram modelos e estudos preliminares, que culminaram na seleção de apenas nove variáveis, sendo consideradas as estatisticamente mais significativas, dentre elas, seis exógenas e três endógenas:

## a) Exógenas:

- 1. Produção industrial no estado (IPI);
- 2. Horas trabalhadas na produção da indústria no estado (HTP);
- 3. Salário líquido real do setor no estado (SLR);
- 4. Utilização da capacidade instalada no estado (UCI);
- 5. Vendas reais do setor industrial no estado (VR); e
- 6. Arrecadação de ICMS no estado (ICMS);
- b) Endógenas:

l

- 7. Número de dias úteis para a indústria (DUI);
- 8. Consumo residencial de energia no estado (CR); e
- 9. Consumo industrial defasado no tempo.

O número de dias úteis para a indústria foi considerado uma variável endógena, pelo fato de tal série ser construída pelos funcionários da empresa, considerando-se sábados como dias úteis. Já a arrecadação de ICMS no Estado teve seus valores transformados, para que se tivesse uma unidade monetária unificada<sup>[6](#page-71-0)</sup> e também que se extraísse de seu comportamento a influência da inflação<sup>[7](#page-71-1)</sup>.

Para que se possa conhecer o comportamento estatístico de cada uma das variáveis selecionadas, será apresentada uma breve descrição das séries, visando identificar

<span id="page-71-1"></span><span id="page-71-0"></span><sup>6</sup> Dividiram-se todos os valores de arrecadação de ICMS no estado, anteriores a Julho de 1994 pelo valor corrente de uma Unidade Real de Valor (URV), correspondente a 2.750.
também, as possíveis transformações a serem utilizadas para aplicação da análise dinâmica de regressão. As séries históricas utilizadas, mencionadas nesta seção, podem ser visualizadas através das tabelas contidas no APÊNDICE D do trabalho, assim como as duas matrizes preliminares de variáveis mencionadas.

Com relação à estacionaridade das séries, a Figura 14, por permitir perceber a evolução da variável ao longo do período analisado, nos permite também observar se as mesmas possuem tendência ou não. Através do resultado do teste de raiz unitária realizado no *PcGive* 10, é possível ratificar as suposições tiradas a partir dos gráficos.

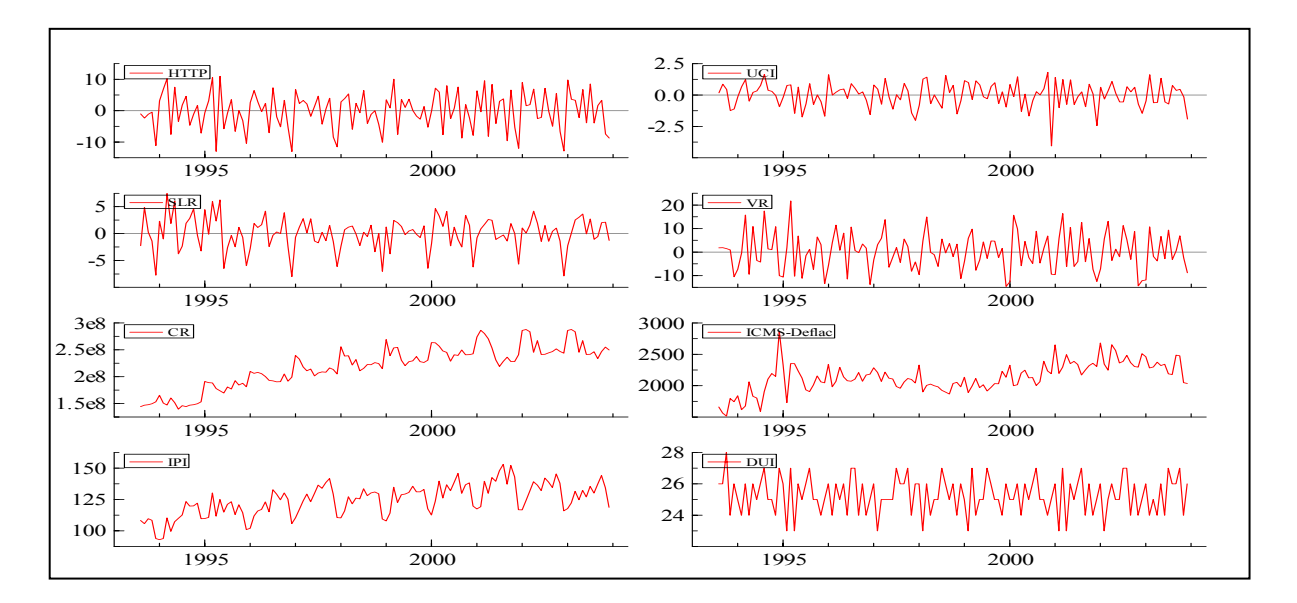

Figura 14: Variáveis Originais ao Longo do Tempo.

Com base nos resultados do teste de raiz unitária<sup>[8](#page-72-0)</sup>, apenas as variáveis do consumo residencial e da arrecadação do ICMS no estado, não podem ser consideradas como variáveis estacionárias. Os valores críticos determinados pelo teste foram de -2.89% para 5% e -3.49% para 1%, e o resultado do teste na variável consumo residencial foi -2.697 e na

<span id="page-72-0"></span><sup>-&</sup>lt;br>7 Aplicou-se a forma de se deflacionar uma série contida em HANKE, REITSCH e WICHERN (2001) pp.168- 169, que consiste em multiplicar o valor arrecadado pelo poder de compra de um real, ou seja, 100/índice de inflação (IGP-M).

variável ICMS -3.157, portanto, CR não está estacionado nem a um nível se significância de 5% nem a 1%, enquanto que o ICMS não está estacionado apenas a 1%.

### **4.4.2 Formulação e Estimação de Modelos Dinâmicos**

Com o intuito de tentar identificar o tratamento aos dados coletados que gerassem previsões mais acuradas possíveis, foram construídos seis modelos de regressão dinâmica, cada um com sua particularidade. As diferenças entre eles estão basicamente no tipo de transformação, nas variáveis que são consideradas na análise de regressão e no número de defasagens consideradas.

O primeiro modelo, identificado no trabalho como MOD-01, foi construído a partir de uma transformação que visou extrair a defasagem sazonal anual dos dados de consumo industrial, o que foi atingido aplicando-se a transformação  $W_t = (Y_t - Y_{t-1}) - (Y_{t-12} Y_{t-13}$ ). Esta transformação também foi aplicada às variáveis explicativas pertencentes ao modelo (HTP, UCI, SLR, VR, CR, ICMS, IPI e DUI), o que permitiu que se utilizassem apenas 6 defasagens para cada variável, por restringir a amostra a apenas 112 observações.

O comportamento da variável dependente  $(W_t)$  e das variáveis independentes  $(HTP_t, UCI_t, SLR_t, VR_t, CR_t, ICMS_t, IPI_t e DUI_t)$  após a transformação, quanto a sua evolução ao longo do tempo, podem ser visualizados na Figura 15. Tais variáveis apresentam-se estacionadas, segundo o teste específico (raiz unitária) realizado no software *PcGive* 10.

<sup>&</sup>lt;sup>8</sup> As hipóteses deste e dos demais testes realizados neste trabalho podem ser encontrados no APÊNDICE D do trabalho.

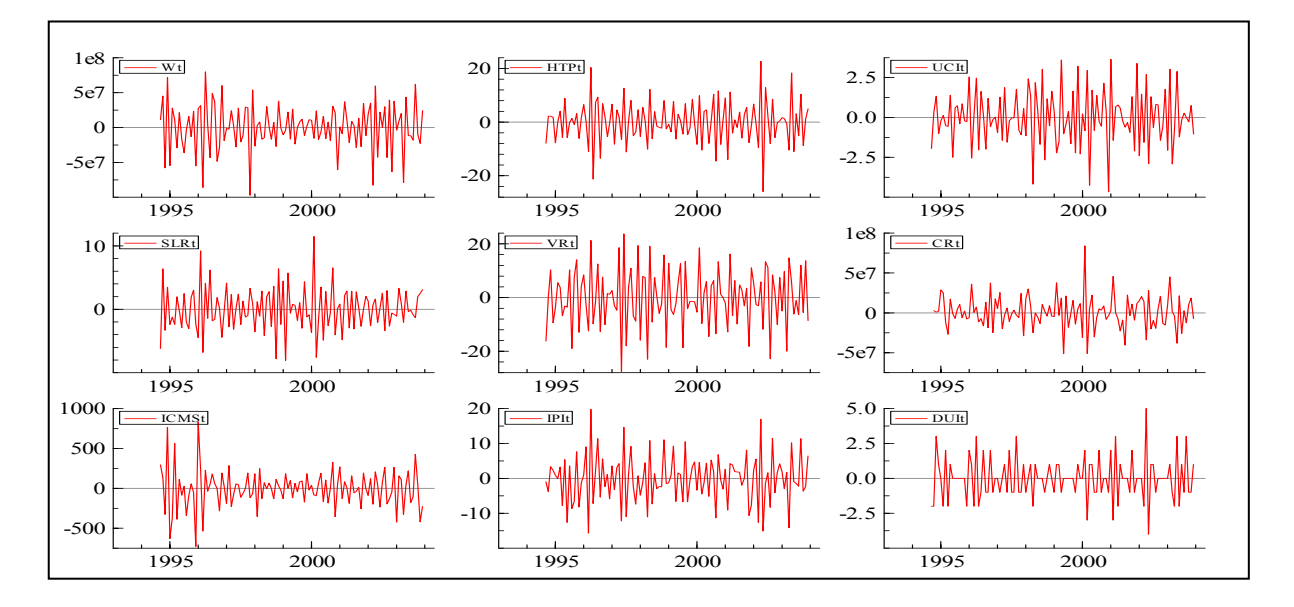

Figura 15: Variáveis Transformadas do MOD-01 ao Longo do Tempo.

Este modelo contou ainda com 6 defasagens do consumo industrial transformado além de 12 *dummies* sazonais, no lado direito da equação. As *dummies* sazonais, uma para cada mês do ano, foram incluídas no modelo, a fim de captar efeitos sazonais e/ou efeitos provenientes da combinação de dados defasados no tempo, como MATOS (2000) coloca ser possível.

O modelo geral contou com 74 parâmetros e, após rodá-lo por diversas vezes, eliminando-se a cada rodada a variável que se mostrava menos significativa estatisticamente para o modelo, se chegou a um modelo específico com 33 parâmetros, demonstrado na fórmula 4.2 e que apresentou um  $R_{\text{dust}}^2$  de 91,63%.

 $W_t$  = -0,446626 $W_{t-1}$  -0,310564 $W_{t-2}$  -0,406788 $W_{t-3}$  -0,20977 $W_{t-4}$  -0,267961 $W_{t-5}$  $-0.259267W_{t-6}$  +  $424822HTP_{t-5}$  +1077270HTP<sub>t-6</sub> +416661UCI<sub>t-1</sub> -3801130UCI<sub>t-5</sub>  $+154566VR$ <sub>t</sub>  $+519624VR$ <sub>t-5</sub>  $-468589VR$ <sub>t-6</sub>  $-0.521287CR$ <sub>t</sub>  $+0.338247CR$ <sub>t-1</sub>  $+ 30570,8ICMS_{t-2} +36361,8ICMS_{t-3} +32750,9ICMS_{t-5} +20847,5ICMS_{t-6} +859922IPI_t$  $-880024IPI_{t-2} +872425IPI_{t-3} +2457390IPI_{t-4} -1967160IPI_{t-5} +10481IPI_{t-6} +597646DUI_{t-6}$  $+103057DUI_{t-1}$   $+961177DUI_{t-6}$   $+235843D_{Marco}$   $-124311D_{Fevereiro}$   $-106045D_{Dezembro}$ *+934334DSetembro* (4.2)

O segundo modelo construído e utilizado (MOD-02), como visava à aplicação do mecanismo de correção de erros, o qual se mostrou não significativo no modelo, trabalhou-se com a primeira diferença dos índices tanto do consumo industrial (ICI) quanto das suas variáveis explicativas (IHTP, IUCI, ISLR, IVR, ICR e IICMS). Esta transformação tornou as variáveis co-integráveis, pois todas elas ficaram estacionárias com a mesma ordem de diferenciação.

Trabalhou-se com o índice, devido a algumas das variáveis, como já visto na Figura 14, já apresentarem-se estacionárias, o que inviabilizaria sua utilização desta forma no modelo co-integrado, segundo CORVALÃO (2002). Os respectivos índices utilizados podem ser encontrados no APÊNDICE E deste trabalho, juntamente com a fórmula pela qual foram construídos.

Como não se utilizou *dummies* sazonais no lado direito da equação, também foi possível se contar com o parâmetro constante no modelo, além de 12 defasagens de cada uma das variáveis. Isto foi possível pela transformação realizada reduzir o tamanho da amostra em apenas 1 observação, ficando, portanto, com 124 observações.

O comportamento da variável dependente, diferença do índice do consumo industrial (DICI<sub>t</sub>), e das variáveis independentes (DIHTP<sub>t</sub>, DIUCI<sub>t</sub>, DISLR<sub>t</sub>, DIVR<sub>t</sub>, DICR<sub>t</sub>, DIICMS<sub>t</sub>) após a transformação, quanto a sua evolução ao longo do tempo, podem ser visualizadas na Figura 16. Tais variáveis apresentaram-se estacionadas, segundo o teste de raiz unitária realizado.

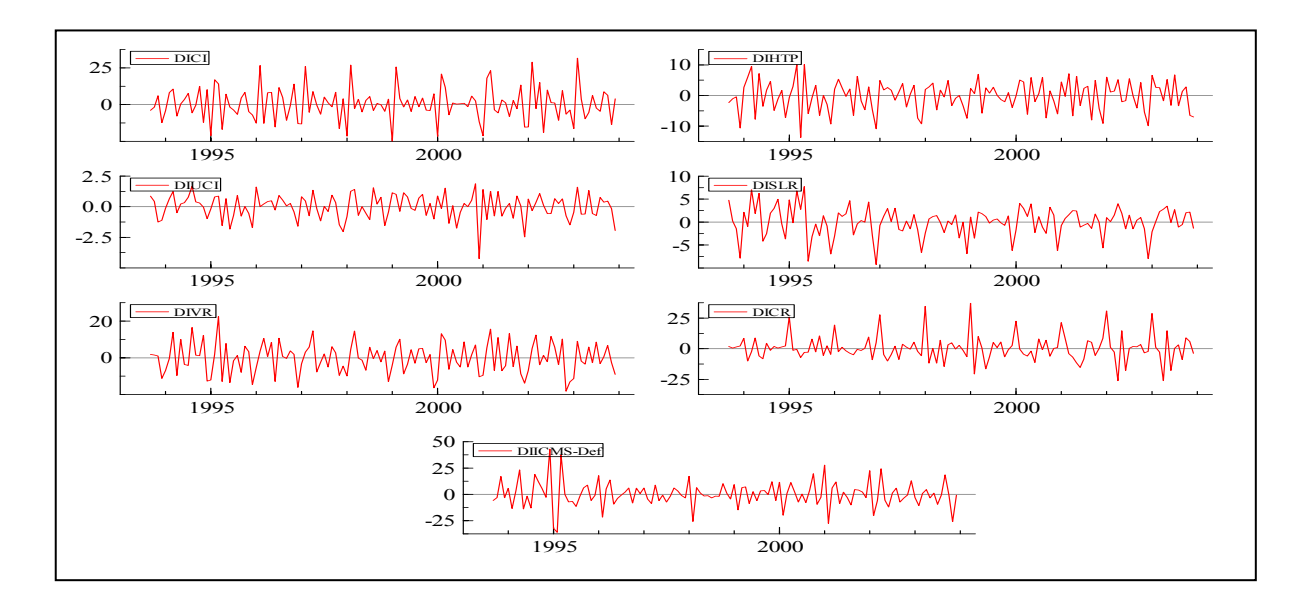

Figura 16: Variáveis Transformadas do MOD-02 ao Longo do Tempo.

O MOD-02 partiu de um modelo geral com 91 parâmetros, e após rodá-lo por diversas vezes, eliminando-se a cada rodada a variável que se mostrava menos significativa estatisticamente para o modelo, se chegou a um modelo específico com 37 parâmetros, como demonstrado na fórmula 4.3, o qual apresentou um  $R_{\text{qjust}}^2$  de 94,27%. A significância de cada um dos coeficientes deste e dos demais modelos podem ser encontrados no APÊNDICE F do trabalho.

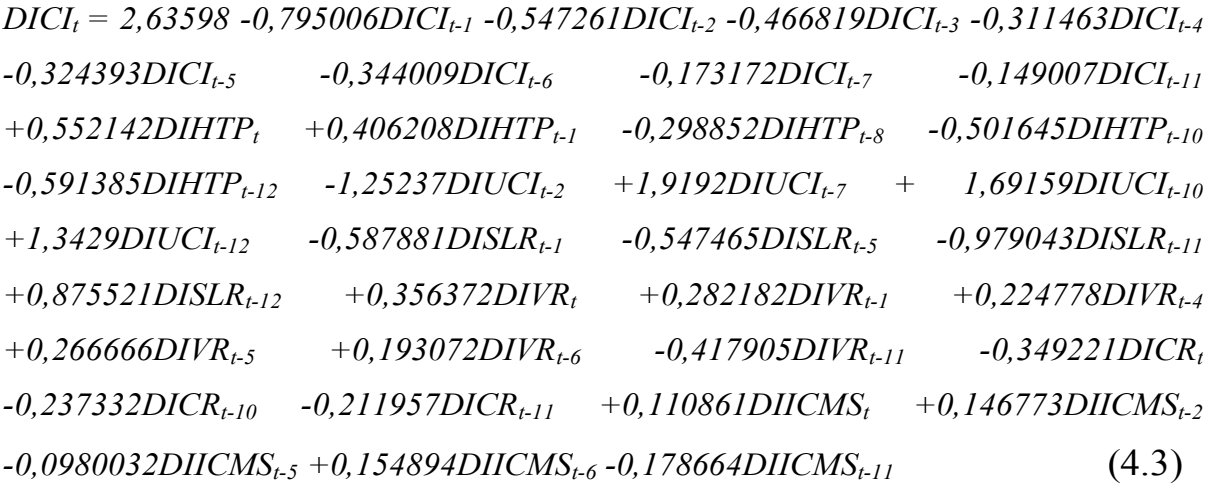

Já no terceiro modelo construído (MOD-03), utiliza-se a mesma transformação aplicada em MOD-01, porém não são utilizadas nem as defasagens do Y transformado nem *dummies* sazonais no lado direito da equação. Este modelo tem como variáveis explicativas  $HTP_t$ , UCI<sub>t</sub>, SLR<sub>t</sub>, VR<sub>t</sub>, CR<sub>t</sub>, ICMS<sub>t</sub>, IPI<sub>t</sub> e DUI<sub>t</sub>, todas com a mesma transformação de Y, já apresentada no MOD-01, portanto, seu comportamento ao longo do tempo, já foi apresentado na Figura 15.

Neste modelo, como no MOD-01, utilizou-se 6 defasagens para cada variável. O modelo geral teve 56 parâmetros para 112 observações, e após especificá-lo, encontrou-se um modelo com apenas 18 parâmetros, como demonstrado na fórmula 4.4, o qual apresentou um  $R_{\text{qjust}}^2$  de 81,99%.

 $W_t$  = -1291960HTP<sub>t</sub> +1795880HTP<sub>t-4</sub> +36687HTP<sub>t-5</sub> +275377HTP<sub>t-6</sub> +604667UCI<sub>t</sub>  $+457344UCI_{t-1}$   $-272776SLR_{t-4}$   $-439341VR_{t-1}$   $+457432VR_{t-4}$   $-0.314435CR_{t}$  $+0.373614CR_{t-1}$  -36911,1ICMS<sub>t-4</sub> +134778IPI<sub>t</sub> +128428IPI<sub>t-3</sub> +196624IPI<sub>t-4</sub>  $-138215IPI_{t-5} + 127229DUI_{t} + 615801DUI_{t-1}$  (4.4)

No quarto modelo de regressão dinâmica construído, MOD-04, utiliza-se a mesma transformação de MOD-01, portanto, assemelha-se ao MOD-03, a diferença entre eles é que neste são utilizadas as defasagens de Y no lado direito da equação. É interessante perceber através das variáveis explicativas pertencentes ao modelo  $(HTP_t, UCI_t, CR_t, ICMS_t, IPI_t, e)$ DUI<sub>t</sub>) que ao se considerar as defasagens de Y no lado direito da equação as variáveis SLR e VR tornaram-se não significativas e por isso desapareceram do modelo final, ao contrário de MOD-01, onde foram significativas com a presença das *dummies* sazonais.

Na Figura 15 pode-se observar o comportamento destas variáveis ao longo do tempo. O MOD-04 partiu de um modelo dinâmico geral com 62 parâmetros para 112 observações, pois utilizou 6 defasagens para cada uma das variáveis mencionadas. O modelo específico final, como apresentado na equação 4.5, contém 16 parâmetros e possui um  $R_{\text{qjust}}^2$ de 81,11%.

 $W_t$  =  $-0.54298W_{t-1}$   $-0.348286W_{t-2}$   $-0.406121W_{t-3}$   $-0.202498W_{t-4}$   $-0.204586W_{t-5}$  $+1671030HTP_{t-5}$  +364375UCI<sub>t</sub> +445745UCI<sub>t-1</sub> -0,278469CR<sub>t</sub> +24079,4ICMS<sub>t</sub>  $+1239910$ *IPI<sub>t</sub>* +81764*IPI<sub>t-3</sub>* +234998*IPI<sub>t-4</sub>* +673*IDUI<sub>t</sub>* +76425DUI<sub>t-1</sub> +939799DUI<sub>t-6</sub>  $(4.5)$ 

Já no quinto modelo de regressão (MOD-05), utilizou-se outra forma de desazonalisar CI. O valor desazonalisado de Y (VDCI) foi obtido através do quociente entre CI e o índice sazonal do respectivo mês, onde o índice sazonal de cada mês foi obtido a partir da divisão da média de cada mês pelo valor médio das médias dos 12 meses (média geral). Os valores utilizados para este cálculo, assim como o valor de Y desazonalisado, utilizado como variável dependente neste modelo, podem ser visualizados no APÊNDICE G do trabalho.

Este modelo teve como variáveis explicativas além das 6 defasagens da primeira diferença do valor desazonalizado de Y (DVD), as variáveis HTP, UCI, SLR, VR, DUI na sua forma original e CR e o ICMS, na sua primeira diferença (DCR e DICMS), também defasadas 6 vezes. O comportamento destas variáveis após estas transformações, quanto a sua evolução ao longo do tempo, pode ser visualizado na Figura 17, as quais se apresentam estacionadas, segundo o teste específico de raiz unitária.

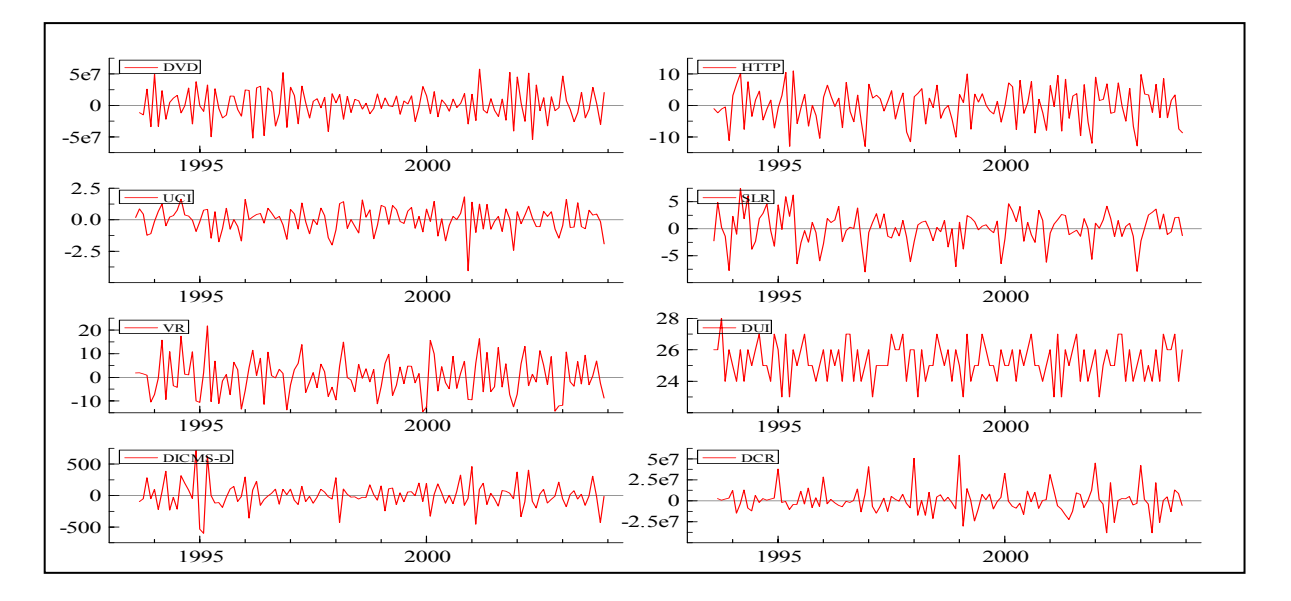

Figura 17: Variáveis Transformadas do MOD-05 ao Longo do Tempo.

O MOD-05 partiu de um modelo geral com 56 parâmetros, para 124 observações, e após rodá-lo por diversas vezes, eliminando-se a cada rodada a variável que se mostrava menos significativa estatisticamente para o modelo, se chegou a um modelo específico com 23 parâmetros, demonstrado na fórmula 4.6, o qual apresentou um  $R_{\text{dust}}^2$  de 74,53%.

$$
DVD_{t} = -0.673988DVD_{t-1} -0.340701DVD_{t-2} -0.152548DVD_{t-6} +140412HTP_{t-4} +108455HTP_{t-5} +416068UCI_{t} +501898UCI_{t-4} -22508SLR_{t-1} -223606SLR_{t-3} -210859SLR_{t-4} +215379SLR_{t-6} +551601VR_{t-1} +103644DUI_{t} -960328DUI_{t-2} -715293DUI_{t-3} +651228DUI_{t-6} +15972,9DICMS_{t-1} +18262,3DICMS_{t-2} -0.274718DCR_{t} +0.560801DCR_{t-1} +0.316891DCR_{t-2} -0.315858DCR_{t-6}
$$
\n(4.6)

No sexto e último, modelo construído e utilizado (MOD-06) foi acrescido ao MOD-05 o IPI no lado direito da equação, o que suscitou no desaparecimento de VR do modelo, sendo também de todos os modelos regressão já citados o que obteve o menor EPAM tanto dentro quanto fora da amostra (2,06% e 5,1% respectivamente). Os resultados tanto deste como o de todos os outros modelos construídos, serão apresentados a seguir na seção 4.4.4.

Com a inclusão da variável IPI, o MOD-06 partiu de um modelo geral com 94 variáveis do lado direito da equação, tendo em vista que se mantiveram as 6 defasagens tanto para o Y quanto para os X's. Porém, após rodar o modelo por diversas vezes, eliminando-se a cada rodada a variável que se mostrava menos significativa estatisticamente para o modelo, se chegou a um modelo específico com apenas 26 parâmetros, o qual está demonstrado na fórmula 4.7, e que apresentou um  $R_{\text{qjust}}^2$  de 80,25%.

 $DVD_t$  =  $-0.602162DVD_{t-1}$   $-0.216015DVD_{t-2}$   $-0.149353DVD_{t-4}$   $-0.171041DVD_{t-6}$  $-264448HTP_{t-1}$  +618184UCI<sub>t</sub> +441242UCI<sub>t-4</sub> +214404SLR<sub>t-2</sub> -162651SLR<sub>t-3</sub>  $-296283 SLR_{t-4} + 211206 SLR_{t-6} + 100879IPI_{t-1} - 173412IPI_{t-2} + 8457IPI_{t-3} + 130823IPI_{t-4}$  $-128021IPI_{t-5}$  +112433DUI<sub>t</sub> +785841DUI<sub>t-1</sub> -137441DUI<sub>t-2</sub> -955762DUI<sub>t-3</sub> *+358192DUIt-5 -0,319159DCRt +0,620402DCRt-1 +0,394863DCRt-2 -0,403985DCRt-6 +28293,6DICMSt-6* (4.7)

Para que se possa ter uma maior condição de avaliação comparativa entre os modelos construídos, é apresentada, na Tabela 3, quais foram as variáveis consideradas em ada um dos modelos construídos. c

| Modelo   | Variável Dependente | Variáveis Independentes do Modelo                                                                                                    | Variáveis Independentes                                                                                                    |
|----------|---------------------|----------------------------------------------------------------------------------------------------|----------------------------------------------------------------------------------------------------|
|          |                     | Geral                                                                                                    | do Modelo Específico                                                                                                    |
| $MOD-01$ | $W_t$               | $W_t$ defasado, $HTP_t$ , UCI <sub>t</sub> , SLR <sub>t</sub> ,<br>$VR_t$ , $CR_t$ , $ICMS_t$ , $IPI_t$ , $DUI_t$ e 12                           | $W_t$ defasado, $HTP_t$ , UCI <sub>t</sub> ,<br>$VR_t$ , $CR_t$ , ICMS <sub>t</sub> , IPI <sub>t</sub> ,                                |
|          |                     | <i>dummies</i> sazonais.                                                                                                    | $DUI_t e 4$ dummies<br>sazonais.                                                                                                    |
| $MOD-02$ | $DICI_t$            | $DICI_t$ defasado, uma constante,<br>DIHTP <sub>t</sub> , DIUCI <sub>t</sub> , DISLR <sub>t</sub> , DIVR <sub>t</sub> ,<br>$DICR_t e DIICMS_t$ . | $DICI_t$ defasado, uma<br>constante, $DHTP_t$ ,<br>$DIUCI_t$ , DISLR <sub>t</sub> , DIVR <sub>t</sub> ,<br>$DICR_t e DIICMS_t$ .        |
| $MOD-03$ | $W_t$               | $HTP_t$ , UCI <sub>t</sub> , SLR <sub>t</sub> , VR <sub>t</sub> , CR <sub>t</sub> , ICMS <sub>t</sub> ,<br>$[PI_t e DUI_t]$                      | $HTP_t$ , UCI <sub>t</sub> , SLR <sub>t</sub> , VR <sub>t</sub> ,<br>$CR_t$ , ICMS <sub>t</sub> , IPI <sub>t</sub> e DUI <sub>t</sub> . |
| $MOD-04$ | $W_t$               | $W_t$ defasado, $HTP_t$ , UCI <sub>t</sub> , SLR <sub>t</sub> ,<br>$VR_t$ , $CR_t$ , ICMS <sub>t</sub> , IPI <sub>t</sub> e DUI <sub>t</sub> .   | $W_t$ defasado, $HTP_t$ , UCI <sub>t</sub> ,<br>$CR_t$ , ICMS <sub>t</sub> , IPI <sub>t</sub> e DUI <sub>t</sub> .                      |
| MOD-05   | $DVD_t$             | DVD <sub>t</sub> defasado, HTP, UCI, SLR,<br>VR, DCR, DICMS e DUI.                                                                               | $DVD_t$ defasado, HTP,<br>UCI, SLR, VR, DCR,<br>DICMS e DUI.                                                                            |
| $MOD-06$ | $DVD_t$             | DVD <sub>t</sub> defasado, HTP, UCI, SLR,<br>VR, DCR, DICMS, IPI e DUI.                                                                          | $DVD_t$ defasado, HTP,<br>UCI, SLR, DCR, DICMS,<br>IPI e DUI.                                                                           |

*TABELA 3* – Variáveis Consideradas nos Modelos Dinâmicos

Tais aderências encontradas em cada um dos modelos selecionados tornaram imperativa a apresentação dos resultados dos testes de especificação de cada um dos modelos construídos utilizando-se a metodologia ou abordagem de Hendry. Os resíduos de cada um dos modelos apresentados acima, sobre os quais foram realizados os testes de especificação, podem ser encontrados no APÊNDICE H deste trabalho.

#### **4.4.3 Testes de Especificação dos Modelos Dinâmicos**

Os testes de especificação do MOD-01, apresentaram, para o teste AR um p-valor de 0,65, mostrando portanto que os resíduos do modelo não apresentam autocorrelação, tendo em vista que o nível de significância adotado foi 5%. Para o teste ARCH, o resultado apresentou um p-valor de 0,71, o que demonstra a não heterocedasticidade dos resíduos, ou seja, a não variabilidade na variância dos mesmos.

O teste de normalidade dos resíduos, apresentados pelo *PcGive* 10, mostrou um pvalor de 0,49, o que comprova a condição de normalidade na distribuição dos resíduos do modelo. Quanto ao teste de heterocedasticidade, seu p-valor foi de 1,0, o que comprova a não heterocedasticidade em nenhuma das variáveis consideradas. E por fim, o teste RESET, apresentou um p-valor de 0,5, bem superior ao 0,05 do nível de significância, o que permite afirmar que não existe problemas de má especificação na equação do modelo, podendo, portanto, suas previsões poderem ser utilizadas.

Para MOD-02, os resultados apresentaram, para o teste AR um p-valor de 0,47, mostrando portanto que os resíduos do modelo não apresentam autocorrelação, tendo em vista que o nível de significância adotado foi 5%. Para o teste ARCH, o resultado apresentou um pvalor de 0,48, o que demonstra a não heterocedasticidade dos resíduos, ou seja, a não variabilidade na variância dos mesmos.

O teste de normalidade dos resíduos, apresentados pelo *PcGive* 10, mostrou um pvalor de 0,39, o que comprova a condição de normalidade na distribuição dos resíduos do modelo. Quanto ao teste de heterocedasticidade, seu p-valor foi de 1,00, o que comprova a não heterocedasticidade em nenhuma das variáveis consideradas. E por fim, o teste RESET, presentou um p-valor de 0,83, bem superior ao 0,05 do nível de significância, o que nos a permite afirmar que não existe problemas de má especificação na equação do modelo, podendo, portanto, suas previsões poderem ser utilizadas.

Já para o MOD-03, os resultados apresentaram, para o teste AR um p-valor de 0,38, mostrando portanto que os resíduos do modelo também não apresentam autocorrelação, tendo em vista que o nível de significância adotado foi 5%. Para o teste ARCH, o resultado apresentou um p-valor de 0,65, o que demonstra a não heterocedasticidade dos resíduos, ou seja, a não variabilidade na variância dos mesmos.

O teste de normalidade dos resíduos, apresentados pelo *PcGive* 10, mostrou um pvalor de 0,95, o que comprova a condição de normalidade na distribuição dos resíduos do modelo. Quanto ao teste de heterocedasticidade, seu p-valor foi de 0,13, o que comprova a não heterocedasticidade em nenhuma das variáveis consideradas. E por fim, o teste RESET, apresentou um p-valor de 0,06, muito embora estando próximo ao valor crítico do nível de significância (0,05), permite ainda afirmar que não existe problemas de má especificação na equação do modelo, podendo, portanto, suas previsões serem utilizadas.

Os resultados dos testes de especificação do MOD-04, apresentaram, para o teste AR um p-valor de 0,60, mostrando portanto que os resíduos do modelo não apresentam autocorrelação. Para o teste ARCH, o resultado apresentou um p-valor de 0,23, o que demonstra a não heterocedasticidade dos resíduos, ou seja, a não variabilidade na variância dos mesmos.

O teste de normalidade dos resíduos mostrou um p-valor de 0,72, o que comprova a condição de normalidade na distribuição dos resíduos do modelo. Quanto ao teste de heterocedasticidade, seu p-valor foi de 0,79, o que comprova a não heterocedasticidade em nenhuma das variáveis consideradas. E por fim, o teste RESET, apresentou um p-valor de 0,79, bem superior ao 0,05 do nível de significância, o que nos permite afirmar que não existe problemas de má especificação na equação do modelo, podendo, portanto, suas previsões também podem ser utilizadas.

Os testes de especificação do MOD-05, apresentaram, para o teste AR um p-valor de 0,1, mostrando portanto que os resíduos do modelo não apresentam autocorrelação. Para o teste ARCH, o resultado apresentou um p-valor de 0,67, o que demonstra a não heterocedasticidade dos resíduos, ou seja, a não variabilidade na variância dos mesmos.

O teste de normalidade dos resíduos, apresentados pelo *PcGive* 10, mostrou um pvalor de 0,78, o que comprova a condição de normalidade na distribuição dos resíduos do modelo. Quanto ao teste de heterocedasticidade, seu p-valor foi de 0,58, o que comprova a não heterocedasticidade em nenhuma das variáveis consideradas. E por fim, o teste RESET, apresentou um p-valor de 0,44, superior ao 0,05 do nível de significância, o que permite afirmar que não existe problemas de má especificação na equação do modelo, podendo, portanto, suas previsões poderem ser utilizadas.

Por fim, os testes de especificação do MOD-06, apresentaram, para o teste AR um p-valor de 0,28, mostrando portanto que os resíduos do modelo não apresentam autocorrelação. Para o teste ARCH, o resultado apresentou um p-valor de 0,97, o que demonstra a não heterocedasticidade dos resíduos, ou seja, a não variabilidade na variância dos mesmos.

O teste de normalidade dos resíduos mostrou um p-valor de 0,70, o que comprova a condição de normalidade na distribuição dos resíduos do modelo. Quanto ao teste de heterocedasticidade, seu p-valor foi de 0,81, o que comprova a não heterocedasticidade em nenhuma das variáveis consideradas. E por fim, o teste RESET, apresentou um p-valor de 0,92, bem superior ao 0,05 do nível de significância, o que permite afirmar que não existe problemas de má especificação na equação do modelo, podendo, portanto, suas previsões poderem ser utilizadas. Todos os valores dos podem ser encontrados no APÊNDICE I do trabalho.

#### **4.4.4 Formulação e Avaliação das Previsões dos Modelos Dinâmicos**

A aplicação do MOD-01 nos dados de consumo industrial de energia em Santa Catarina, gerou previsões em que o EPAM dentro da amostra foi de 3,17% e 6,2% fora dela, e o U de Theil 0,48 e 0,85, respectivamente. Tais resultados mostram que o MOD-01, apresentou um desempenho melhor, em ambos os critérios, para as previsões dentro da amostra.

Já o MOD-02, apresentou um EPAM de 6,70% para as previsões realizadas dentro da amostra com um U de Theil de 0,22. Já para as previsões fora da amostra, o valor calculado do EPAM, foi de 6,78% com um U de Theil de 0,81.

Os resultados do MOD-03, foram de um EPAM de 2,62% dentro da amostra, com um U de Theil de 0,36, e de um EPAM de 6,36% e um U de 0,81, para as previsões fora dela, confirmando como os demais um desempenho melhor dentro da amostra. Com a aplicação do MOD-04, o EPAM atingido dentro da amostra foi de 2,61% e fora de 5,47. O U de Theil calculado para este modelo foi de 0,36 e 0,68, para os dados dentro e fora da amostra, respectivamente.

Para o MOD-05, os valores calculados de EPAM e U de Theil dentro da amostra foram de 2,26% e 0,31. Já para as previsões fora da amostra, os resultados foram de 5,62% e 0,72, respectivamente.

Finalmente, com a aplicação do MOD-06, foram obtidos um EPAM de 2,06% dentro da amostra, com um U de Theil de 0,27, e um EPAM de 5,1%, com um U de Theil de 0,71 para os valores previstos fora da amostra. Tais resultados podem ser melhor visualizados e os modelos assim comparados, através da Tabela 4, que apresenta um resumo das características e desempenho de cada um dos modelos gerados através da aplicação da metodologia de Hendry.

| Modelo   | $N^{\circ}$<br>Parâmetros | $R^2$ ajustado | Erro<br>Padrão | <b>EPAM</b><br>Amostral | U de<br>Theil<br>Amostral | <b>EPAM</b><br>Não<br>Amostral | U de Theil<br>Não<br>Amostral |
|----------|---------------------------|----------------|----------------|-------------------------|---------------------------|--------------------------------|-------------------------------|
| $MOD-01$ | 33                        | 91,63%         | 1.130          | 3,17%                   | 0,480                     | 6,20%                          | 0,852                         |
| $MOD-02$ | 37                        | 94,27%         | 3.385          | 6,70%                   | 0,223                     | 6,78%                          | 0,806                         |
| $MOD-03$ | 18                        | 81,99%         | 1.508          | 2,62%                   | 0,361                     | 6,36%                          | 0,805                         |
| $MOD-04$ | 16                        | 81,11%         | 1.527          | 2,61%                   | 0,355                     | 5,47%                          | 0,684                         |
| $MOD-05$ | 23                        | 74,53%         | 1.1313         | 2,26%                   | 0,310                     | 5,62%                          | 0,721                         |
| $MOD-06$ | 26                        | 80,25%         | 1.1745         | 2,06%                   | 0,266                     | 5,10%                          | 0,711                         |

*TABELA 4* – Características e Desempenho dos Modelos

Ao se observar a Tabela 4, pode-se perceber que todos os modelos apresentaram aumento tanto do EPAM quanto do U de Theil quando realizaram previsões fora da amostra. Outro aspecto, é que o modelo que gerou as melhores previsões tanto dentro quanto fora da amostra (MOD-06), não é o modelo que possui o maior  $R_{\textit{a}^{\textit{just}}}^2$  e numero de parâmetros, nem é o que possui o menor erro padrão.

Todas as previsões e respectivas discrepâncias, geradas por cada um dos modelos construídos através da metodologia de Hendry, sobre os quais se realizaram o cálculo do EPAM e do U de Theil, podem ser encontrados no APÊNDICE J do trabalho.

#### **4.5 Combinação das Previsões dos Métodos Utilizados**

A combinação das previsões dos métodos aplicados ao consumo industrial de nergia em Santa Catarina foi realizada de duas maneiras. Uma através de uma média e ponderada, onde se utilizou o programa não linear de otimização do aplicativo Excel (Solver), para que se encontrassem os pesos que minimizassem o EPAM dentro da amostra, e a outra foi realizada através de um modelo de regressão múltipla rodado no *software PcGive* 10.

A combinação por média ponderada, sugerido por ARMSTRONG (2004) e EVANS (2003), foi realizada através do cálculo da soma do produto das previsões de cada modelo pelos seus respectivos pesos, dividida pelo somatório destes pesos. O valor do peso das previsões de cada modelo foi determinado utilizando-se o Solver do Excel, onde se buscou valores para os pesos que minimizassem o EPAM dentro da amostra.

Tal processo considerou o modelo com maior peso o MOD-02 (0,284123), seguido do MOD-06 (0,21985), o MOD-05 (0,192601), o MOD-03 (0,125465), o MOD-04 (0,119323) o MOD-01 (0,058639), HW (0) e o ARIMA (0). Estes resultados mostram que esta metodologia de combinação priorizou o modelo detentor da equação mais ajustada em detrimento do que produziu os resultados mais precisos em termos de EPAM.

Na combinação feita por regressão, a construção do modelo seguiu a sugestão de DIEBOLD (1998), de "ajustamento para séries correlacionadas", visando resolver o problema de autocorrelação residual. Este modelo teve, portanto, como variáveis explicativas as previsões dos seis modelos dinâmicos (MOD-01, MOD-02, MOD-03, MOD-04, MOD-05 e MOD-06), da aplicação do Método de Holt-Winters (HW) e da aplicação da Metodologia de Box-Jenkins (ARIMA), além dos resíduos de cada um dos modelos regressivos (Res.MOD-01, Res.MOD-02, Res.MOD-03, Res.MOD-04, Res.MOD-05, Res.MOD-06 e Res.ARIMA).

O comportamento ao longo do tempo destas variáveis é apresentado na Figura 18, onde é possível observar que apenas as referentes aos resíduos apresentaram-se estacionadas. Tal evidência sugere que seja aplicada alguma transformação, como a primeira diferença, por exemplo, para que as previsões também se mostrem estacionárias.

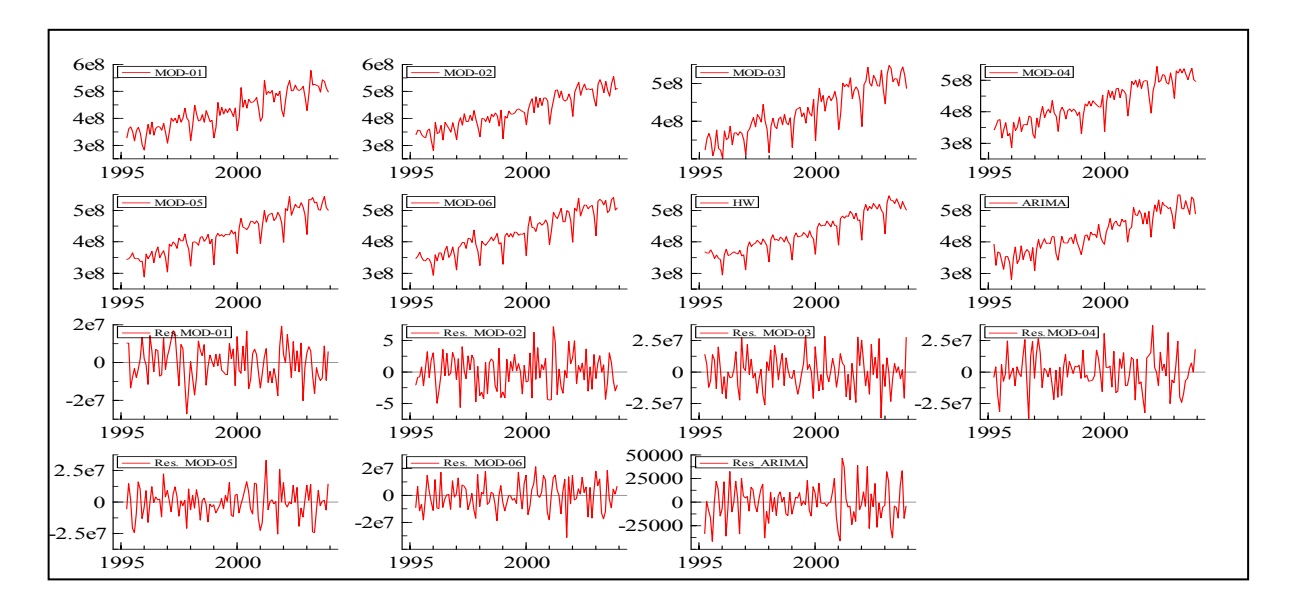

Figura 18: Variáveis Originais do Modelo Combinado de Regressão ao Longo do Tempo.

A primeira diferença aplicada nas previsões de fato estacionou as séries, o que pode ser visualizado na Figura 19. Tal característica pode ser comprovada com a aplicação do teste de raiz unitária realizado no *software PcGive* 10.

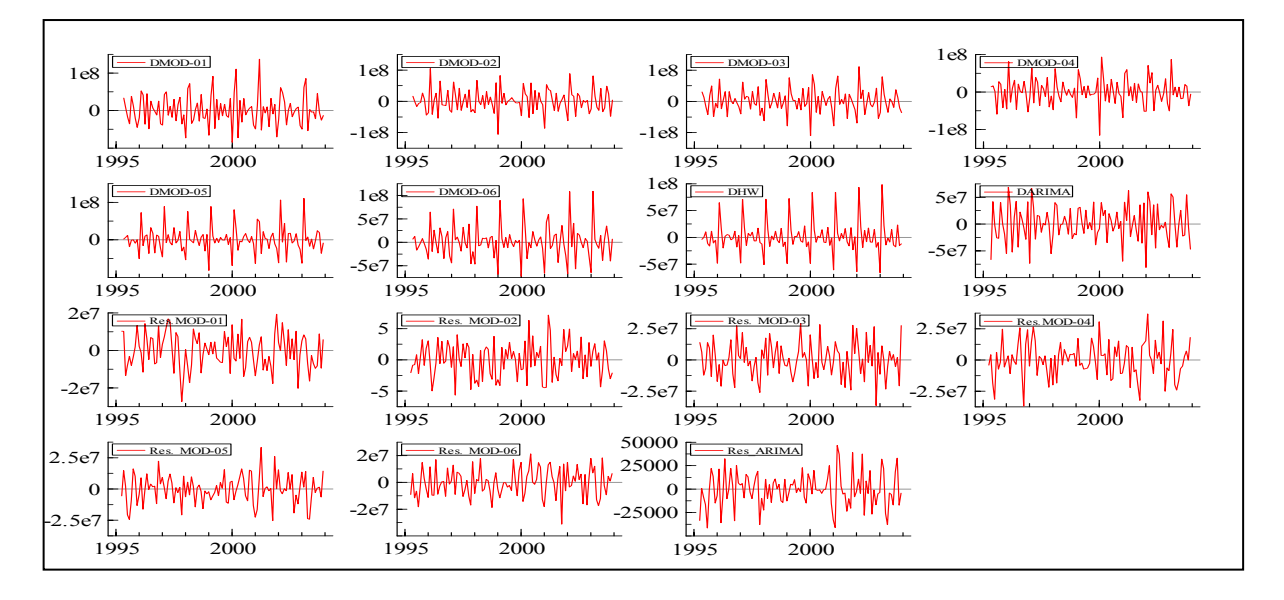

Figura 19: Variáveis Transformadas do Modelo Combinado ao Longo do Tempo.

Para realizar a combinação através desta técnica, partiu-se de um modelo, com 15 variáveis do lado direito da equação. Após rodar o modelo algumas vezes, eliminando-se a cada rodada a variável que se mostrava menos significativa estatisticamente para o modelo, se chegou ao modelo específico com 8 parâmetros, como demonstrado na fórmula 4.7, o qual apresentou um  $R_{\text{djust}}^2$  de 94,97%, o mais alto dentre todos os modelos de regressão construídos no trabalho.

Quanto aos resultados dos testes de especificação do modelo, eles comprovaram que os resíduos do modelo não são autocorrelacionados (AR com p-valor de 0,36), que não são heterocedásticos (ARCH com p-valor de 0,66), que são normais (teste de normalidade com p-valor de 0,21) e que também não existe heterocedasticidade em nenhuma das variáveis consideradas (p-valor de 0,69). Por fim, o teste RESET, apresentou um p-valor de 0,87, bastante superior ao 0,05 do nível de significância, o que nos permite afirmar com bastante confiança, que não existe problemas de má especificação na equação do modelo, podendo, portanto, suas previsões serem utilizadas.

 $DCI_t$  = 0,0971734DMOD-02<sub>t</sub> +0,240122DMOD-04<sub>t</sub> +0,532676DMOD-06<sub>t</sub> *+0,257079DHWt -0,214093DARIMAt +0,270596Res.MOD-03t +0,523661Res.MOD-06t +222,964Res.ARIMAt* (4.7)

Percebe-se, porém, através da equação 4.7, que o método dos mínimos quadrados ordinários, deu maior peso para o regressor dos resíduos do modelo ARIMA, seguido da primeira diferença do MOD-06 e seus resíduos e que apenas em último lugar está à primeira diferença do MOD-02. No entanto, para que se possa identificar qual método pode ser considerado o mais adequado às circunstâncias que geraram a proposta do trabalho, é necessário antes analisar as previsões de ambos as combinações, para que se possa também, identificar possíveis informações úteis às futuras inferências que serão fornecidas à empresa e divulgadas para a academia.

#### **4.5.1 Avaliação das Previsões Combinadas**

As previsões geradas a partir do modelo de regressão, apresentaram um EPAM dentro da amostra de 1,62% e um U de Theil de 0,21, e para as previsões fora da amostra, um EPAM de 7,37% e um U de Theil de 0,977. Já as previsões geradas a partir do método de média ponderada, o EPAM calculado dentro da amostra, foi de 1,58%, com um U de Theil também de 0,21, e para as previsões para os dados fora da amostra, observou-se um EPAM de 5.42% e um U de Theil de 0,8.

Tais resultados indicam que as previsões de energia elétrica em Santa Catarina podem ser feitas através da combinação de modelos de regressão dinâmica com métodos nivariados por média ponderada, que irão produzir resultados bastante precisos. A resposta u

para a questão de não possuir a mesma precisão para dados fora da amostra, em nenhum destes métodos, pode ser encontrada nas palavras de ASHLEY (2003), onde afirma que a aplicação deste tipo de metodologia (previsões fora da amostra), para permitir resultados conclusivos, é necessário que se reserve pelo menos 100 dados fora da amostra.

É importante mencionar que a exigência de ASHLEY (2003) tornava-se inviável neste estudo, principalmente, devido à indisponibilidade de séries maiores do que as adquiridas para as variáveis explicativas, porém, perceber que tais previsões não se mostraram inadequadas segundo a estatística U de Theil e, em grande parte, com um aceitável nível de precisão, para dados do mesmo período da amostra, é para os autores, suficiente para sugerir sua utilização prática.

Todas as previsões, resíduos e discrepâncias do modelo de regressão que combinou as previsões geradas por todos os métodos de previsão e seus resíduos, assim como as previsões e as discrepâncias da combinação feita através da média ponderada, podem ser encontrados no APÊNDICE K do trabalho.

#### **4.5.2 Comparações entre Resultados**

O desempenho de cada um destes modelos, tanto dentro quanto fora da amostra podem ser visualizados em uma tabela apresentada a seguir, assim como o desempenho do método utilizado atualmente na empresa e os métodos uni-variados aplicados ao consumo industrial, como o modelo ARIMA e o método de Holt-Winters. Também estão presentes na tabela de resultados o desempenho das combinações, que foram realizadas calculando-se a média ponderada das previsões, e construindo-se um modelo específico para as previsões e os resíduos dos modelos que as geraram.

Observando-se a Tabela 5, é possível perceber a redução que pode ser atingida no EPAM, de 0,48 pontos percentuais dentro da amostra, quando comparado ao modelo mais acurado encontrado, adquiridas com a aplicação da técnica de combinação de previsões por média ponderada. As previsões feitas pela empresa, logicamente não possuem resultados para previsões fora da amostra por terem sido construídas através de outra metodologia. Para que se pudesse comparar a metodologia proposta no trabalho com a atualmente empregada na empresa, utilizaram-se as previsões de 1 a 12 meses à frente geradas com os modelos 02, 03, 04, 05, 06 e o método de Holt-Winters, por serem os que se mostraram mais aderentes aos dados, e combinaram-se tais previsões por média ponderada.

Os pesos encontrados para cada um dos modelos e método foram: 1,148611 para HW; 0,103903 para MOD-06, 0,052998 para MOD-03; -0,01412 para MOD-05; -0,02273 para MOD-02 e -0,26866 para MOD-04. Quanto aos resultados atingidos, foram de 3,25 pontos percentuais mais precisos do que os resultados atingidos na empresa, tal constatação está baseada no resultado do cálculo do EPAM desta combinação, o qual também pode ser visualizado na Tabela 5. Todas as previsões resultantes desta combinação, que geraram o cálculo do EPAM mencionado e do U de Theil presente na referida tabela, também podem ser encontradas no APÊNDICE K do trabalho.

|                                        | <b>EPAM</b> | U de Theil | <b>EPAM</b> | U de Theil     |
|----------------------------------------|-------------|------------|-------------|----------------|
| Modelos e Métodos                      | Amostral    | Amostral   | Não         | Não            |
|                                        |             |            | Amostral    | Amostral       |
| $MOD-01$                               | 3,17%       | 0,480      | 6,20%       | 0,852          |
| $MOD-02$                               | 6,70%       | 0,223      | 6,78%       | 0,806          |
| $MOD-03$                               | 2,62%       | 0,361      | 6,36%       | 0,805          |
| $MOD-04$                               | 2,61%       | 0,355      | 5,47%       | 0,683          |
| $MOD-05$                               | 2,26%       | 0,310      | 5,62%       | 0,721          |
| MOD-06                                 | 2,06%       | 0,266      | 5,10%       | 0,711          |
| <b>ARIMA</b>                           | 4,73%       | 0,604      | 4,37%       | 0,606          |
| Holt-Winters                           | 3,28%       | 0,204      | 2,19%       | 0,112          |
| Combinação por Média Ponderada         | 1,58%       | 0,209      | 5,42%       | 0,801          |
| Combinação por Modelo de Regressão     | 1,62%       | 0,208      | 7,37%       | 0,977          |
| Previsões CELESC                       | 5,15%       | 0,764      |             | $\overline{a}$ |
| Combinação das Previsões de 12 Meses à | 1,90%       | 0,359      |             |                |
| Frente por Média Ponderada             |             |            |             |                |

*TABELA 5* – Resultados e Desempenhos

Fonte: Centrais Elétricas Santa Catarina S.A.

## **5. PROPOSTA DE MONITORAMENTO DAS DISCREPÂNCIAS DE PREVISÃO**

*"Nada há de permanente exceto a mudança." Heráclito.* 

O gráfico das somas acumuladas (CUSUM) é reconhecidamente bastante eficiente na detecção de pequenas variações na variável em estudo e, segundo MONTGOMERY (2004), utilizar o procedimento combinado CUSUM-Shewhart "é uma maneira eficaz de melhorar a sensitividade do cusum para grandes mudanças [da variável analisada]" (MONTGOMERY, 2004, p.263). Por isso, sugere-se a utilização do aplicativo GCCSC.xls<sup>[9](#page-93-0)</sup> desenvolvido por ROCHA (2004), que calcula automaticamente, a partir das especificações desejadas, o intervalo de decisão ou de tolerância e os limites de controle para a variável em estudo, além de também permitir a construção de um gráfico temporal.

<span id="page-93-0"></span>Para que se tenha uma idéia concreta do monitoramento, aplicou-se tal proposta nas discrepâncias já calculadas dos métodos de combinação utilizados para realizar as previsões de consumo industrial de energia de 1 a 12 meses à frente, e realizou-se uma espécie de simulação do processo de monitoramento que se daria mês a mês na empresa.

Antes disso, porém, buscando-se proporcionar um maior entendimento do que são os gráficos de Shewhart e o de somas cumulativas, é apresentada uma breve introdução a estes gráficos, dando-se o enfoque ao qual se estará empregando-os, antes de se realizar efetivamente sua aplicação na forma combinada nas discrepâncias já mencionadas.

#### **5.1 Introdução a Gráficos de Controle**

Gráficos de controle são formas de se monitorar processos suscetíveis a causas que aumentem sua variabilidade ou desloquem sua média de um valor alvo pré-estabelecido. Tais gráficos possibilitam que tais causas sejam identificadas logo que surgem, evitando, portanto, que afetem o padrão de qualidade que se determinou para o processo, no caso do trabalho, do nível de precisão das previsões atingido com a combinação dos diversos métodos utilizados. Os gráficos de Shewhart aqui aplicados são os gráficos mais usualmente utilizados  $(\bar{X}$  e R) para se monitorar a média e a amplitude, respectivamente, da variável em questão.

COSTA, EPPRECHT E CARPINETTI (2004), colocam que os gráficos de Shewhart, são gráficos que realizam o monitoramento baseado em amostras periódicas, onde se determina o intervalo de tempo em que serão retiradas amostras e o número de itens contidos nela, sobre as quais se calculará sua média e amplitude (diferença entre o maior e o menor valor da amostra). Estes valores são colocados nos seus respectivos gráficos, os quais possuirão um limite superior e um inferior de controle, além de uma linha média. Enquanto os pontos no gráfico estiverem oscilando em torno da linha média e dentro dos limites de controle, não se deve intervir no processo, ou seja, revisar os modelos utilizados.

<sup>-&</sup>lt;br>9 Gráfico de Controle CUSUM-Shewhart Combinado.

Para a construção do gráfico  $\overline{X}$ , utilizam-se as fórmulas 5.1, 5.2 e 5.3 apresentadas em MONTGOMERY (2004), as quais demonstram o cálculo dos limites de ontrole do gráfico para monitorar a centralidade da variável em questão. Nelas, o c  $\overline{\overline{X}}$  representa a média geral do processo, ou seja, a média das médias das amostras, o  $\hat{\sigma}_0$ representa o desvio-padrão do processo e "*n*" o tamanho da amostra.

$$
LSC = \overline{\overline{X}} + 3\frac{\hat{\sigma}_0}{\sqrt{n}} \tag{5.1}
$$

$$
Linha Média = \overline{X}
$$
 (5.2)

$$
LIC = \overline{\overline{X}} - 3\frac{\hat{\sigma}_0}{\sqrt{n}} \tag{5.3}
$$

O número 3 representa o número de desvios-padrão de afastamento em relação à média, este valor é comumente empregado por ser o limite tradicional de 3 sigma proposto por Shewhart. Segundo COSTA, EPPRECHT E CARPINETTI (2004), Shewhart assim o propôs, por basear-se em uma pressuposição de que com 3 desvios-padrão para cima e 3 para baixo, estando o processo em controle, 99,73% dos valores médios das amostras estariam dentro do intervalo dos limites de controle. Esta condição é conveniente, por diminuir a chance de ocorrência de alarmes falsos (1 a cada 370), ou seja, de um ponto cair fora dos limites de controle mesmo o processo estando sob controle, o que pode gerar ajustes desnecessários que sempre representam custos. No caso da proposta, verificar modelos sem necessidade para tal.

Já para o gráfico R, ferramenta utilizada para monitorar a dispersão do processo, os limites de controle são determinados baseados em cálculos realizados através de fórmulas como as apresentadas em 5.4, 5.5 e 5.6, as quais consideram valores constantes  $(d_2 e d_3)$  que dependem do tamanho da amostra. Os valores tabelados para estas constantes, podem ser encontrados no APÊNDICE L do trabalho.

$$
LSC = d_2 \hat{\sigma}_0 + 3d_3 \hat{\sigma}_0 \tag{5.4}
$$

$$
Linha Média = d_2\hat{\sigma}_0 \tag{5.5}
$$

$$
LIC = d_2 \hat{\sigma}_0 - 3d_3 \hat{\sigma}_0 \tag{5.6}
$$

Os gráficos de Shewhart ( $\overline{X}$  e R) são conhecidos por serem bastante eficientes na detecção de grandes deslocamentos na média ou na variância da variável de interesse, mas também, por perderem sua eficácia quando a variável de interesse é afetada por causas que produzem pequenos efeitos. Por isso, em situações onde as pequenas perturbações a que estão sujeitas a variável em estudo também são de interesse do pesquisador, a literatura especializada sugere que se utilize o gráfico CUSUM, por ser o mais indicado nestas ocasiões.

Como COSTA, EPPRECHT E CARPINETTI (2004), o gráfico CUSUM, considera o histórico da variável, ou seja, a informação acumulada de várias amostras, e não apenas do último ponto como nos gráficos de Shewhart, o que lhe dá maior eficiência na sinalização de pequenos desajustes. O gráfico CUSUM, como coloca MONTGOMERY (2004), trabalha acumulando os desvios em torno da média onde, para os valores acima dela, utiliza uma estatística  $C^+$  e para os valores abaixo  $C$ . Estas estatísticas são chamadas de "cusums unilateriais" superior e inferior, e são calculadas através das fórmulas 5.7 e 5.8, onde k é o valor de tolerância para alarmes falsos e os valores iniciais são  $C_0^+ = C_0^- = 0$ . Na

utilização do gráfico CUSUM, o processo é considerado fora de controle se  $C_i^+$ ou  $C_i^-$ , excederem o intervalo de decisão ou tolerância (h). O h é determinado conforme o nível de risco que se está disposto a correr, ou seja, a probabilidade de ocorrência de erro tipo I (alarmes falsos).

$$
C_i^+ = \max\Big[0, x_i - \big(\mu_0 + k\big) + C_{i-1}^+\Big] \tag{5.7}
$$

$$
C_i^- = \max[0, (\mu_0 - k) - x_i + C_{i-1}^-]
$$
 (5.8)

Para que se possa ter uma maior noção do procedimento como um todo sugerido na proposta de monitoramento das discrepâncias das técnicas de combinação apresentada neste capítulo, construiu-se um fluxograma, visualizável na Figura 20, que busca sistematizar o processo. Tal roteiro de procedimentos pode mostrar-se bastante útil também, para trabalhos futuros que pretendam utilizar o mesmo método de monitoramento de discrepâncias de previsão em séries temporais.

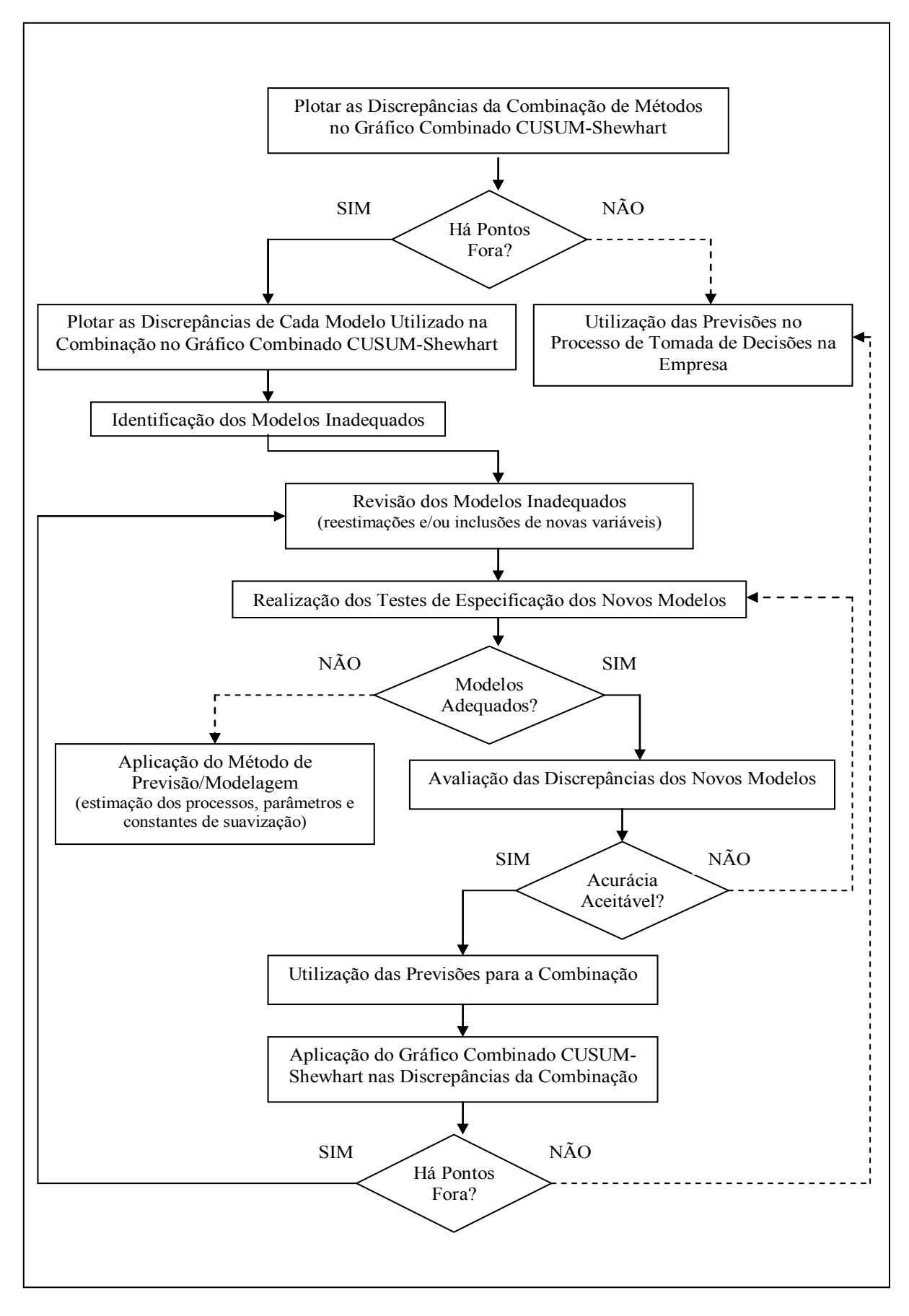

Figura 20: Processo de Monitoramento das Discrepâncias.

# **5.2 Aplicação do Gráfico de Controle Combinado de CUSUM-Shewhart nas Discrepâncias de Previsão**

Especificando um número médio de amostras até um alarme falso de 24 previsões (NMA<sub>0</sub> = 24 = 2 anos), um desvio padrão em relação à média de 0,5 (k = 0,25) e os limites de controle de Shewhart de 3 sigma, o valor de h encontrado pelo aplicativo GCCSC.xls na planilha NMA-h-Desempenho.xls, foi de 3,8167. Com estes valores todas as discrepâncias de previsão permaneceram entre os limites de controle, tanto para a combinação feita por média ponderada quanto para a combinação feita por modelo de regressão, como pode ser visualizado nas Figuras 21 e 22.

No entanto, percebe-se a ocorrência de três pontos muito próximos aos limites de controle, um referente à observação 73 (maio de 2001) na combinação por modelo de regressão e dois, referentes às observações 31 (janeiro de 1998) e 78 (outubro de 2001), na combinação por média ponderada. Estas destoantes previsões, ainda que toleráveis, podem ser atribuídas, as de 2001, ao fato de ser este o ano em que se configuram os efeitos da crise energética recentemente enfrentada, dividindo-se entre o racionamento em diversas regiões do país e o fenômeno de racionalização no sul, o que representou uma quebra no padrão até então utilizado pelos modelos.

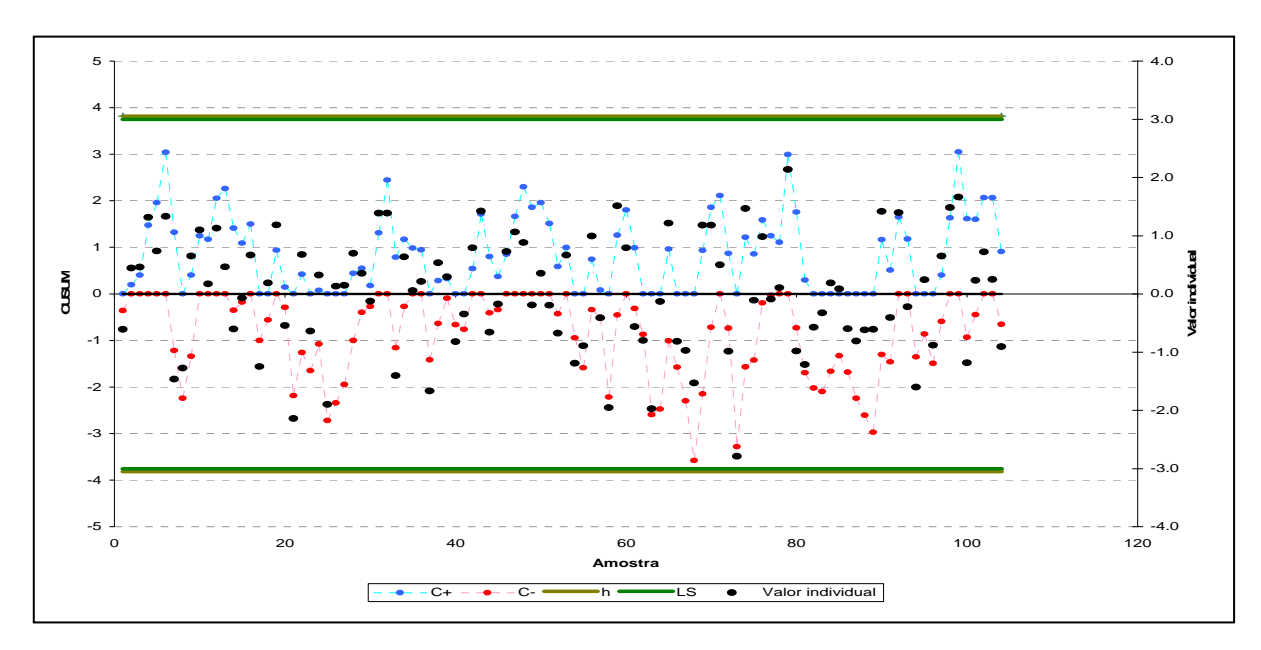

Figura 21: Discrepâncias da Combinação por Modelo de Regressão.

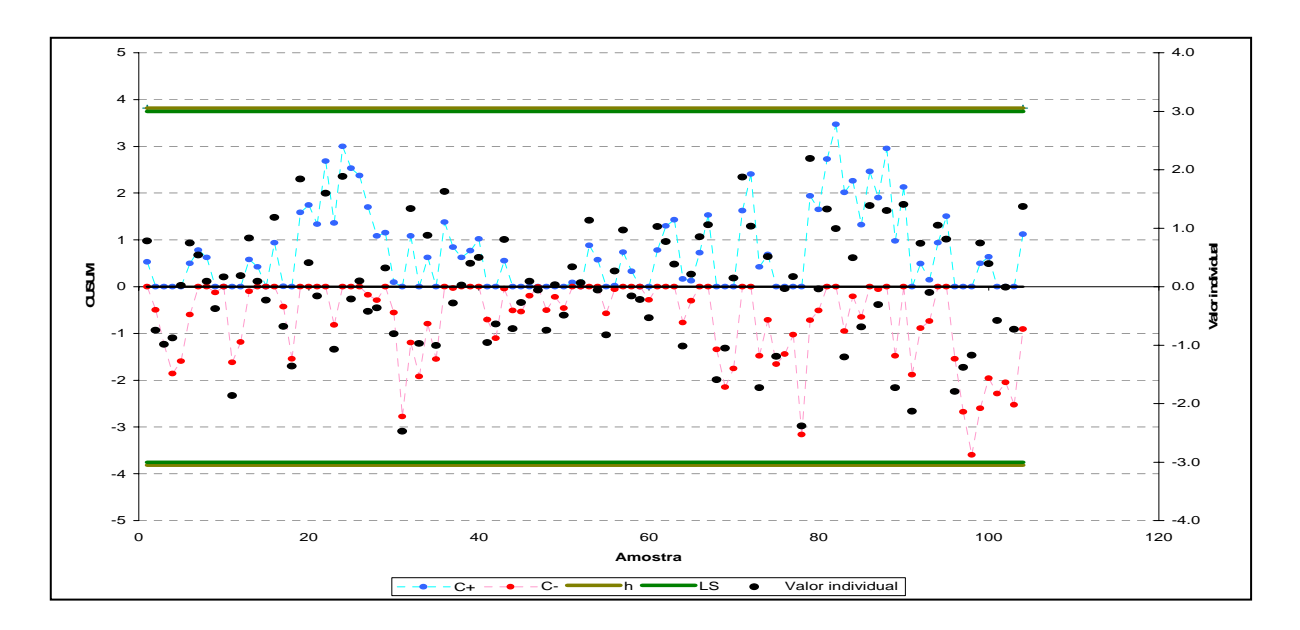

Figura 22: Discrepâncias da Combinação por Média Ponderada.

Ao especificar-se um desvio padrão em relação à média de  $0$  ( $k = 0$ ) e mantendose as demais condições inalteradas, o valor de h encontrado pelo aplicativo GCCSC.xls na planilha NMA-h-Desempenho.xls, foi de 8,7413. Com estes valores todas as discrepâncias de previsão ainda permaneceram dentro dos limites de controle, tanto para a combinação feita por média ponderada quanto para a combinação feita por modelo de regressão, como pode ser visualizado nas Figuras 23 e 24. O que merece destaque é o fato de que sob tal especificação, os limites do CUSUM ficaram mais distantes da linha média e, portanto, as discrepâncias ficaram ainda mais distantes destes limites, o que pode ser considerado como uma evidência da robustez do método utilizado para gerar previsões de consumo de energia elétrica em Santa Catarina.

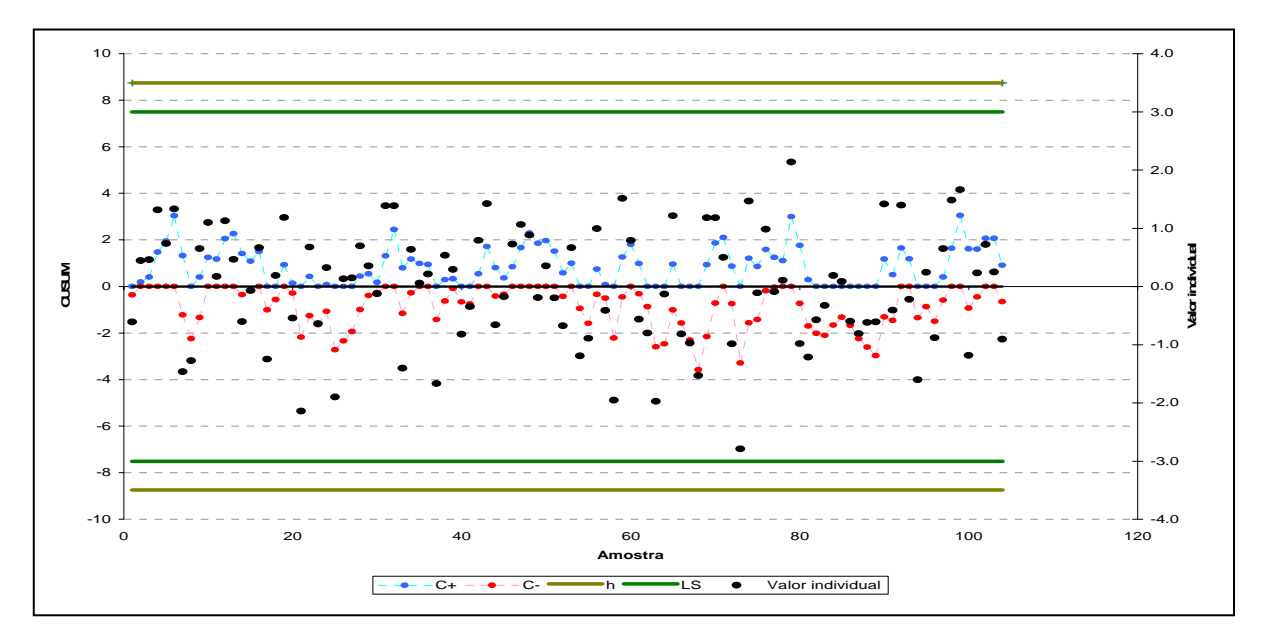

Figura 23: Discrepâncias da Combinação por Modelo de Regressão.

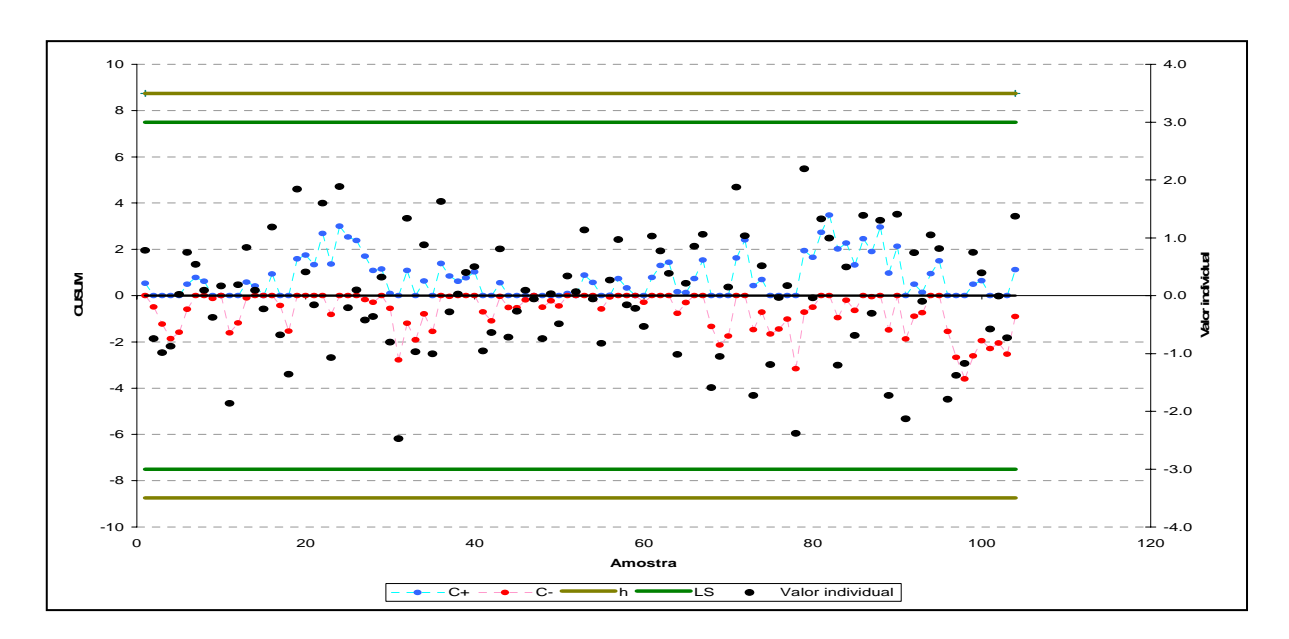

Figura 24: Discrepâncias da Combinação por Média Ponderada.

#### **5.3 Simulação de Monitoramento das Discrepâncias Mês a Mês**

Como se tem a pretensão de que esta proposta de monitoramento seja aplicada de uma forma contínua, ou seja, que mês a mês se realize o monitoramento das discrepâncias das previsões feitas para diversos passos à frente, realizou-se uma espécie de "simulação", monitorando-se as discrepâncias de previsões geradas de 1 a 12 meses à frente. Estas previsões foram construídas utilizando-se a combinação por média ponderada mencionada no final do capítulo anterior, e foram feitas partindo-se de diferentes meses, dezembro de 2003, janeiro de 2004, fevereiro de 2004 e março de 2004.

Uma questão que precisa estar bastante clara, antes de mais nada, diz respeito aos passos a frente das previsões. Por exemplo, as predições feitas em dezembro de 2003, tiveram na de janeiro de 2004, a previsão de um mês à frente, na previsão de fevereiro de 2004, a previsão de dois meses à frente, e assim sucessivamente. O monitoramento é realizado com o intuito de identificar-se o momento de, no caso, reestimar os pesos dados aos modelos considerados na combinação e os meses e passos à frente que menos se erra.

A proposta de monitoramento contínuo baseia-se na construção de pelo menos duas tabelas, uma para que sejam monitoradas as discrepâncias dos modelos considerados e outra para que se monitorem as somas cumulativas dessas discrepâncias. A primeira permite que se verifiquem as discrepâncias e os meses e passos à frente onde se está incorrendo nos menores e nos maiores valores, o que pode se constituir em uma fonte de informações ao pesquisador, possibilitando que se construa conhecimento tácito através do acompanhamento dos erros que venha a contribuir para o aperfeiçoamento de suas previsões.

Já a segunda tabela, a das somas cumulativas dos erros, auxiliará na identificação da ocorrência de erros pequenos, porém sistemáticos, que possivelmente se repitam ao longo do tempo. Este tipo de acompanhamento pode constituir-se em uma ferramenta de assessoria para as decisões do pesquisador no que diz respeito ao gerenciamento dos modelos, pois permite a identificação do momento exato em que se configura a necessidade de se reestimar e/ou incluir novas variáveis nos modelos combinados, baseando-se nos valores que estiverem pré-estabelecidos como toleráveis.

Ambas as tabelas, acredita-se que forneçam informações úteis à tomada de decisão com relação à manutenção da "qualidade" das previsões geradas, pois permitem que sejam identificados os passos à frente e meses que se constituirão nas fontes destas informações, além do momento oportuno de se intervir no processo de geração das previsões. As Figuras 25 e 26 a seguir, trazem a já mencionada simulação das discrepâncias de previsão, presumindo-se um cenário onde se realizem previsões apenas de 1 a 12 meses à frente.

|                  |                             |                        |                        |                  |             | Horizonte de Previsão |                                     |           |                                                                                                    |           |            |                                                             |           |     |      |               |                       |   |                   |
|------------------|-----------------------------|------------------------|------------------------|------------------|-------------|-----------------------|-------------------------------------|-----------|----------------------------------------------------------------------------------------------------|-----------|------------|-------------------------------------------------------------|-----------|-----|------|---------------|-----------------------|---|-------------------|
|                  | ≋                           |                        |                        |                  |             |                       |                                     |           |                                                                                                    |           |            |                                                             | 2005      |     |      |               |                       |   |                   |
|                  | '혈                          | 运                      | ∭ari<br>∑              | 亳                | 這           | 具                     | 写                                   | L.        | ತ                                                                                                   | J         | Nov.       | DZ.                                                         | 宣         | iğ. | Mar. | Abr. Mai Jun. | $ $ .lul $ $ Ago, $ $ | R | Nov. Dez.<br>Out. |
| Previsto         | 431923452                   | 538290023              | 532514072              | 532704794        | 551191258   | 539826885             | <b>DREASSSS</b>                     | 551239773 | 53311613                                                                                            | 555619949 | 531284777  | 515791092                                                   |           |     |      |               |                       |   |                   |
| Observado        | 437559494 543126198         |                        | 586145135              | 532704794        | 564626835   | 539480131             | 55083655                            | 53343595  | 517279815                                                                                           | 517002481 | 537794543  | 516524966                                                   |           |     |      |               |                       |   |                   |
|                  | ErroDiscrepância 5636041.60 | 486174.52              | 33631063.43            | ÑО               | 13435571.13 | -346753.83            | -759785.03                          |           | 2103822.00 -16031798.40 -38617467.67                                                                |           | 6509765.74 | 73873.69                                                    |           |     |      |               |                       |   |                   |
| Previsto         |                             | 539448515 550993275    |                        | 533013843        | 549138013   | 539563002             | 556090369                           | 552961499 | 535211348                                                                                           | 558498175 | 53973022   | 525601135                                                   | 474096668 |     |      |               |                       |   |                   |
| Observado        |                             | 543126198              | 586145135              | <b>BS2704794</b> | 564626835   | 539480131             | 55083655                            | 553343595 | 517279815                                                                                           | 517002481 | 537794543  | 516524966                                                   |           |     |      |               |                       |   |                   |
| ErroDiscrepância |                             | 3677682.55 35151859.98 |                        | 1.90049.47       | 1548882.16  | $-8871.41$            | $-1006713.99$                       |           | 382095.87   -17931532.81   41495693.90   -1935688.98                                                |           |            | 9076169.44                                                  |           |     |      |               |                       |   |                   |
| Previsto         |                             |                        | 551933428.8            | 536831878        | 551315917   |                       | 542024046.6 558817735.6 555298868.7 |           | 537173101.2   560872298.5   542080244.6   527844262.2   476152432   554643296                       |           |            |                                                             |           |     |      |               |                       |   |                   |
| Observado        |                             |                        | 586145135              | 532704794        | 564626835   | 539480131             | 555083655                           | 553343595 | [ 517279815                                                                                         | 517002481 | 537794543  | 516524966                                                   |           |     |      |               |                       |   |                   |
| ErroDiscrepância |                             |                        | 34211706.15 4127083.95 |                  | 13310918.05 | -2343915.61           | -3734080.59                         |           | 195273.73    19893286.15    43869817.55    4285701.58                                               |           |            | 1131929620                                                  |           |     |      |               |                       |   |                   |
| Previsto         |                             |                        |                        | 541967991.2      |             |                       |                                     |           | 564445070.6   551097888.3   571813361.2   560482015.1   544272377.6     571048677                   |           |            | 551538112   536441879.5   484086897   564249123   590437151 |           |     |      |               |                       |   |                   |
| Observado        |                             |                        |                        | 532704794        | 564626835   | 539480131             | 55083655                            | 53343595  | 517279815                                                                                           | 517002481 | 537794543  | 516524966                                                   |           |     |      |               |                       |   |                   |
| ErroDiscrepância |                             |                        |                        | -9263197.21      |             |                       |                                     |           | 031801-1991891-116775730-16729706221-7138420.09-26992562.38  -54046196.04-13743668.99  -19916913.53 |           |            |                                                             |           |     |      |               |                       |   |                   |
|                  |                             |                        |                        |                  |             |                       |                                     |           |                                                                                                    |           |            |                                                             |           |     |      |               |                       |   |                   |
|                  |                             |                        |                        |                  |             |                       | Em/Discrepância                     |           |                                                                                                    |           |            |                                                             |           |     |      |               |                       |   |                   |
|                  |                             |                        |                        |                  |             |                       | mês para frente                     |           |                                                                                                    |           |            |                                                             |           |     |      |               |                       |   |                   |
|                  |                             |                        |                        |                  |             |                       |                                     |           |                                                                                                    |           |            |                                                             |           |     |      |               |                       |   |                   |
|                  |                             |                        |                        |                  |             |                       | 2 meses para frente                 |           |                                                                                                    |           |            |                                                             |           |     |      |               |                       |   |                   |
|                  |                             |                        |                        |                  |             |                       |                                     |           |                                                                                                    |           |            |                                                             |           |     |      |               |                       |   |                   |
|                  |                             |                        |                        |                  |             |                       | 3 meses para frente                 |           |                                                                                                    |           |            |                                                             |           |     |      |               |                       |   |                   |
|                  |                             |                        |                        |                  |             |                       |                                     |           |                                                                                                    |           |            |                                                             |           |     |      |               |                       |   |                   |
|                  |                             |                        |                        |                  |             |                       |                                     |           |                                                                                                    |           |            |                                                             |           |     |      |               |                       |   |                   |

Figura 25 - Monitoramento Mês a Mês das Discrepâncias (kWh).

|                       | 12 meses à frente                                                                                                | 73873.69       |                  |                 |                    |    |     |   |   |              |          |   |     |      |
|-----------------------|----------------------------------------------------------------------------------------------------|----------------|------------------|-----------------|--------------------|----|-----|---|---|--------------|----------|---|-----|------|
|                       | 11 meses à frente                                                                                                | 6509765.74     | <b>CO6403.70</b> |                 |                    |    |     |   |   |              |          |   |     |      |
|                       | 4 meses à frente   5 meses à frente   6 meses à frente   7 meses à frente   8 meses à frente   10 meses à frente | -38617467.67   | -4053156.65      | 51872452.85     |                    |    |     |   |   |              |          |   |     |      |
|                       |                                                                                                    | $-16031798.40$ | -57527492.29     | $-600199.87$    | 81730107.41        |    |     |   |   |              |          |   |     |      |
|                       |                                                                                                    | 2106822.00     | 28011082         | -59697528.37    | $-7344109736$      |    |     |   |   |              |          |   |     |      |
|                       |                                                                                                    | -759785.03     | -377689.16       | -20270975.31    | $-743171136$       |    |     |   |   |              |          |   |     |      |
| Horizonte de Previsão |                                                                                                    | 346751.83      | $-13346182$      | 3308741.55      | $-30301304.12$     |    |     |   |   |              |          |   |     |      |
|                       |                                                                                                    | 13435771.13    | 13352705.72      | <b>M1865.12</b> | <b>2480205.03</b>  |    |     |   |   |              |          |   |     |      |
|                       |                                                                                                    | Z              | 15488822.40      | 12944906.78     | -3784799.43        |    |     |   |   |              |          |   |     |      |
|                       | es à frente<br>$\frac{1}{2}$                                                                                     | 1064<br>≋      | 3322013.96       | 46632932.00     | <b>S17470</b><br>≅ |    |     |   |   |              |          |   |     |      |
|                       |                                                                                                    | 4836174.52     | 3998034.51       | 3380990.55      | 36042714.93        |    |     |   |   |              |          |   |     |      |
|                       |                                                                                                    | 5636041.60     | 9313724.15       | 4352490.30      | 3426223.09         |    |     |   |   |              |          |   |     |      |
|                       | Aésiano da Construção das Previsões   1 més à frente   2 meses à frente                                          | de-03          | 、富               | 最               | mar-04             | 帅峰 | M-M | 高 | 重 | <b>10-08</b> | 랷化<br>SS | 制 | N-M | de-µ |
|                       | Figura 26 – Monitoramento Mês a Mês das Somas Cumulativas das Discrepâncias (kWh).                               |                |                  |                 |                    |    |     |   |   |              |          |   |     |      |

Observando-se a Figura 25, pode-se perceber que diferentemente do que se encontra na teoria e esperasse evidenciar na prática, a previsão feita para um passo à frente não foi a que apresentou as menores discrepâncias, nem a previsão feita para 12 passos à frente foi a que possui as maiores. A ocorrência deste fato, por não ser tão rara assim, é que se acredita justificar a importância da realização de um monitoramento das discrepâncias, pois o mesmo representa uma oportunidade de se "garimpar" as informações não captadas pelos modelos em um primeiro momento. No caso da "simulação", por exemplo, as previsões feitas para 6 meses à frente e para os meses de agosto e julho de cada ano, possuem informações que interessam aos pesquisadores da área e podem ser muito úteis para futuros ajustes nos modelos utilizados. Ajustes que, segundo a Figura 26, é prudente que sejam realizados já para as previsões construídas em fevereiro de 2004, pois a partir de seis meses a frente realizar-seá apenas previsões superestimadas, o que se repetirão durante praticamente todas as previsões feitas em março se persistirem os pesos estabelecidos em dezembro, como pode ser mais bem visualizado nas Figuras 27 e 28.

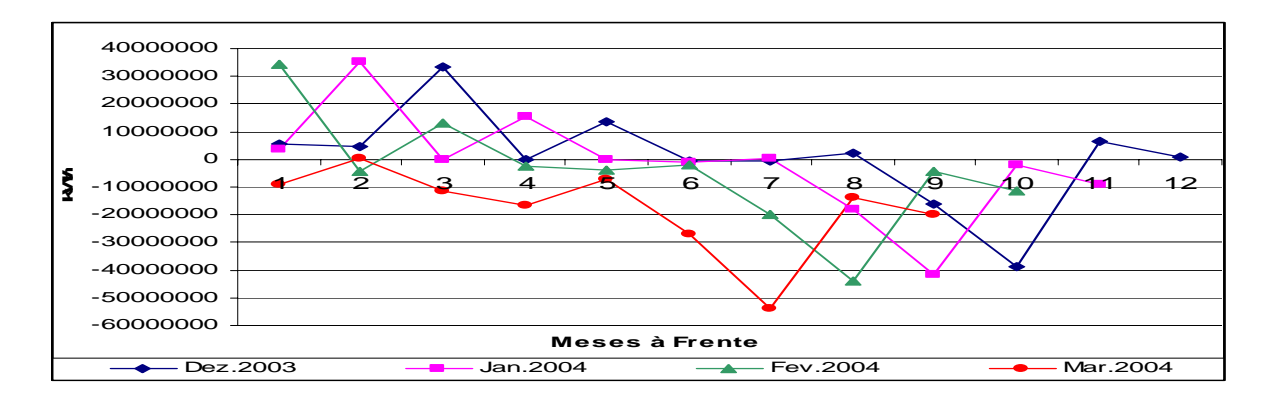

Figura 27 – Discrepâncias das Previsões Geradas.

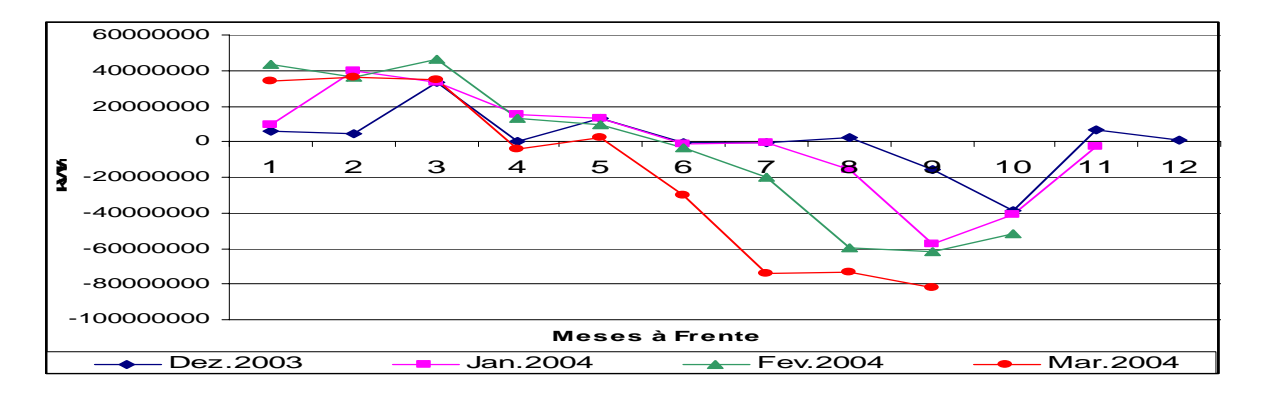

Figura 28 – Somas Cumulativas das Discrepâncias das Previsões Geradas.
#### **6. CONSIDERAÇÕES FINAIS**

*"Conhecimento se faz por rupturas lógicas e não por ordenações esclarecedoras." Eliana Scherer Reis.* 

#### **6.1 Conclusões Gerais**

Este trabalho foi concebido, elaborado e desenvolvido com o intuito de ser de fato aplicado nos procedimentos de rotina da empresa, pois se acreditou desde o seu princípio, que se empregados diferentes métodos e técnicas já consagrados na literatura, seria possível atingir resultados mais precisos que os verificados até então. Tal situação proporcionaria uma melhor alocação de recursos, uma maior eficiência, menores custos e consequentemente uma maior qualidade no processo de prestação do serviço, reduzindo com isso a necessidade de gastos com compras em leilões de ajuste de curto prazo, além de se evitar as penalidades cabíveis na legislação específica.

O tema desenvolvido na pesquisa, como verificado, foi a aplicação de diferentes métodos e modelos de previsão para realização de previsões do consumo industrial de energia

elétrica no Estado de Santa Catarina. No seu desenvolvimento, teve-se como foco a busca e identificação de oportunidades que gerassem previsões mais precisas que as até então realizadas na empresa, não querendo aqui dar uma conotação pejorativa ao trabalho desenvolvido na DVMT, pelo contrário, se buscou sim aprender com ele, identificando-se informações úteis para compreensão do "novo contexto" estabelecido com a crise energética de 2001.

Concluída a análise empírica, pode-se citar como sendo uma importante oportunidade identificada, admitindo-se que a combinação de previsões já seja comprovadamente útil, como mostrado no capítulo 4 (seção 4.5.2), a necessidade de se trabalhar com diferentes maneiras de desazonalisação dos dados de consumo de energia, como, por exemplo, as realizadas nos modelos 01, 03 e 04, e nos modelos 05 e 06, apresentados no capítulo referido. Outras duas oportunidades identificadas que se acredita terem contribuído para que previsões mais precisas pudessem ter sido atingidas, foi a de se trabalhar com todas as variáveis (dependente e independentes) na mesma magnitude, como, por exemplo, o tratamento realizado no modelo 02, e também a de se ponderar o uso de variáveis *dummy* sazonais, não as aplicando em todos os modelos construídos e utilizados.

Com relação as variáveis selecionadas e utilizadas, levando-se em consideração a metodologia adotada, identificaram-se como sendo as principais determinantes na explicação do consumo industrial de energia elétrica no estado, o próprio consumo industrial defasado no tempo, além da produção industrial, do numero de dias úteis para a indústria catarinense e do consumo residencial de energia. Estes regressores foram assim identificados, por serem os que mais apareceram dentre os modelos construídos, onde se destaca as duas primeiras defasagens do consumo industrial, a produção industrial no período atual e com três e quatro defasagens, o número de dias úteis no período atual e com uma defasagem e também o consumo residencial no período atual e com uma defasagem.

O permanente acompanhamento do comportamento destas variáveis por parte da empresa, acredita-se que proporcionará melhorias nos seus resultados de previsão daqui para frente, na medida em que modificações significativas ocorridas no contexto sócio-cultural poderão ter seus impactos mais facilmente interpretados através destas variáveis, o que fornecerá diretrizes para a mensuração das modificações também ocorridas no consumo industrial de energia. Portanto, acredita-se que ao basear-se a previsão do consumo industrial nestas variáveis, pode-se estar contribuindo para que um melhoramento ou a manutenção da qualidade na prestação dos serviços da empresa possa ser atingido ao longo do tempo, além de fornecer diretrizes básicas para medidas estratégicas como, por exemplo, a já citada, *Demand side*.

Com base nos resultados atingidos com a combinação das diversas técnicas aplicadas no processo de desenvolvimento da pesquisa, pode-se afirmar, portanto, que se aceitou a hipótese básica formulada no primeiro capítulo, de se acreditar ser possível obter índices de discrepâncias ainda menores do que os atingidos na empresa com a aplicação de diferentes técnicas de previsão. Além disso, acredita-se poder dizer que o grande objetivo do trabalho, de atingir resultados que satisfizessem os objetivos firmados de, em poucas palavras, "colocar" à empresa em uma posição mais confortável perante as exigências da nova legislação, ratificando a importância do estudo e revelando toda sua utilidade e aplicabilidade, tanto prática quanto científica, foi plenamente atingido.

Como a utilização da técnica de combinação forneceu discrepâncias de aproximadamente 1,7%, (ver tabela 04), acredita-se que o principal problema que seria enfrentado pela empresa com relação ao Decreto mencionado, de as contratações feitas nos leilões não poder exceder a um por cento da carga insuficiente já contratada, se não foi resolvido pelo trabalho, ao menos concretas diretrizes foram fornecidas para tal. Esta condição evidencia a procedência na utilização da técnica de combinação para se prever o

consumo industrial de energia elétrica em Santa Catarina, tendo-se em vista que foi possível reduzir em 3,25 pontos percentuais as discrepâncias em relação às previsões feitas na empresa, o que é maior do que a própria discrepância de alguns dos modelos construídos.

Gostar-se-ia também de reafirmar o que foi divulgado no quarto capítulo do trabalho, quando se escreveu que as previsões de energia elétrica em Santa Catarina poderiam ser realizadas através apenas de modelos de regressão dinâmica e do Método de Holt-Winters, combinados entre eles pelo cálculo de uma média ponderada de suas previsões. Tal afirmação tem sua força na evidência dos resultados, tendo em vista que foram boa parte dos modelos econométricos, o Método de Holt-Winters e a combinação por média ponderada, que produziram os menores EPAM dentro da amostra.

Por fim, gostaria de se mencionar a utilidade que se acredita ter o permanente monitoramento das discrepâncias, pois o mesmo proporciona, além do aproveitamento da capacidade intuitiva dos técnicos e funcionários no momento do gerenciamento dos modelos, também ratifica o erro como um instrumento de aprendizagem, o que pode ser fundamental na manutenção da qualidade das previsões ao longo do tempo.

#### **6.2 Sugestões para Trabalhos Futuros**

A realização da pesquisa, os resultados atingidos e os conhecimentos adquiridos durante todo o processo de desenvolvimento deste trabalho, suscitaram sugestões para trabalhos futuros que se acredita ter-se a obrigação de divulgá-las. A maturação do método adotado e já descrito do trabalho, trouxe diretrizes para pesquisas no setor, diferentes das identificadas pelo autor antes de realizá-lo, dentre elas, quatro acredita-se ser de relevante contribuição prática e acadêmica e, portanto, merecem destaque:

- 1. Considerar outras formas de realizar previsões para incluí-las na combinação, como por exemplo, previsões por Redes Neurais;
- 2. Estimar modelos com diferentes tratamentos somente das variáveis indicadas como sendo as mais significativas, para observar se realmente são capazes de sozinhas produzirem melhores resultados;
- 3. Aplicar a abordagem de Leamer para verificar se as variáveis presentes na maioria dos modelos, e conseqüentemente tidas como as mais significativas para explicar o consumo industrial de energia, podem realmente ser tratadas como tal; e finalmente
- 4. Checar as discrepâncias não só de previsões "contemporâneas", mas também de previsões feitas com diferentes horizontes, partindo-se da mesma equação e utilizando o mesmo método.

#### **REFERÊNCIAS**

*"El hombre vale más por lo que lee, que por lo que escribe". Jorge Luis Borges.* 

ARMSTRONG, J.S. Combining forecasts: the end of the beginning or the beginning of the end? **International Journal of Forecasting.** v.5, p.585-588. 1989.

ARMSTRONG, J.S. **Principles of Forecasting: A Handbook for Researchers and Practitioners.** Massachusetts: Eletronic Services http://www.wkap.nl, 2004.

ASHLEY, R. Statistically significant forecasting improvements: how much out-of-sample data is likely necessary? **International Journal of Forecasting.** V.19, p.229-239. 2003.

ASSOCIAÇÃO BRASILEIRA DE NORMAS TÉCNICAS, **NBR6023**: informação e documentação: referências – elaboração. Rio de Janeiro, 2000.

BARBALHO, A. R., BARBALHO, M.H. **Energia e Desenvolvimento no Brasil.** Rio de Janeiro: Eletrobrás, Memória da Eletricidade, 1987.

BARBETTA, P., A. **Estatística Aplicada às Ciências Sociais.** 5 ed. Florianópolis: Editora da UFSC, 2004.

BRASIL, Decreto nº 5.163, de 30 de julho de 2004. Regulamenta a comercialização de energia elétrica, o processo de outorga de concessões e de autorizações de geração de energia elétrica, e dá outras providências. Brasília, 183º da Independência e 116º da República, 30 jul. 2004. Disponível em:

www.mme.gov.br/ministerio/legislacao/decretos/Decretos%20n%205.163.htm. Acesso em 14/12/2004.

CABRAL, C., LIMA, F. Energia: Calor, Movimento, Força... **Boletim Educativo do Núcleo de Comunicação do Centro Tecnológico da Universidade Federal de Santa Catarina – Elétrica,** Florianópolis, ano I, n.2, 2001.

CLEMEN, R.T. Combining forecasts: a review and annotated bibliography. **International Journal of Forecasting.** v.5, p.559-583. 1989.

COELHO, M., A. **Geografia Geral: O Espaço Natural e Sócio-Econômico.** 3 ed. São Paulo: Moderna, 1992.

CORVALÃO, E.D. **Previsão da Arrecadação do Imposto Sobre Circulação de Mercadorias e Serviços em Santa Catarina: aplicação da abordagem geral para específico em modelos dinâmicos.** Florianópolis, 2002. 64 f. Dissertação (Mestrado em Engenharia de Produção) – Programa de Pós-Graduação em Engenharia de Produção, Universidade Federal de Santa Catarina (UFSC).

COSTA, A. F. B., EPPRECHT, E.K., CARPINETTI, L.C.R. **Controle Estatístico de Qualidade.** 1 ed. São Paulo: Editora Atlas, 2004.

DEBIER, J., DELÉAGE, J., HÉMERY, F. **Uma História da Energia.** Brasília: Editora da Universidade Federal de Brasília, 1993.

DIAS, R.F. (Coord.) **Ciclo de Palestras: A Eletrobrás e a História do Setor de Energia Elétrica no Brasil.** Rio de Janeiro: Memória da Eletricidade, 1995. DIEBOLD, F.X. Forecasting combination and encompassing: reconciling two divergent literatures. **International Journal of Forecasting.** v.5, p.589-592. 1989.

DIEBOLD, F.X. Elements of forecasting. **South-Western College Publishing.** Cincinnati, p.349-352. 1998.

ECO, U. **Como Se Faz Uma Tese.** São Paulo: Perspectiva, 1977. EVANS, M. K. **Practical Business Forecasting.** Oxford: Blackwell Publishers, 2003.

GUJARATI, D.N. **Econometria Básica.** 3 ed. São Paulo: MAKRON Books, 2000.

HENDRY, D.F., DOORNIK, J.A. **Empirical Econometric Modelling Using: PcGive 10.** vol.1, London: Timberlake Consultants Ltd., 2001.

HENDRY, D.F., RICHARD, J.F. The econometric analysis of economic time series. **International Statistical Review.** v.51, p.3-33. 1983.

HENDRY, D.F., RICHARD, J.F. On the formulation of empirical models in dynamic econometrics. **Journal of Econometrics.** v.20, p.3-33. 1982.

HANKE, J.E.; REITSCH, A.G.; WICHERN, D.W. **Business Forecasting.** 7 ed. New Jersey: Prentice Hall, 2001.

HILL, C., GRIFFITHS, W., e JUDGE, G. **Econometria.** São Paulo: Saraiva, 1999.

MAHOUD, E. Combining forecasts: some managerial issues. **International Journal of Forecasting.** v.5, p.599-600. 1989.

MAKRIDAKIS, S.G., WHEELWRIGHT, S.C., HYNDMAN, R.J. **Forecasting: Methods And Applications.** 3 ed. New York: John Willey & Sons, 1998.

MATOS, O.C. **Econometria Básica: Teoria e Aplicações.** 3 ed. São Paulo: Editora Atlas, 2000.

MELLO, H.C.F. **Setor Elétrico Brasileiro: Visão Política e Estratégica.** Rio de Janeiro, 1999. 96 f. Monografia (Curso de Altos Estudos de Política e Estratégia) – Escola Superior de Guerra (ESG).

MONTGOMERY, D.C. **Introduction to Statistical Quality Control**. 4 ed. Rio de Janeiro: LTC – Livros Técnicos e Científicos Editora S.A., 2004.

NEWBOLD, P., GRANGER, C.W.J. Experience with forecasting univariate times series and the combination of forecasts. **Journal of the Royal Statistical Society.** v.137, p.131-165. 1974.

OLINTO, C. R. **Um Estudo Sobre Métodos e Técnicas para Aproveitamento de Energia do Vento e Uma Avaliação do Potencial Eólico da Região Costeira do Extremo Sul do Rio Grande do Sul.** Rio Grande, 2001. 94 f. Dissertação (Mestrado em Engenharia Oceânica) – Programa de Pós-Graduação em Engenharia Oceânica, Fundação Universidade Federal do Rio Grande (FURG).

PLAZ, W. **Energia Solar e Fontes Alternativas.** São Paulo: Hemus, 1981.

ROCHA, R. **Implementação de Sistema Gerencial, com Avanços em Controle Estatístico, em Laboratório de Nutrição Animal.** Florianópolis, 2004. 154 f. Tese (Doutorado em Engenharia de Produção) – Programa de Pós-Graduação em Engenharia de Produção, Universidade Federal de Santa Catarina (UFSC).

SAMOHYL, R.W. **Metodologia Box-Jenkins: ARIMA.** Disponível em: www.webensino.ufsc.br Acesso em: 09/08/2004.

SAMOHYL, R.W. **Regressão Múltipla em Termos Matriciais.** Disponível em: www.webensino.ufsc.br Acesso em: 17/03/2004.

SAMOHYL, R.W. **Medidas de Erro e Critérios para Avaliação da Previsão**. Disponível em: www.webensino.ufsc.br Acesso em: 17/03/2004a.

SARTORIS, A. **Estatística e Introdução à Econometria.** São Paulo: Saraiva, 2003.

SOUZA, R.C., CAMARGO, M.E. **Análise e Previsão de Séries Temporais: Os Modelos ARIMA.** Ijuí: SEDIGRAF, 1996.

UNIVERSIDADE FEDERAL DO PARANÁ. **Normas Para Apresentação de Trabalhos Científicos.** Curitiba, 2000.

ZOU, H., YANG, Y. Combining time series models for forecasting. **International Journal of Forecasting.** v.20, p.69-84. 2004.

APÊNDICE A – Discrepâncias das previsões construídas na empresa e equações dos critérios de avaliação dos modelos

**DISCREPÂNCIAS DE PREVISÕES DO CONSUMO INDUSTRIAL CONSTRUÍDAS NA EMPRESA (kWh)**

| Ano  | Jan.          | Fev.          | Mar.         | Abr.          | Mai.          | Jun.          | Jul.          | Ago.          | Set.          | Out.          | Nov.          | Dez.        |
|------|---------------|---------------|--------------|---------------|---------------|---------------|---------------|---------------|---------------|---------------|---------------|-------------|
| 1993 | ٠             |               |              |               |               |               |               | 7.957.183     | 14.337.303    | $-6.943.722$  | 32.180.173    | 34.453.842  |
| 1994 | 13.693.408    | 9.274.637     | 16.418.722   | 1.854.500     | $-12.252.170$ | 4 869 081     | 29.339.228    | 13.604.675    | 25.943.304    | 66.592.912    | 34.285.538    | 100.719.865 |
| 1995 | 16.135.916    | 52.484.218    | 75.474.459   | 27.501.857    | 40.051.912    | 37.561.162    | 308.267       | $-13.024.148$ | 17.568.670    | 34.399.758    | 32.929.099    | 53.018.996  |
| 1996 | $-27.951.018$ | 27.674.763    | -48.527.386  | 4.131.979     | 6.275.001     | $-52.548.141$ | 165.405       | 482.346       | $-29.649.891$ | $-38.916.139$ | 37.214.496    | 19.535.464  |
| 1997 | 6.353.490     | 41.596.230    | 3.879.410    | 45.903.807    | 20.531.316    | 17.853.449    | 25.362.557    | 16.428.667    | 34.665.008    | 59.267.487    | $-9.694.241$  | 58.495.563  |
| 1998 | $-6.013.999$  | 1.982.110     | $-9.879.978$ | $-4.231.854$  | $-26.986.616$ | 3.662.096     | 2.824.512     | $-10.558.317$ | $-3.149.791$  | $-9.712.583$  | $-18.266.598$ | 30.867.108  |
| 1999 | $-438.619$    | 6.270.350     | 264.355      | $-517.184$    | $-1.512.794$  | 1.867.803     | 1.250.258     | 2.391.207     | 19.483.938    | $-6.682.504$  | $-406.421$    | 39.025.584  |
| 2000 | 28.002.138    | $-16.542$     | 33.494.998   | 20.690.132    | 11.452.698    | 26.409.389    | 11.211.676    | 16.155.999    | 19.526.783    | 32.628.906    | 66.631.147    | 12.889.351  |
| 2001 | $-22.012.392$ | $-29.037.201$ | 37.189.507   | 20.665.865    | $-8.336.456$  | 15.867.828    | $-12.966.595$ | $-33.782.130$ | $-8.556.049$  | $-26.780.353$ | 30.915.454    | 13.712.430  |
| 2002 | $-10.594.319$ | 38.657.261    | $-2.864.733$ | 62.838.915    | $-12.879.810$ | 20.485.411    | 7.059.948     | 22.266.961    | $-4.560.636$  | 1.546.579     | 237.967       | 26.698.724  |
| 2003 | $-10.588.366$ | 45.043.297    | 12.485.150   | 9.420.860     | $-23.585.116$ | 12.752.147    | -22.859.988   | $-30.494.806$ | 5034.848      | $-228.660$    | $-23.377.754$ | 18.922.150  |
| 2004 | 3.264.494     | 36.131.198    | 14.622.135   | $-19.070.206$ | 20.910.835    | $-10.675.869$ | 1.615.655     | 13.086.595    | $-25.538.185$ | -31.788.519   | -40127457     | $-11030034$ |

Fonte: Centrais Elétricas Santa Catarina S/A.

$$
\text{U de Theil: } U = \sqrt{\frac{\sum_{t=1}^{n-1} \left\{ \left( \frac{Y_{t+1} - Y_t}{Y_t} \right) - \left( \frac{F_{t+1} - Y_t}{Y_t} \right) \right\}^2}{\sum_{t=1}^{n-1} \left( \frac{Y_{t+1} - Y_t}{Y_t} \right)^2}}
$$

$$
\text{Error Percentual Absolute Médio: } MAPE = \frac{1}{n} \sum_{t=1}^{n} \left| \frac{Y_t - F_t}{Y_t} \right|
$$

Onde,  $Y_t$  é o consumo verificado no tempo atual,  $F_t$  é a previsão do tempo atual e n é o tamanho da amostra.

APÊNDICE B – Previsões, discrepâncias e valores de ajustes do Método de Holt-Winters

# **PREVISÕES GERADAS COM O MÉTODO DE HOLT-WINTERS (kWh)**

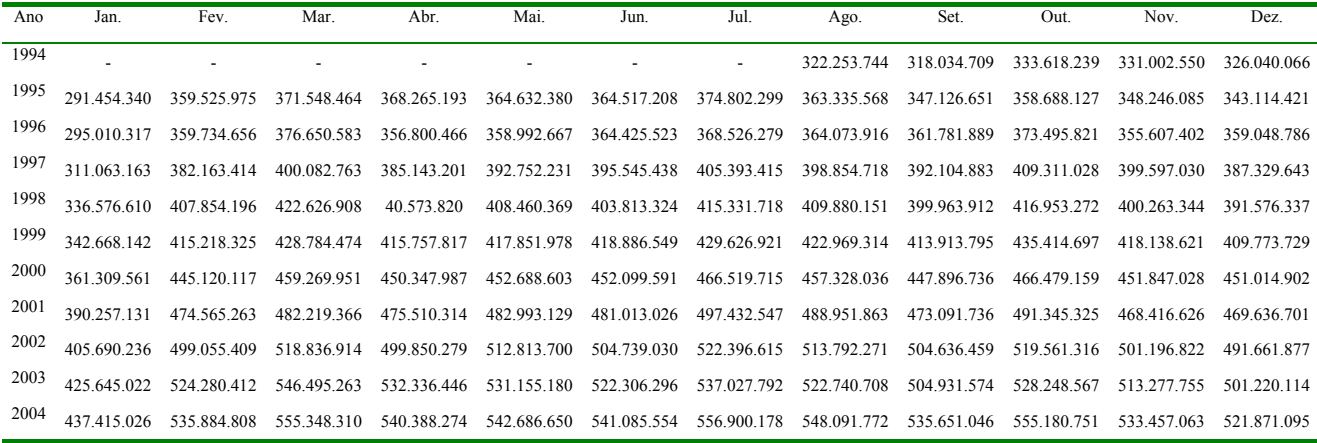

## **DISCREPÂNCIAS DAS PREVISÕES DO MÉTODO DE HOLT-WINTERS (kWh)**

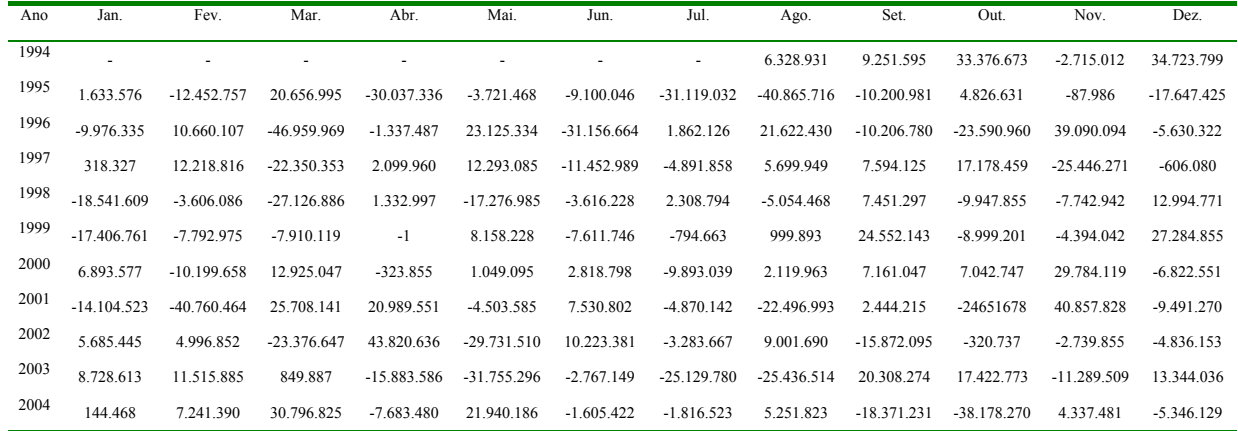

#### **VALORES UTILIZADOS PARA O AJUSTE DO NÍVEL (kWh)**

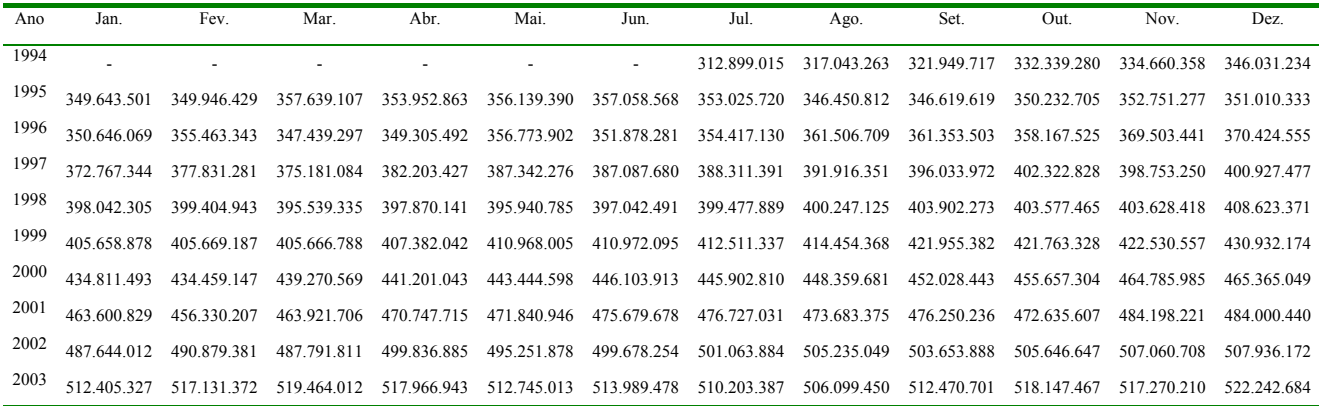

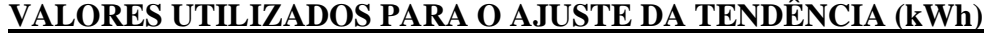

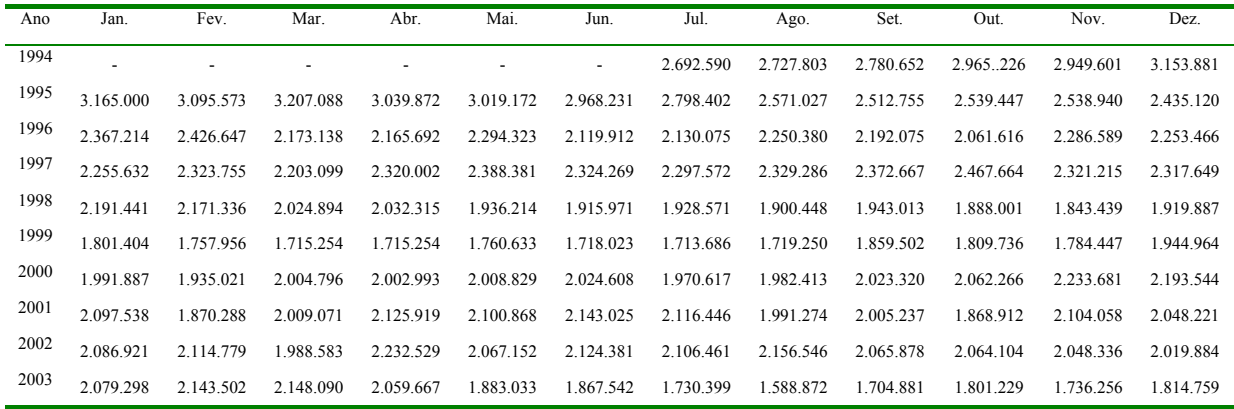

#### **VALORES UTILIZADOS PARA O AJUSTE DA SAZONALIDADE (kWh)**

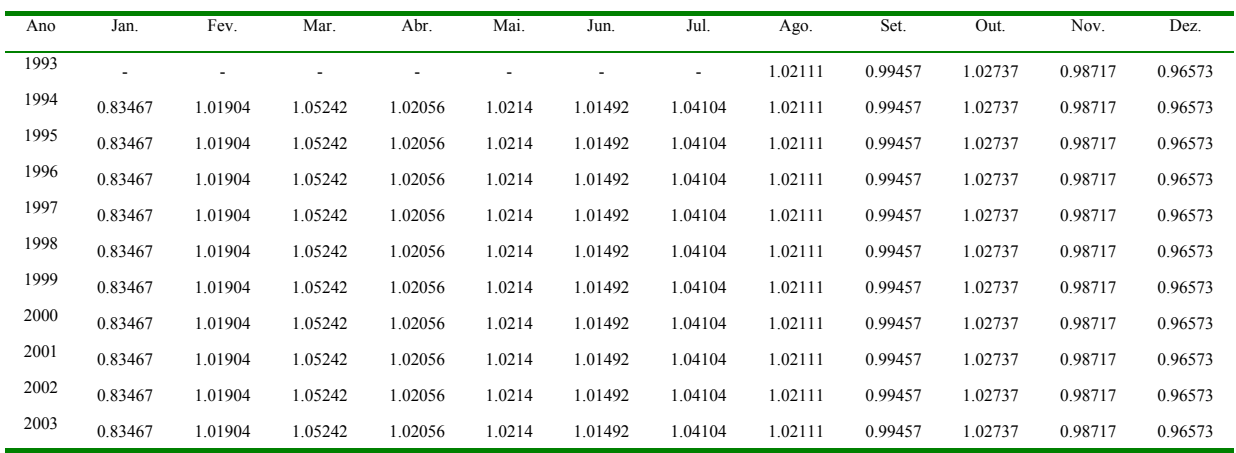

APÊNDICE C - Previsões, resíduos e discrepâncias do Modelo ARIMA

# **PREVISÕES GERADAS COM A MÉTODOLOGIA BOX-JENKINS (kWh)**

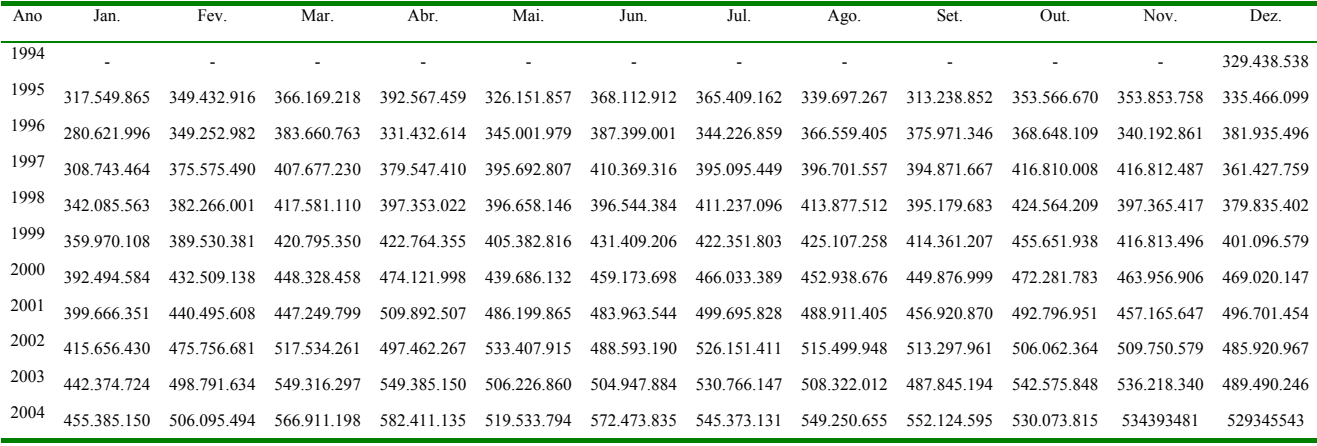

#### **RESÍDUOS DO MODELO ARIMA (2.0.0) (0.1.1) (kWh)**

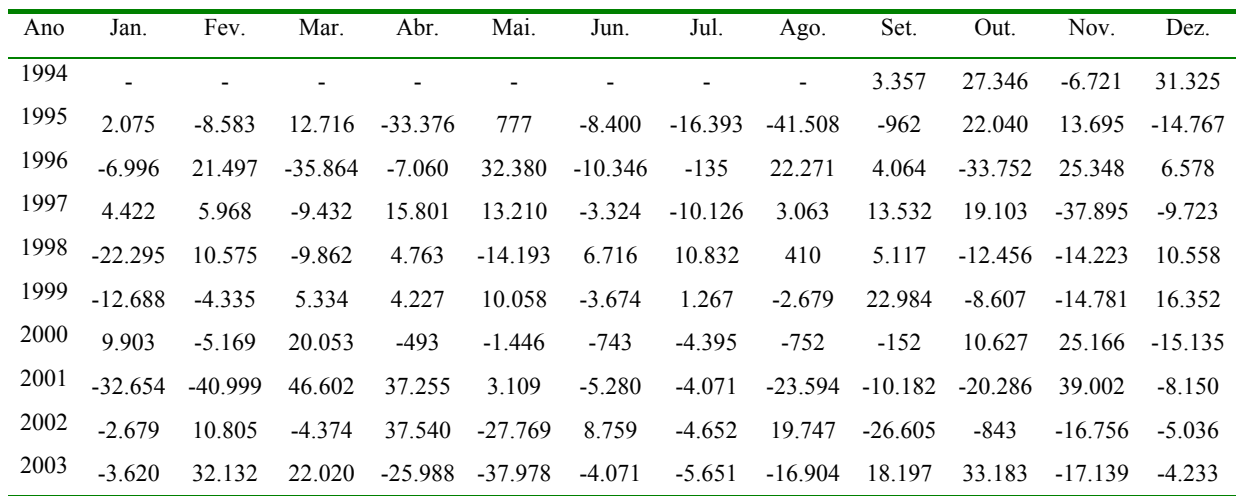

## **DISCREPÂNCIAS DAS PREVISÕES DA METODOLOGIA BOX-JENKINS (kWh)**

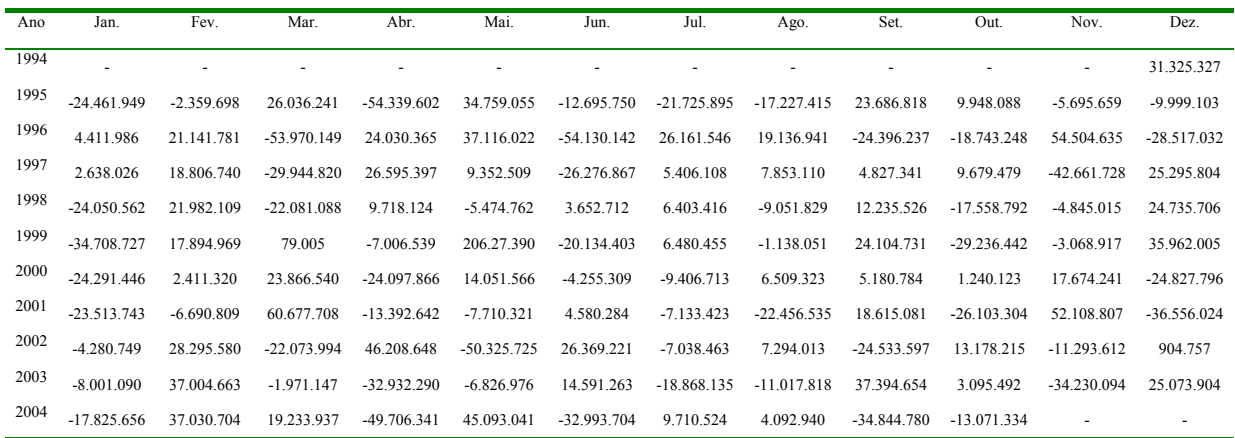

APÊNDICE D – Matrizes de variáveis, variáveis coletadas, índice de inflação utilizado para deflacionar séries e hipóteses dos testes.

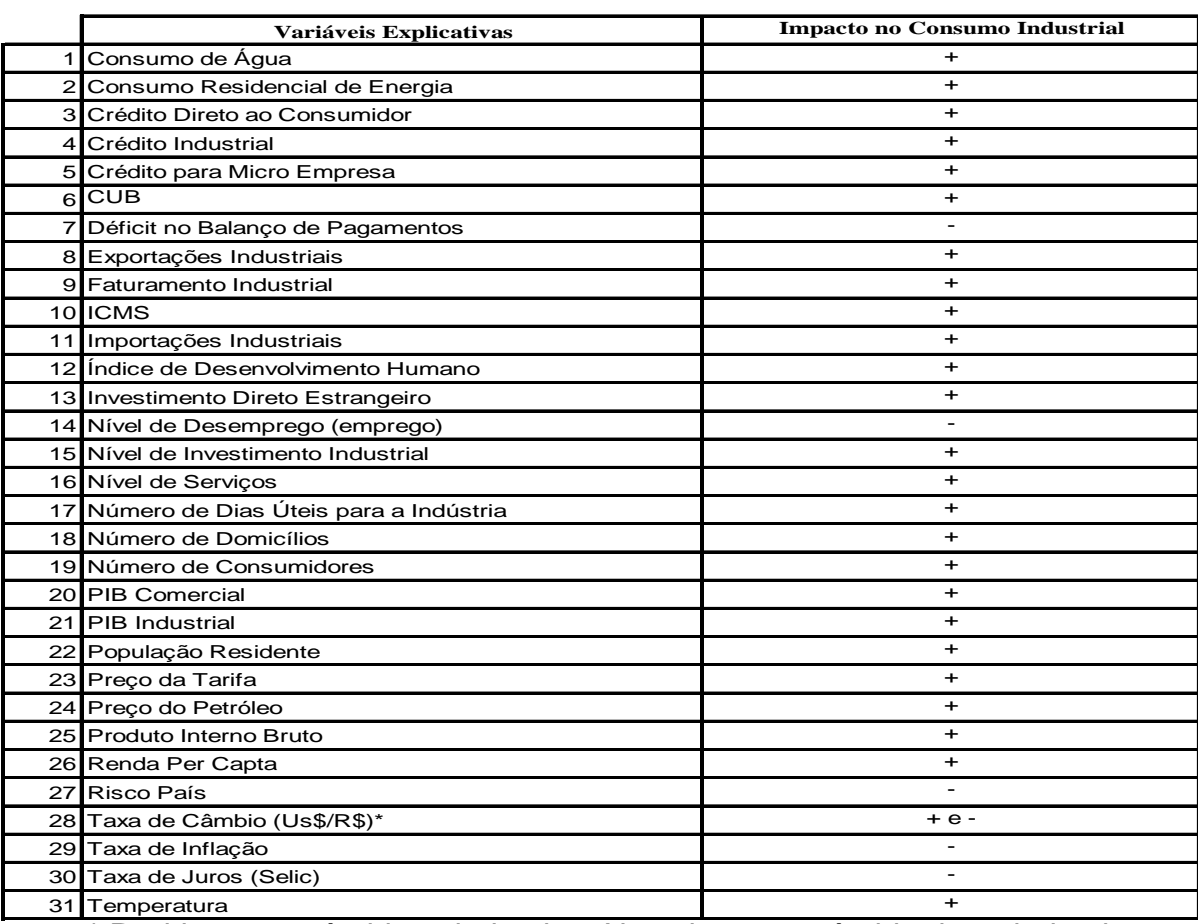

## **MATRIZ DE VARIÁVEIS GERADA COM O BRAINSTORMING**

\* Positivo para câmbio valorizado e Negativo para câmbio desvalorizado.

# **MATRIZ DAS VARIÁVEIS COLETADAS PARA ANÁLISE**

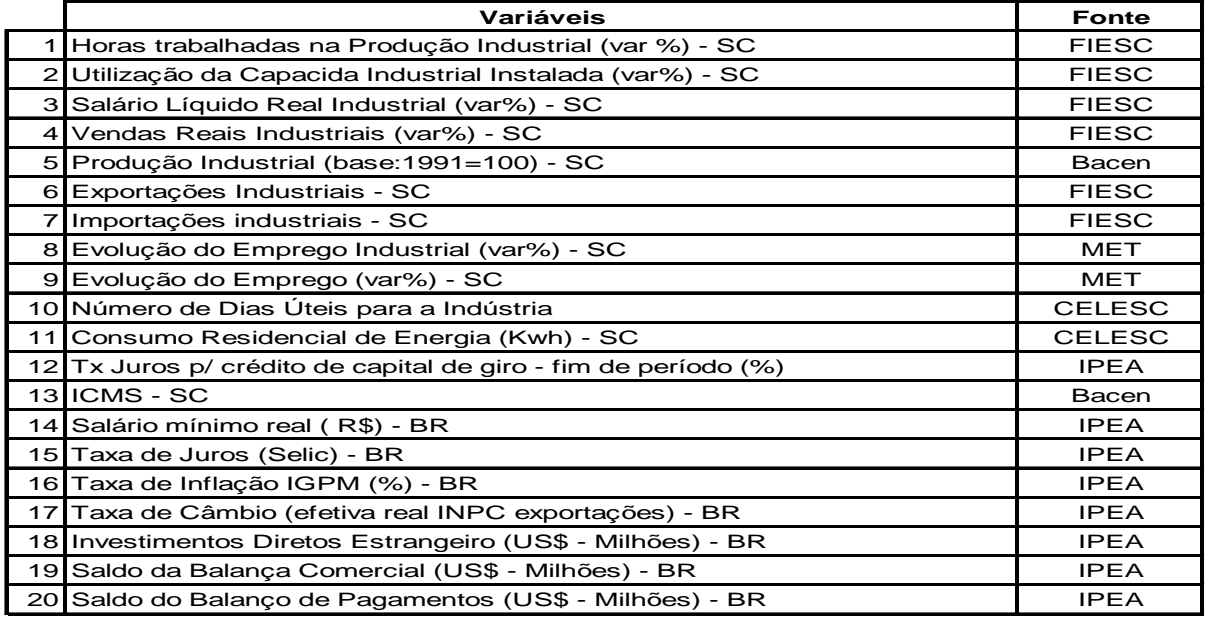

|      |         |         |       |                          |                | $\mathbf{u}$ . |                          |         |         |                  |         |          |
|------|---------|---------|-------|--------------------------|----------------|----------------|--------------------------|---------|---------|------------------|---------|----------|
| Ano  | Jan.    | Fev.    | Mar.  | Abr.                     | Mai.           | Jun.           | Jul.                     | Ago.    | Set.    | Out.             | Nov.    | Dez.     |
| 1993 | -       |         | ٠     | $\overline{\phantom{a}}$ | $\overline{a}$ |                | $\overline{\phantom{a}}$ | $-0.99$ | $-2.34$ | $-1.1$           | $-0.47$ | $-11.14$ |
| 1994 | 3.16    | 6.88    | 10.21 | $-7.56$                  | 7.51           | $-3.43$        | 1.77                     | 4.6     | $-4.61$ | $-1.14$          | 1.71    | $-7.16$  |
| 1995 | $-0.64$ | 3.18    | 10.54 | $-12.94$                 | 10.98          | $-5.76$        | $-0.69$                  | 3.52    | $-6.56$ | 0.05             | $-3.19$ | $-10.4$  |
| 1996 | 2.62    | 6.44    | 2.85  | $-0.31$                  | 2.35           | $-7.05$        | 7.32                     | $-1.95$ | $-5.17$ | 3.33             | $-5.31$ | $-12.99$ |
| 1997 | 6.75    | 2.32    | 3.28  | 2.12                     | $-1.79$        | 1.44           | 4.65                     | $-4.29$ | 0.57    | 3.97             | $-8.43$ | $-11.54$ |
| 1998 | 2.81    | 3.88    | 5.35  | $-5.9$                   | 2.34           | $-0.64$        | 6.43                     | $-4.08$ | $-1.16$ | $\boldsymbol{0}$ | $-4.4$  | $-10.06$ |
| 1999 | 3.45    | 0.89    | 10.04 | $-7.55$                  | 3.59           | 1.07           | 3.69                     | 0.05    | $-1.73$ | $-2.7$           | 1.31    | $-5.27$  |
| 2000 | $-0.06$ | 7.2     | 5.92  | $-7.66$                  | 7.98           | $-2.49$        | 0.84                     | 7.58    | $-8.73$ | 1.97             | $-2.33$ | $-7.87$  |
| 2001 | 6.33    | $-0.37$ | 9.54  | $-8.15$                  | 8.36           | $-4.08$        | 3.01                     | 3.78    | $-9.6$  | 6.6              | $-5.31$ | $-11.97$ |
| 2002 | 8.99    | 1.57    | 1.95  | 6.88                     | $-2.52$        | $-2.15$        | 7.15                     | $-0.13$ | $-4.97$ | 5.44             | $-6.64$ | $-12.84$ |
| 2003 | 9.78    | 3.63    | 3.34  | $-2.18$                  | 6.74           | $-3.87$        | 8.51                     | $-3.9$  | 1.62    | 3.35             | $-7.46$ | $-8.71$  |

**HORAS TRABALHADAS NA PRODUÇÃO INDUSTRIAL EM SANTA CATARINA (Var%)**

Fonte: Federação das Indústrias do Estado de Santa Catarina (FIESC).

#### **UTLIZAÇÃO DA CAPACIDADE INDUSTRIAL INSTALADA EM SANTA CATARINA (Var%)**

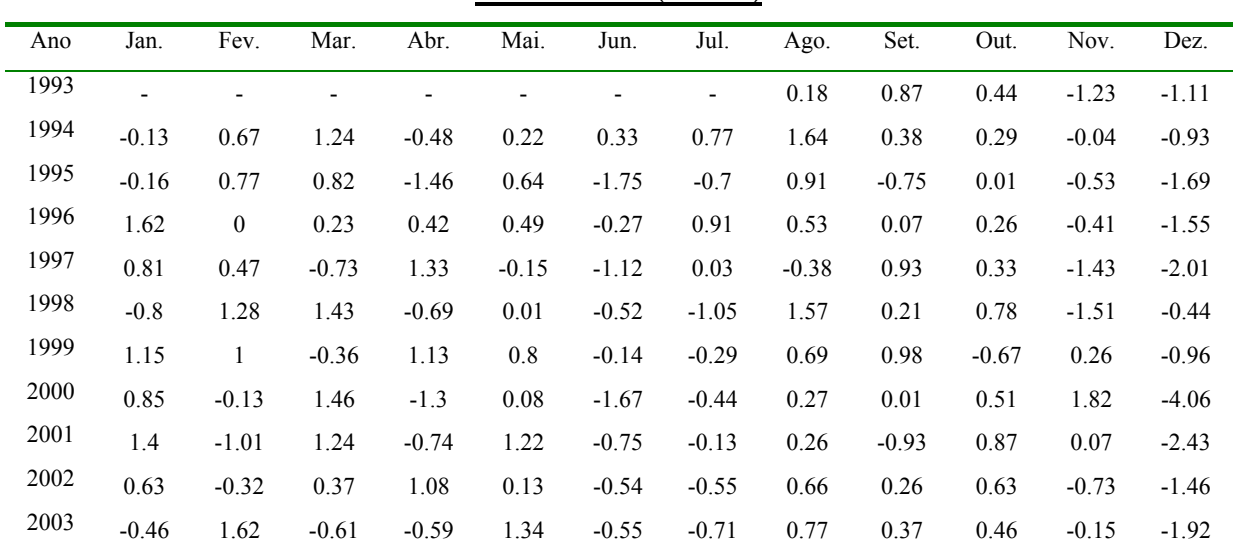

Fonte: Federação das Indústrias do Estado de Santa Catarina (FIESC).

| Ano  | Jan.    | Fev.    | Mar. | Abr. | Mai.    | Jun.    | Jul.    | Ago.    | Set.    | Out.    | Nov.         | Dez.    |
|------|---------|---------|------|------|---------|---------|---------|---------|---------|---------|--------------|---------|
| 1993 |         |         |      |      |         |         | ۰       | $-2.25$ | 4.86    | 0.24    | $-1.38$      | $-7.74$ |
| 1994 | 2.31    | $-0.99$ | 7.45 | 1.87 | 6.05    | $-3.78$ | $-2.35$ | 1.91    | 2.84    | 4.6     | $-0.33$      | $-3.22$ |
| 1995 | 4.44    | $-0.11$ | 5.95 | 2.33 | 6.27    | $-6.48$ | $-2.59$ | $-0.35$ | $-2.47$ | 1.18    | $-0.71$      | $-5.96$ |
| 1996 | $-2.76$ | 1.89    | 1.15 | 1.64 | 4.17    | $-2.4$  | $-0.33$ | 0.31    | 0.02    | 3.87    | $-2.43$      | $-8.01$ |
| 1997 | $-0.67$ | 1.21    | 2.79 | 0.12 | 2.76    | $-1.4$  | $-1.72$ | 0.21    | $-1.33$ | 1.53    | $-1.47$      | $-6.11$ |
| 1998 | $-2.33$ | 0.72    | 1.22 | 1.42 | $-0.07$ | $-2.22$ | 0.24    | $-0.54$ | 1.56    | $-3.38$ | $\mathbf{0}$ | $-7.01$ |
| 1999 | 1.23    | $-3.77$ | 2.45 | 2.04 | 1.32    | $-0.21$ | 0.5     | 0.75    | $-0.13$ | $-0.73$ | 1.43         | $-6.44$ |
| 2000 | $-1.85$ | 4.64    | 3.29 | 1.34 | 4.12    | $-2.29$ | 1.21    | $-1.11$ | $-2.5$  | 3.42    | 1.54         | $-6.2$  |
| 2001 | $-0.79$ | 0.87    | 1.71 | 2.64 | 2.48    | $-1.08$ | $-0.68$ | $-0.26$ | $-1.38$ | 1.86    | 0.02         | $-5.67$ |
| 2002 | 1.04    | 0.1     | 1.63 | 4.18 | 1.92    | $-1.44$ | 1.51    | $-1.42$ | 0.42    | 1.02    | $-1.4$       | $-7.88$ |
| 2003 | $-2.25$ | 0.11    | 2.55 | 3.05 | 3.66    | $-0.06$ | 2.73    | $-1.07$ | $-0.54$ | 2.05    | 2.13         | $-1.26$ |

**SALÁRIO LÍQUIDO REAL INDUSTRIAL EM SANTA CATARINA (Var%)**

Fonte: Federação das Indústrias do Estado de Santa Catarina (FIESC).

**VENDAS REAIS INDUSTRIAIS EM SANTA CATARINA (Var%)**

| Ano  | Jan.                     | Fev.    | Mar.    | Abr.     | Mai.    | Jun.                     | Jul.                     | Ago.    | Set.    | Out.    | Nov.     | Dez.     |
|------|--------------------------|---------|---------|----------|---------|--------------------------|--------------------------|---------|---------|---------|----------|----------|
| 1993 | $\overline{\phantom{a}}$ | ٠       |         | -        |         | $\overline{\phantom{a}}$ | $\overline{\phantom{0}}$ | 1.83    | 1.9     | 1.48    | 0.94     | $-10.47$ |
| 1994 | $-7.3$                   | $-0.32$ | 15.77   | $-9.42$  | 10.88   | $-3.54$                  | $-4.22$                  | 17.49   | 1.33    | 1.05    | 10.8     | $-10.03$ |
| 1995 | $-10.61$                 | 1.93    | 21.77   | $-10.23$ | 6.9     | $-11.11$                 | $-1.52$                  | 1.19    | $-7.37$ | 6.42    | 3.22     | $-13.44$ |
| 1996 | $-5.57$                  | 4.06    | 11.47   | 0.77     | 8.08    | $-11.41$                 | 10.71                    | 0.71    | $-0.23$ | 3.45    | 1.69     | $-13.76$ |
| 1997 | $-3.27$                  | 3.23    | 5.9     | 13.83    | $-6.38$ | $-2.14$                  | 1.97                     | $-4.38$ | 5.58    | 2.41    | $-8.12$  | $-4.17$  |
| 1998 | $-9.59$                  | 4.77    | 14.97   | $-0.08$  | $-1.14$ | $-6.07$                  | 5.56                     | $-0.38$ | 3.64    | $-1.94$ | 3.37     | $-11.24$ |
| 1999 | $-3.86$                  | 5.89    | 9.82    | $-7.67$  | $-3.37$ | 4.35                     | $-2.69$                  | 4.78    | 4.7     | $-2.32$ | 1.63     | $-14.54$ |
| 2000 | $-12.62$                 | 15.69   | 9.94    | $-5.8$   | 4.52    | $-2.24$                  | $-4.88$                  | 8.92    | $-4.66$ | 1.64    | 6.84     | $-9.41$  |
| 2001 | $-9.54$                  | 5.94    | 16.39   | $-6.12$  | 10.54   | $-6.07$                  | $-3.99$                  | 12.67   | $-4.06$ | 5.74    | $-7.28$  | $-12.46$ |
| 2002 | $-7.15$                  | 5.71    | 13.13   | $-3.54$  | 1.31    | $-1.98$                  | 11.31                    | 5.19    | $-3.08$ | 8.76    | $-14.33$ | $-12.09$ |
| 2003 | $-11.83$                 | 10.72   | $-1.86$ | $-3.77$  | 6.68    | $-2.79$                  | 9.37                     | $-3.12$ | 0.62    | 6.93    | $-2.45$  | $-8.81$  |

Fonte: Federação das Indústrias do Estado de Santa Catarina (FIESC).

| Ano  | Jan.   | Fev.   | Mar.           | Abr.   | Mai.   | Jun.   | Jul.                     | Ago.   | Set.   | Out.   | Nov.   | Dez.   |
|------|--------|--------|----------------|--------|--------|--------|--------------------------|--------|--------|--------|--------|--------|
| 1993 |        | ٠      | $\overline{a}$ |        | ٠      |        | $\overline{\phantom{a}}$ | 108.32 | 105.7  | 109.71 | 108.38 | 93.82  |
| 1994 | 93.02  | 93.92  | 110.27         | 99.55  | 107.34 | 109.98 | 112.69                   | 123.3  | 119.74 | 119.96 | 122    | 109.75 |
| 1995 | 109.84 | 110.69 | 130.29         | 111.79 | 124.96 | 114.97 | 121.23                   | 123.17 | 112.99 | 120.81 | 114.62 | 101.02 |
| 1996 | 102.01 | 111.92 | 115.83         | 117.13 | 123.12 | 115.17 | 132.8                    | 129.36 | 124.78 | 130.24 | 125.22 | 105.74 |
| 1997 | 110.29 | 116.95 | 123.87         | 129.37 | 123.18 | 129.87 | 136.5                    | 133.97 | 138.58 | 141.74 | 129.33 | 110.58 |
| 1998 | 110.32 | 115.79 | 127.14         | 121.56 | 126.2  | 125.54 | 133.5                    | 128.04 | 130.29 | 131.03 | 129.66 | 109.44 |
| 1999 | 107.91 | 114.21 | 134.81         | 122.63 | 128.85 | 129.31 | 130.59                   | 135.64 | 131.14 | 131.15 | 133.07 | 117.59 |
| 2000 | 112.68 | 123.56 | 139.65         | 126.16 | 136.72 | 132.03 | 138.61                   | 145.74 | 129.93 | 136.74 | 138.32 | 119.79 |
| 2001 | 117.5  | 119.28 | 139.58         | 129.96 | 142.44 | 139.58 | 147.93                   | 153.08 | 137.24 | 152.15 | 143.08 | 116.85 |
| 2002 | 116.78 | 124.14 | 131.77         | 139.13 | 136.5  | 132.19 | 142.14                   | 138.98 | 134.6  | 145.37 | 138.01 | 115.94 |
| 2003 | 117.75 | 122.16 | 131.54         | 124.73 | 132.27 | 127    | 135.5                    | 130.08 | 137.06 | 144.15 | 134.44 | 118.81 |

**ÍNDICE DE PRODUÇÃO INDUSTRIAL EM SANTA CATARINA (BASE:1991=100)**

Fonte: Federação das Indústrias do Estado de Santa Catarina (FIESC).

| Ano  | Jan. | Fev. | Mar. | Abr. | Mai. | Jun. | Jul. | Ago. | Set. | Out. | Nov. | Dez. |
|------|------|------|------|------|------|------|------|------|------|------|------|------|
| 1993 | ٠    |      |      |      |      |      | ٠    | 26   | 26   | 28   | 24   | 26   |
| 1994 | 25   | 24   | 26   | 24   | 26   | 25   | 26   | 27   | 25   | 25   | 24   | 27   |
| 1995 | 26   | 23   | 27   | 23   | 26   | 25   | 26   | 27   | 25   | 25   | 24   | 25   |
| 1996 | 26   | 24   | 26   | 25   | 26   | 24   | 27   | 27   | 24   | 26   | 24   | 25   |
| 1997 | 26   | 23   | 25   | 25   | 25   | 25   | 27   | 26   | 26   | 27   | 24   | 26   |
| 1998 | 26   | 23   | 26   | 24   | 25   | 25   | 27   | 26   | 25   | 26   | 24   | 26   |
| 1999 | 25   | 23   | 27   | 24   | 25   | 25   | 27   | 26   | 25   | 25   | 24   | 26   |
| 2000 | 25   | 25   | 26   | 24   | 26   | 25   | 26   | 27   | 25   | 25   | 24   | 25   |
| 2001 | 26   | 23   | 27   | 23   | 26   | 25   | 26   | 27   | 24   | 26   | 24   | 25   |
| 2002 | 26   | 23   | 25   | 26   | 25   | 25   | 27   | 27   | 24   | 26   | 24   | 25   |
| 2003 | 26   | 24   | 25   | 24   | 26   | 24   | 27   | 26   | 26   | 27   | 24   | 26   |

**NÚMERO DE DIAS ÚTEIS PARA A INDÚSTRIA CATARINENSE**

Fonte: Centrais Elétricas Santa Catarina S.A. (CELESC).

**CONSUMO RESIDENCIAL DE ENERGIA EM SANTA CATARINA (kWh)**

| Ano  | Jan.        | Fev.        | Mar.        | Abr.        | Mai.        | Jun.        | Jul.                    | Ago.        | Set.        | Out.        | Nov.        | Dez.        |
|------|-------------|-------------|-------------|-------------|-------------|-------------|-------------------------|-------------|-------------|-------------|-------------|-------------|
| 1993 | ۰           |             |             |             |             |             | ۰.                      | 144.152.785 | 146.834.484 | 14.7655.856 | 149.787.955 | 153.119.222 |
| 1994 | 165.806.561 | 165.937.964 | 157.694.163 | 163.280.096 | 155.156.164 | 158.537.142 | 149.929.700             | 148.001.349 | 162.535.997 | 169.115.541 | 161 834 147 | 162 812 702 |
| 1995 | 190 937 073 | 189.022.614 | 188.287.638 | 177.932.478 | 173.605.945 | 169.412.120 | 180.936.382             | 177.094.946 | 192.333.180 | 184.315.119 | 187 869 470 | 181 266 633 |
| 1996 | 209 674 867 | 206 079 818 | 207 791 042 | 205 423 933 | 200 118 235 | 192 982 723 | 192 302 433             | 190 305 320 | 190 695 493 | 204 779 839 | 191 579 651 | 198 943 214 |
| 1997 | 239 446 626 | 232 723 755 | 218.055.839 | 211.027.888 | 214.178.611 | 201.545.040 | 206.848.997             | 208.781.407 | 208.303.820 | 216.149.587 | 213 238 820 | 204 919 046 |
| 1998 | 255 547 818 | 238 372 545 | 238.861.737 | 221.718.331 | 231.824.353 |             | 210.797.760 215.385.450 | 222.500.427 | 222.106.917 | 226.293.973 | 224 414 585 | 214 848 280 |
| 1999 | 269 097 788 | 239 045 796 | 253.513.326 | 254.417.373 | 230.436.234 | 220.503.122 | 228.028.817             | 229.412.724 | 237.420.028 | 227.762.296 | 226.594.706 | 230 540 650 |
| 2000 | 263 392 179 | 263 060 697 | 256 670 970 | 247.952.263 | 245.190.731 | 228.921.831 | 240.603.391             | 239.513.640 | 249.620.003 | 240 694 443 | 241 032 772 | 242 383 924 |
| 2001 | 273 598 094 | 286 130 827 | 280.280.317 | 270.372.177 | 253.663.887 | 231.318.836 | 218.907.607             | 228.500.259 | 236.199.969 | 228 155 325 | 228 297 390 | 240 770 603 |
| 2002 | 285 864 475 | 287 643 292 | 283 733 241 | 245 608 348 | 267 019 161 | 241.219.727 | 241.664.961             | 244.335.520 | 246 702 061 | 251 762 161 | 246 841 998 | 243 740 216 |
| 2003 | 285 864 475 | 287 643 292 | 283 733 241 | 245.608.348 | 267.019.161 | 241.219.727 | 241.664.961             | 246.380.739 | 233.459.802 | 246.474.395 | 255 111 888 | 249 617 779 |

Fonte: Centrais Elétricas Santa Catarina S.A. (CELESC).

**ARRECADAÇÃO DE ICMS EM SANTA CATARINA (Unidade Monetária Corrente)**

| Ano  | Jan.       | Fev.       | Mar.       | Abr.        | Mai.        | Jun.        | Jul.                     | Ago.      | Set.      | Out.       | Nov.       | Dez.       |
|------|------------|------------|------------|-------------|-------------|-------------|--------------------------|-----------|-----------|------------|------------|------------|
| 1993 | ۰.         |            |            |             |             |             | $\overline{\phantom{a}}$ | 6.015.109 | 7.665.692 | 10.019.534 | 16.179.260 | 21.734.394 |
| 1994 | 31.888.714 | 39.464.949 | 59.568.593 | 103.306.097 | 130.826.265 | 187.158.091 | 83.951                   | 108.250   | 121.615   | 129.052    | 130.025    | 174.656    |
| 1995 | 143.375    | 107.988    | 148.533    | 151.656     | 144.845     | 140.973     | 130.771                  | 131.793   | 138.014   | 148.773    | 143.932    | 143.896    |
| 1996 | 167.448    | 143.121    | 149.969    | 166.993     | 158.189     | 155.187     | 156.639                  | 159.758   | 167.669   | 157.630    | 165.491    | 167.735    |
| 1997 | 178.638    | 173.634    | 164.334    | 177.247     | 169.844     | 170.051     | 160.437                  | 158.294   | 167.182   | 172.467    | 172.180    | 169.122    |
| 1998 | 194.473    | 159.063    | 168.190    | 170.062     | 168.117     | 167.169     | 162.259                  | 159.617   | 156.879   | 171.310    | 172.190    | 166.822    |
| 1999 | 181.262    | 166.307    | 180.611    | 192.718     | 179.034     | 183.733     | 177.398                  | 185.407   | 194.010   | 197.076    | 221.594    | 215.974    |
| 2000 | 238.340    | 205.473    | 207.451    | 227.158     | 232.478     | 221.776     | 225.901                  | 217.289   | 226.664   | 263.461    | 247.002    | 243.608    |
| 2001 | 296.769    | 246.415    | 259.082    | 284.113     | 270.197     | 277.071     | 275.305                  | 259.244   | 269.352   | 280.926    | 288.681    | 283.201    |
| 2002 | 330.183    | 289.135    | 277.328    | 329.108     | 320.531     | 300.256     | 309.207                  | 329.437   | 321.184   | 325.116    | 340.537    | 386.330    |
| 2003 | 387.385    | 367.593    | 375.722    | 391.902     | 382.014     | 381.607     | 354.848                  | 354.848   | 409.825   | 409.825    | 340.537    | 340.537    |

Fonte: Banco Central do Brasil (Bacen).

|      |                          |       |       |       |                          | (Var% ) |                          |         |         |       |         |       |
|------|--------------------------|-------|-------|-------|--------------------------|---------|--------------------------|---------|---------|-------|---------|-------|
| Ano  | Jan.                     | Fev.  | Mar.  | Abr.  | Mai.                     | Jun.    | Jul.                     | Ago.    | Set.    | Out.  | Nov.    | Dez.  |
| 1993 | $\overline{\phantom{a}}$ | ٠     |       |       | $\overline{\phantom{0}}$ | ٠       | $\overline{\phantom{a}}$ | 31.79   | 35.28   | 35.04 | 36.15   | 38.32 |
| 1994 | 39.07                    | 40.78 | 45.71 | 40.91 | 42.58                    | 45.21   | 40                       | 7.56    | 1.75    | 1.82  | 2.85    | 0.84  |
| 1995 | 0.92                     | 1.39  | 1.12  | 2.1   | 0.58                     | 2.46    | 1.82                     | 2.2     | $-0.71$ | 0.52  | 1.2     | 0.71  |
| 1996 | 1.73                     | 0.97  | 0.4   | 0.32  | 1.55                     | 1.02    | 1.35                     | 0.28    | 0.1     | 0.19  | 0.2     | 0.73  |
| 1997 | 1.77                     | 0.43  | 1.15  | 0.68  | 0.21                     | 0.74    | 0.09                     | 0.09    | 0.48    | 0.37  | 0.64    | 0.84  |
| 1998 | 0.96                     | 0.18  | 0.19  | 0.13  | 0.14                     | 0.38    | $-0.17$                  | $-0.16$ | $-0.08$ | 0.08  | $-0.32$ | 0.45  |
| 1999 | 0.84                     | 3.61  | 2.83  | 0.71  | $-0.29$                  | 0.36    | 1.55                     | 1.56    | 1.45    | 1.7   | 2.39    | 1.81  |
| 2000 | 1.24                     | 0.35  | 0.15  | 0.23  | 0.31                     | 0.85    | 1.57                     | 2.39    | 1.16    | 0.38  | 0.29    | 0.63  |
| 2001 | 0.62                     | 0.23  | 0.56  | 1     | 0.86                     | 0.98    | 1.48                     | 1.38    | 0.31    | 1.18  | 1.1     | 0.22  |
| 2002 | 0.36                     | 0.06  | 0.09  | 0.56  | 0.83                     | 1.54    | 1.95                     | 2.32    | 2.4     | 3.87  | 5.19    | 3.75  |
| 2003 | 2.33                     | 2.28  | 1.53  | 0.92  | $-0.26$                  | $-1$    | $-0.42$                  | 0.38    | 1.18    | 0.38  | 0.49    | 0.61  |

**ÍNDICE DE INFLAÇÃO UTILIZADO PARA DEFLACIONAR A SÉRIE (IGP-M)** 

Fonte: Instituto de Pesquisa Econômica Aplicada (IPEA).

#### **ARRECADAÇÃO DE ICMS DEFLACIONADA E COM UNIDADE MONETÁRIA UNIFICADA (mil R\$)**

| Ano  | Jan.     | Fev.     | Mar.     | Abr.     | Mai.     | Jun.     | Jul.                     | Ago.     | Set.     | Out.     | Nov.     | Dez.     |
|------|----------|----------|----------|----------|----------|----------|--------------------------|----------|----------|----------|----------|----------|
|      |          |          |          |          |          |          |                          |          |          |          |          |          |
| 1993 | ٠        |          |          |          |          |          | $\overline{\phantom{a}}$ | 1.659,70 | 1.563,52 | 1.513,34 | 1.794,86 | 1.743,15 |
| 1994 | 1.839,03 | 1.616,68 | 1.674,71 | 2.061,14 | 1.830,70 | 1.803,57 | 1.589,12                 | 1.905,05 | 2.103,45 | 2.192,18 | 2.147,51 | 2.860,61 |
| 1995 | 2.326,86 | 1.728,53 | 2.351,19 | 2.351,25 | 2.232,71 | 2.120,85 | 1.932,20                 | 1.905,38 | 2.009,59 | 2.155,04 | 2.060,2  | 2.045,16 |
| 1996 | 2.339,43 | 1.980,34 | 2.066,83 | 2.294,11 | 2.139,99 | 2.078,18 | 2.069,69                 | 2.105,00 | 2.207,03 | 2.070,96 | 2.169,89 | 2.183,38 |
| 1997 | 2.284,86 | 2.211,35 | 2.069,11 | 2.216,62 | 2.119,59 | 2.106,59 | 1.985,70                 | 1.957,42 | 2.057,45 | 2.114,66 | 2.097,72 | 2.043,30 |
| 1998 | 2.327,24 | 1.900,07 | 2.005,29 | 2.024,98 | 1.999,02 | 1.980,22 | 1.925,33                 | 1.897,02 | 1.865,97 | 2.035,99 | 2.053,02 | 1.980,10 |
| 1999 | 2.133,58 | 1.889,34 | 1.995,37 | 2.114,12 | 1.969,72 | 2.014,17 | 1.915,04                 | 1.970,75 | 2.032,72 | 2.030,33 | 2.229,63 | 2.134,45 |
| 2000 | 2.326,64 | 1.998,80 | 2.015,02 | 2.201,38 | 2.245,97 | 2.124,52 | 2.130,59                 | 2.001,53 | 2.063,94 | 2.389,92 | 2.234,14 | 2.189,65 |
| 2001 | 2.651,04 | 2.196,18 | 2.296,21 | 2.493,13 | 2.350,80 | 2.387,21 | 2.337,40                 | 2.171,08 | 2.248,76 | 2.318,03 | 2.356,11 | 2.306,31 |
| 2002 | 2.679,27 | 2.344,78 | 2.247,00 | 2.651,69 | 2.561,33 | 2.362,92 | 2.386,82                 | 2.485,32 | 2.366,27 | 2.306,00 | 2.296,20 | 2.510,82 |
| 2003 | 2.460,35 | 2.282,61 | 2.297,93 | 2.375,03 | 2.321,14 | 2.342,09 | 2.187,05                 | 2.178,77 | 2.486,98 | 2.477,56 | 2.048,65 | 2.036,23 |

Fonte: Banco Central do Brasil (Bacen).

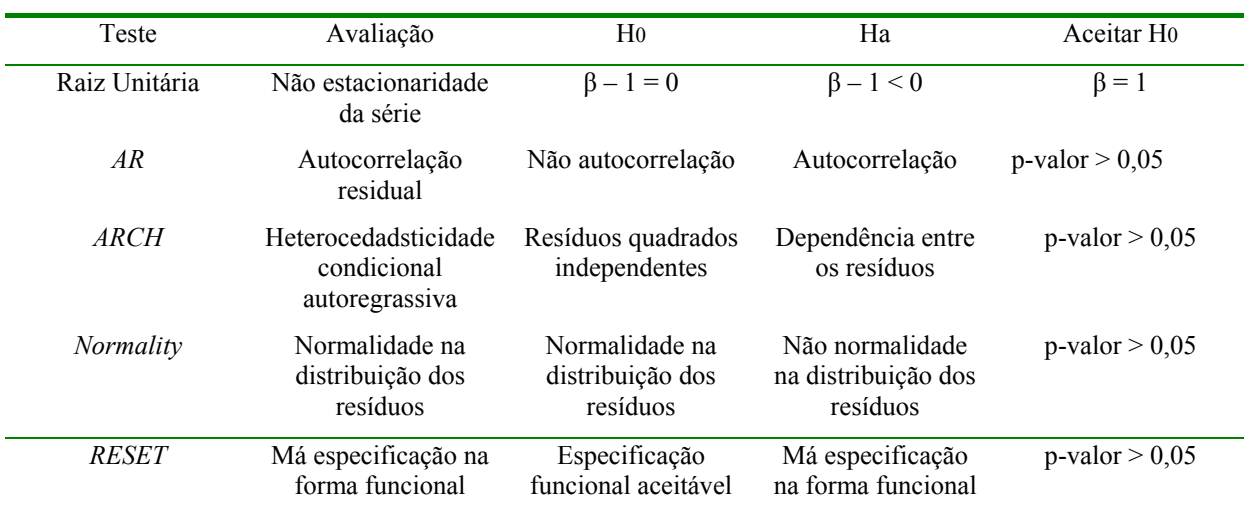

## **HIPÓTESES DOS TESTES UTILIZADOS**

Fonte: HENDRY, D.F., DOORNIK, J.A. Empirical Econometric Modelling Using: PcGive 10. vol.1, London: Timberlake Consultants Ltd., 2001.

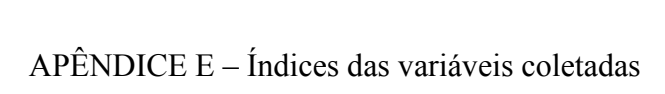

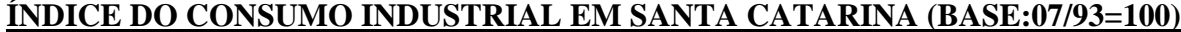

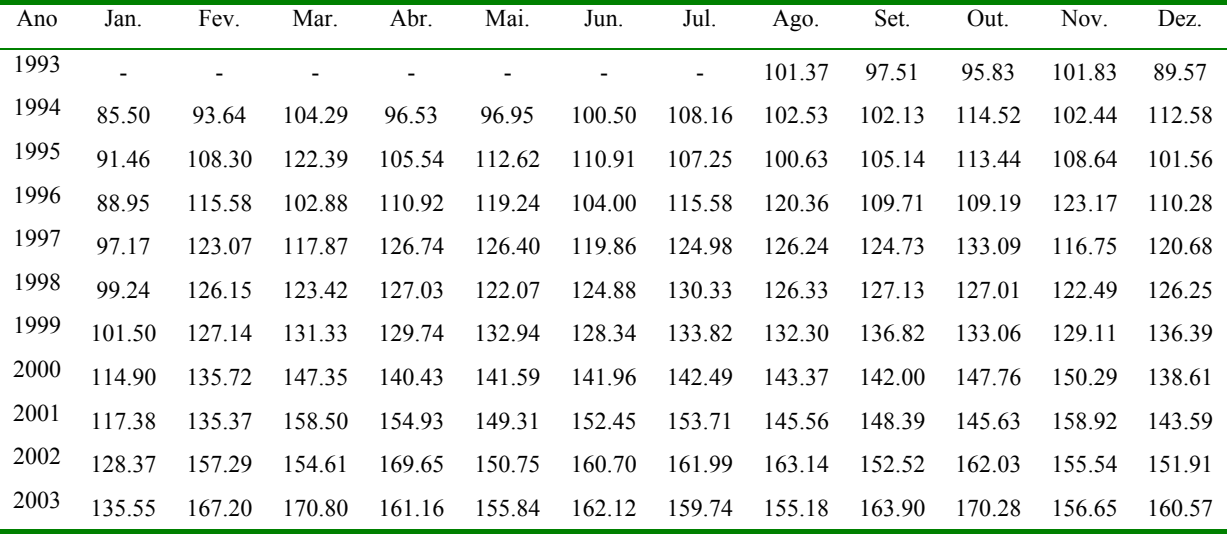

#### **ÍNDICE DAS HORAS TRABALHADAS NA PRODUÇÃO INDUSTRIAL (BASE:07/93=100)**

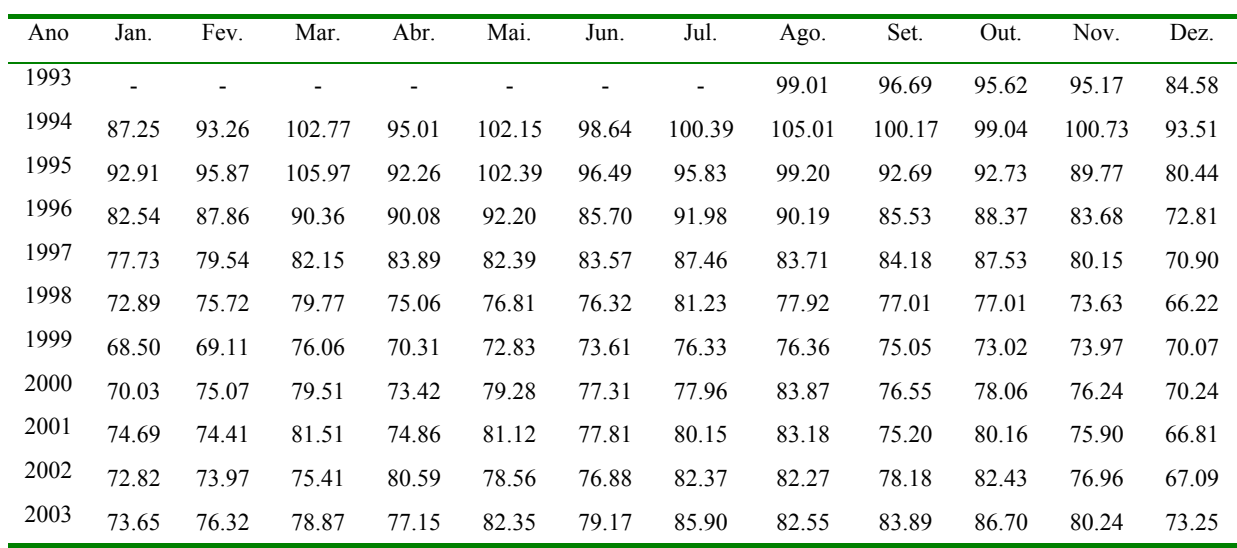

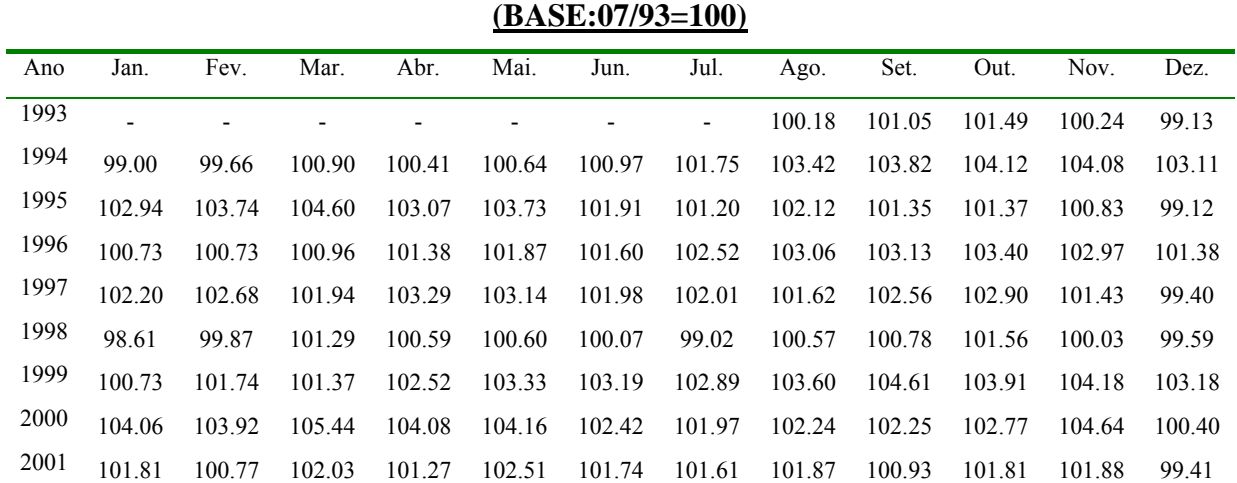

# **ÍNDICE DA UTILIZAÇÃO DA CAPACIDADE INDUSTRIAL INSTALADA**

## **ÍNDICE DO SALÁRIO LÍQUIDO REAL PAGO NA INDÚSTRIA (BASE:07/93=100)**

2002 100.04 99.72 100.08 101.16 101.29 100.74 100.19 100.85 101.11 101.75 101.01 99.53 2003 99.08 100.68 100.07 99.48 100.81 100.26 99.54 100.31 100.68 101.14 100.99 99.05

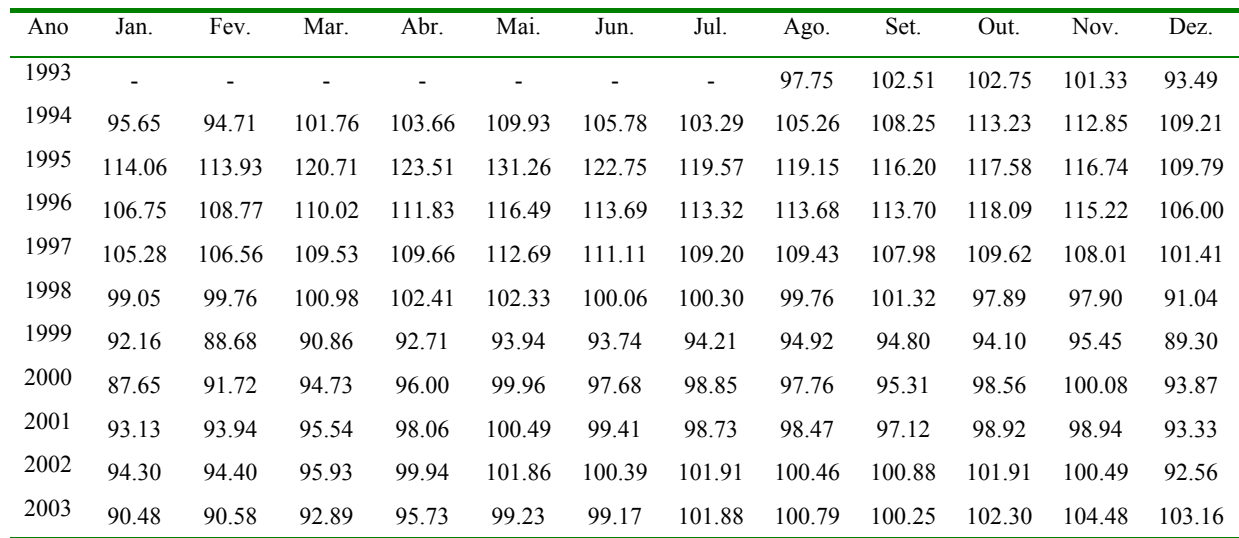

| Ano  | Jan.   | Fev.   | Mar.   | Abr.   | Mai.   | Jun.   | Jul.                     | Ago.   | Set.   | Out.   | Nov.   | Dez.   |
|------|--------|--------|--------|--------|--------|--------|--------------------------|--------|--------|--------|--------|--------|
| 1993 |        |        | ٠      |        |        |        | $\overline{\phantom{a}}$ | 101.83 | 103.77 | 105.30 | 106.29 | 95.16  |
| 1994 | 88.22  | 87.94  | 101.81 | 92.22  | 102.26 | 98.64  | 94.48                    | 111.00 | 112.48 | 113.66 | 125.93 | 113.30 |
| 1995 | 101.28 | 103.24 | 125.71 | 112.85 | 120.64 | 107.23 | 105.60                   | 106.86 | 98.98  | 105.33 | 108.72 | 94.11  |
| 1996 | 88.86  | 92.47  | 103.08 | 103.87 | 112.26 | 99.46  | 110.11                   | 110.89 | 110.63 | 114.45 | 116.38 | 100.37 |
| 1997 | 97.09  | 100.23 | 106.14 | 120.82 | 113.12 | 110.69 | 112.87                   | 107.92 | 113.95 | 116.69 | 107.21 | 102.73 |
| 1998 | 92.88  | 97.31  | 111.88 | 111.78 | 110.51 | 103.81 | 109.58                   | 109.16 | 113.13 | 110.93 | 114.67 | 101.78 |
| 1999 | 97.85  | 103.62 | 113.80 | 105.07 | 101.53 | 105.95 | 103.09                   | 108.02 | 113.09 | 110.47 | 112.27 | 95.94  |
| 2000 | 83.83  | 96.99  | 106.63 | 100.44 | 104.98 | 102.63 | 97.62                    | 106.33 | 101.38 | 103.05 | 110.09 | 99.74  |
| 2001 | 90.22  | 95.57  | 111.24 | 104.42 | 115.43 | 108.42 | 104.10                   | 117.30 | 112.53 | 118.99 | 110.33 | 96.59  |
| 2002 | 89.68  | 94.81  | 107.26 | 103.46 | 104.82 | 102.74 | 114.36                   | 120.30 | 116.59 | 126.80 | 108.63 | 95.49  |
| 2003 | 84.20  | 93.23  | 91.49  | 88.04  | 93.92  | 91.30  | 99.86                    | 96.74  | 97.34  | 104.09 | 101.54 | 92.59  |

**ÍNDICE DAS VENDAS REAIS DO SETOR INDUSTRIAL (BASE:07/93=100)**

**ÍNDICE DO CONSUMO RESIDENCIAL EM SANTA CATARINA (BASE:07/93=100)**

| Ano  | Jan.   | Fev.   | Mar.   | Abr.   | Mai.   | Jun.   | Jul.           | Ago.   | Set.   | Out.   | Nov.   | Dez.   |
|------|--------|--------|--------|--------|--------|--------|----------------|--------|--------|--------|--------|--------|
| 1993 |        |        |        |        |        |        | $\blacksquare$ | 98.68  | 100.52 | 101.08 | 102.54 | 104.82 |
| 1994 | 113.31 | 103.27 | 100.86 | 109.70 | 103.79 | 95.58  | 100.00         | 98.68  | 100.52 | 101.08 | 102.54 | 104.82 |
| 1995 | 130.71 | 129.40 | 128.90 | 121.81 | 118.84 | 115.97 | 123.86         | 121.23 | 131.66 | 126.18 | 128.61 | 124.09 |
| 1996 | 143.54 | 141.07 | 142.25 | 140.63 | 136.99 | 132.11 | 131.64         | 130.28 | 130.54 | 140.18 | 131.15 | 136.19 |
| 1997 | 163.92 | 159.31 | 149.27 | 144.46 | 146.62 | 137.97 | 141.60         | 142.92 | 142.60 | 147.97 | 145.98 | 140.28 |
| 1998 | 174.94 | 163.18 | 163.52 | 151.78 | 158.70 | 144.30 | 147.45         | 152.32 | 152.05 | 154.91 | 153.63 | 147.08 |
| 1999 | 184.21 | 163.64 | 173.55 | 174.17 | 157.75 | 150.95 | 156.10         | 157.05 | 162.53 | 155.92 | 155.12 | 157.82 |
| 2000 | 180.31 | 180.08 | 175.71 | 169.74 | 167.85 | 156.71 | 164.71         | 163.96 | 170.88 | 164.77 | 165.00 | 165.93 |
| 2001 | 187.30 | 195.87 | 191.87 | 185.09 | 173.65 | 158.35 | 149.86         | 156.42 | 161.69 | 156.19 | 156.28 | 164.82 |
| 2002 | 195.69 | 196.91 | 194.23 | 168.13 | 182.79 | 165.13 | 165.44         | 167.26 | 168.88 | 172.35 | 168.98 | 166.86 |
| 2003 | 195.69 | 196.91 | 194.23 | 168.13 | 182.79 | 165.13 | 165.44         | 168.66 | 159.82 | 168.73 | 174.64 | 170.88 |

| (BASE:08/93=100) |                |                |        |        |        |                          |                          |        |        |        |        |        |
|------------------|----------------|----------------|--------|--------|--------|--------------------------|--------------------------|--------|--------|--------|--------|--------|
| Ano              | Jan.           | Fev.           | Mar.   | Abr.   | Mai.   | Jun.                     | Jul.                     | Ago.   | Set.   | Out.   | Nov.   | Dez.   |
| 1993             | $\overline{a}$ | $\overline{a}$ | -      |        | ٠      | $\overline{\phantom{0}}$ | $\overline{\phantom{0}}$ | 100    | 94.21  | 91.18  | 108.14 | 105.03 |
| 1994             | 110.81         | 97.41          | 100.90 | 124.19 | 110.30 | 108.67                   | 95.75                    | 114.78 | 126.74 | 132.08 | 129.39 | 172.36 |
| 1995             | 140.20         | 104.15         | 141.66 | 141.67 | 134.53 | 127.79                   | 116.42                   | 114.80 | 121.08 | 129.85 | 124.13 | 123.23 |
| 1996             | 140.96         | 119.32         | 124.53 | 138.22 | 128.94 | 125.21                   | 124.70                   | 126.83 | 132.98 | 124.78 | 130.74 | 131.55 |
| 1997             | 137.67         | 133.24         | 124.67 | 133.56 | 127.71 | 126.93                   | 119.64                   | 117.94 | 123.97 | 127.41 | 126.39 | 123.11 |
| 1998             | 140.22         | 114.48         | 120.82 | 122.01 | 120.44 | 119.31                   | 116.01                   | 114.30 | 112.43 | 122.67 | 123.70 | 119.31 |
| 1999             | 128.55         | 113.84         | 120.23 | 127.38 | 118.68 | 121.36                   | 115.38                   | 118.74 | 122.48 | 122.33 | 134.34 | 128.60 |
| 2000             | 140.18         | 120.43         | 121.41 | 132.64 | 135.32 | 128.01                   | 128.37                   | 120.60 | 124.36 | 144.00 | 134.61 | 131.93 |
| 2001             | 159.73         | 132.32         | 138.35 | 150.22 | 141.64 | 143.83                   | 140.83                   | 130.81 | 135.49 | 139.67 | 141.96 | 138.96 |
| 2002             | 161.43         | 141.28         | 135.39 | 159.77 | 154.33 | 142.37                   | 143.81                   | 149.75 | 142.57 | 138.94 | 138.35 | 151.28 |
| 2003             | 148.24         | 137.53         | 138.45 | 143.10 | 139.85 | 141.12                   | 131.77                   | 131.28 | 149.85 | 149.28 | 123.44 | 122.69 |

**ÍNDICE DO IMPOSTO SOBRE CIRCULAÇÃO DE MERCADORIAS E SERVIÇOS** 

$$
\hat{I}ndice de \phi_{t} = \left\{ \left[ \left( \frac{\phi_{t}}{\phi_{t-1}} \right) - 1 \right] \cdot \hat{I}ndice de \phi_{t-1} \right\} + \hat{I}ndice de \phi_{t-1}
$$

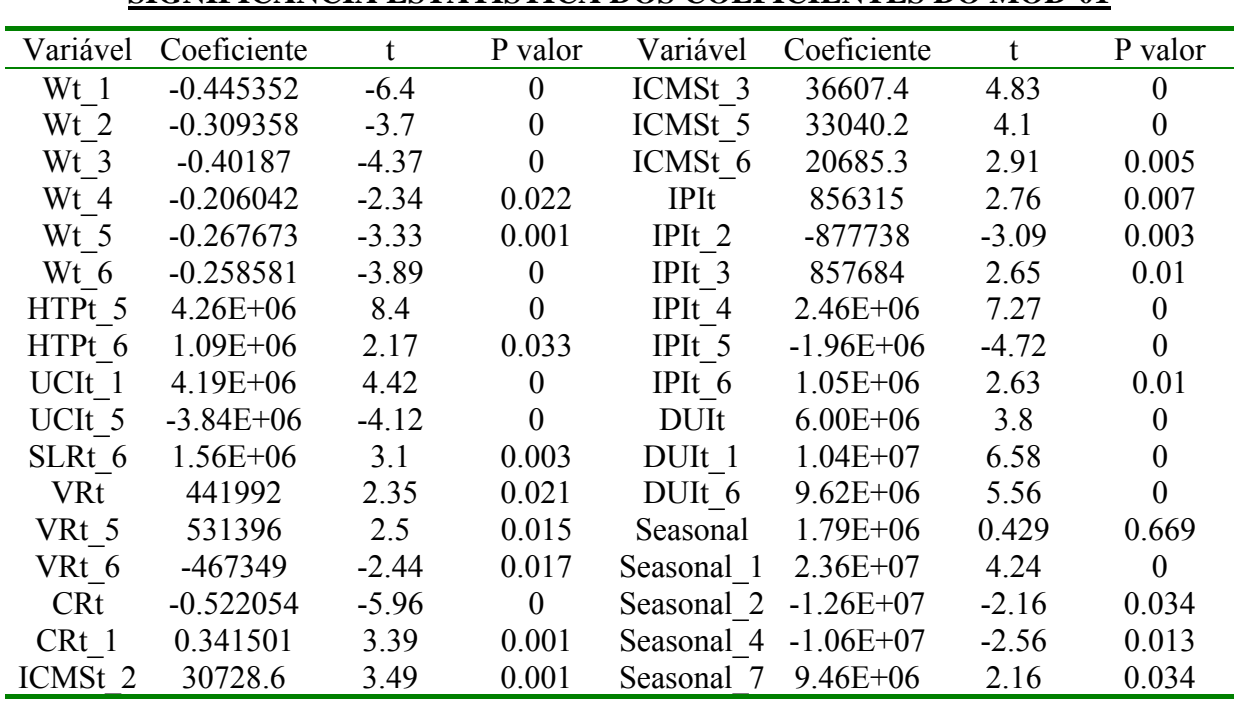

APÊNDICE F - Significância estatística dos modelos econométricos construídos

**SIGNIFICÂNCIA ESTATÍSTICA DOS COEFICIENTES DO MOD-01**

# **SIGNIFICÂNCIA ESTATÍSTICA DOS COEFICIENTES DO MOD-02**

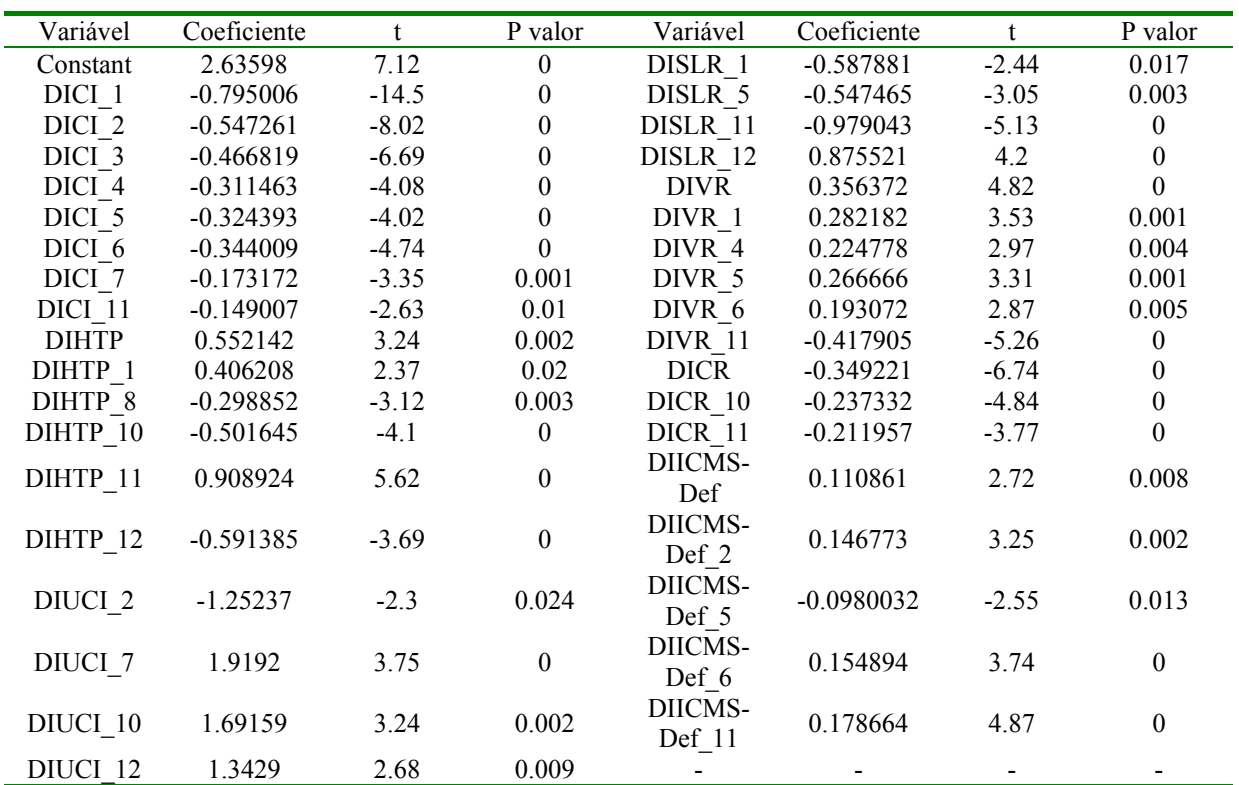

| Variável    | Coeficiente   |         | P valor        | Variável    | Coeficiente   |         | P valor          |
|-------------|---------------|---------|----------------|-------------|---------------|---------|------------------|
| <b>HTPt</b> | $-1.29E + 06$ | $-2.32$ | 0.023          | <b>CRt</b>  | $-0.314435$   | $-3.74$ | $\boldsymbol{0}$ |
| HTPt 4      | $1.80E + 06$  | 3.01    | 0.003          | CRt 1       | 0.373614      | 4.55    | $\theta$         |
| HTPt 5      | $3.67E + 06$  | 5.01    | $\mathbf{0}$   | ICMSt 4     | $-36911.1$    | $-4.59$ | $\theta$         |
| HTPt 6      | $2.75E + 06$  | 6.16    | $\theta$       | <b>IPIt</b> | $1.35E + 06$  | 3.02    | 0.003            |
| <b>UCIt</b> | $6.05E + 06$  | 4.66    | $\mathbf{0}$   | $IPIt$ 3    | $1.28E + 06$  | 3.66    | $\boldsymbol{0}$ |
| UCIt 1      | $4.57E + 06$  | 3.46    | 0.001          | IPI $t$ 4   | $1.97E + 06$  | 4.34    | $\theta$         |
| SLRt 4      | $-2.73E+06$   | $-5.36$ | $\overline{0}$ | IPI $t$ 5   | $-1.38E + 06$ | $-2.99$ | 0.004            |
| VRt 1       | -439341       | $-2.3$  | 0.024          | <b>DUIt</b> | $1.27E + 07$  | 5.92    | $\theta$         |
| VRt 4       | 457432        | 2.19    | 0.031          | DUIt 1      | $6.16E + 06$  | 3.13    | 0.002            |

**SIGNIFICÂNCIA ESTATÍSTICA DOS COEFICIENTES DO MOD-03**

# **SIGNIFICÂNCIA ESTATÍSTICA DOS COEFICIENTES DO MOD-04**

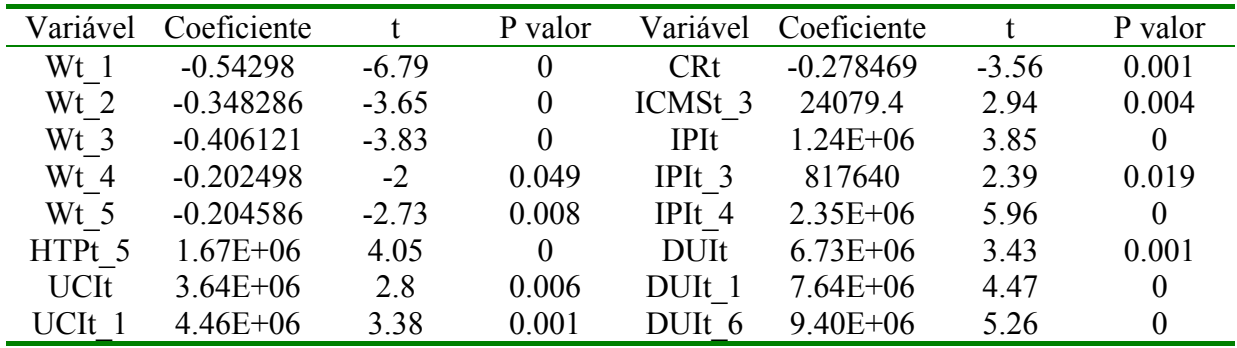

# **SIGNIFICÂNCIA ESTATÍSTICA DOS COEFICIENTES DO MOD-05**

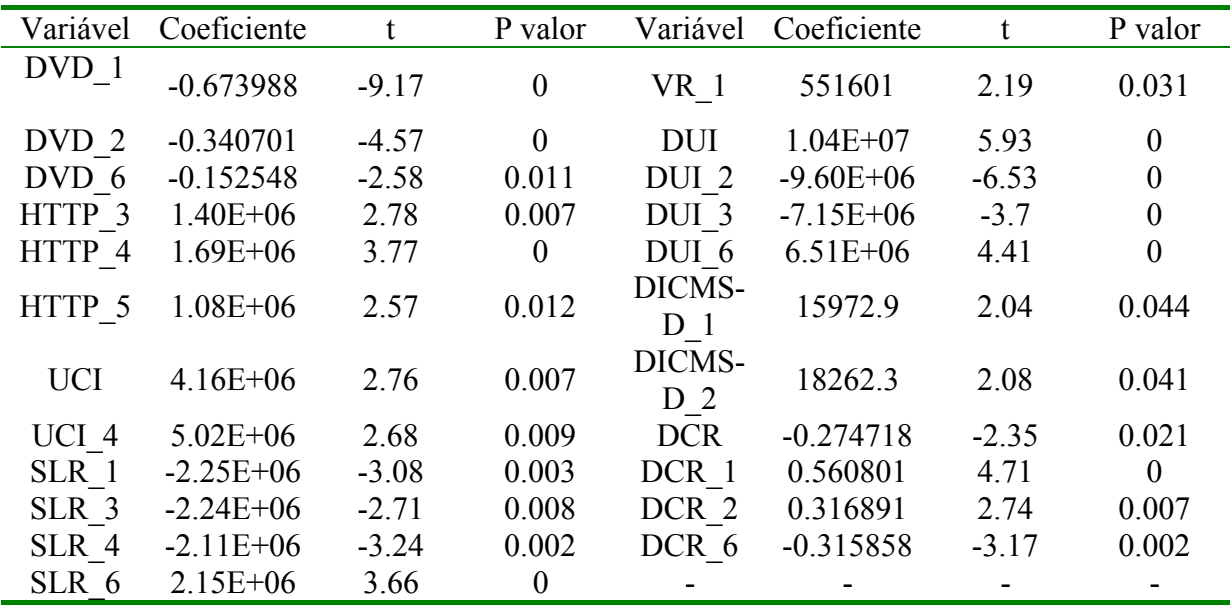

| Variável         | Coeficiente   | $\mathbf{t}$ | P valor        | Variável         | Coeficiente   |         | P valor          |
|------------------|---------------|--------------|----------------|------------------|---------------|---------|------------------|
| DVD 1            | $-0.602162$   | $-8.33$      | $\theta$       | IPI <sub>3</sub> | 845700        | 2.93    | 0.004            |
| DVD <sub>2</sub> | $-0.216015$   | $-3.08$      | 0.003          | IPI <sub>4</sub> | $1.31E + 06$  | 4.59    | $\theta$         |
| DVD 4            | $-0.149353$   | $-2.61$      | 0.01           | IPI <sub>5</sub> | $-1.28E + 06$ | $-4.88$ | 0                |
| DVD 6            | $-0.171041$   | $-3.11$      | 0.002          | <b>DUI</b>       | $1.12E + 07$  | 7.19    | $\boldsymbol{0}$ |
| HTTP 1           | $-2.64E + 06$ | $-4.52$      | $\Omega$       | DUI 1            | $7.86E + 06$  | 4.98    | $\overline{0}$   |
| <b>UCI</b>       | $6.18E + 06$  | 4.15         | $\theta$       | DUI <sub>2</sub> | $-1.37E+07$   | $-8.08$ | 0                |
| UCI 4            | $4.41E + 06$  | 2.57         | 0.012          | DUI 3            | $-9.56E + 06$ | $-5.18$ | $\theta$         |
| SLR 2            | $2.14E + 06$  | 3.27         | 0.002          | DUI 5            | $3.58E + 06$  | 2.28    | 0.025            |
| SLR <sub>3</sub> | $-1.63E + 06$ | $-2.54$      | 0.013          | <b>DCR</b>       | $-0.319159$   | $-2.77$ | 0.007            |
| SLR 4            | $-2.96E + 06$ | $-4.83$      | $\Omega$       | DCR 1            | 0.620402      | 4.1     | $\theta$         |
| SLR 6            | $2.11E + 06$  | 4.06         | $\theta$       | DCR 2            | 0.394863      | 2.85    | 0.005            |
| IPI <sub>1</sub> | $1.01E + 06$  | 2.73         | 0.008          | DCR 6            | $-0.403985$   | $-4.04$ | $\theta$         |
| IPI <sub>2</sub> | $-1.73E + 06$ | $-3.95$      | $\overline{0}$ | DICMS-<br>$D_6$  | 28293.6       | 4.17    | $\theta$         |

**SIGNIFICÂNCIA ESTATÍSTICA DOS COEFICIENTES DO MOD-06**

## **SIGNIFICÂNCIA ESTATÍSTICA DOS COEFICIENTES DO MODELO DE COMBINAÇÃO POR REGRESSÃO**

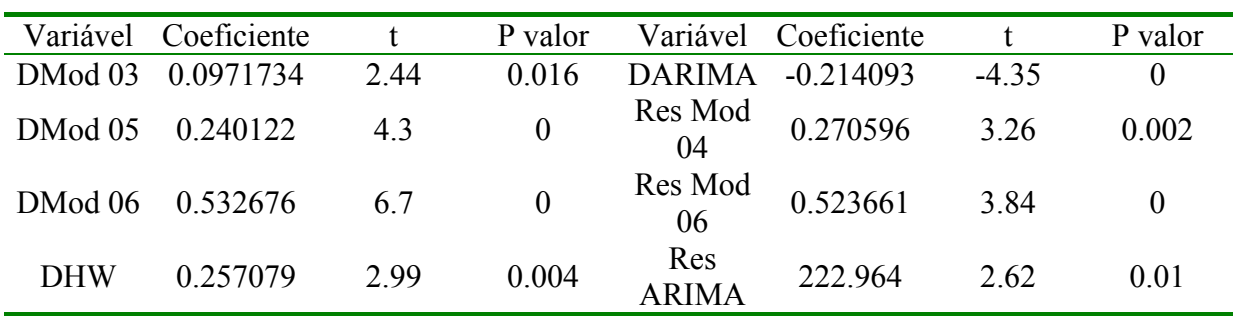

APÊNDICE G – Valores utilizados para desazonalisar a série de consumo industrial e a série desazonalisada

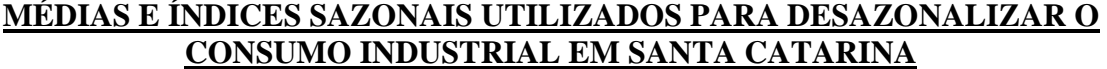

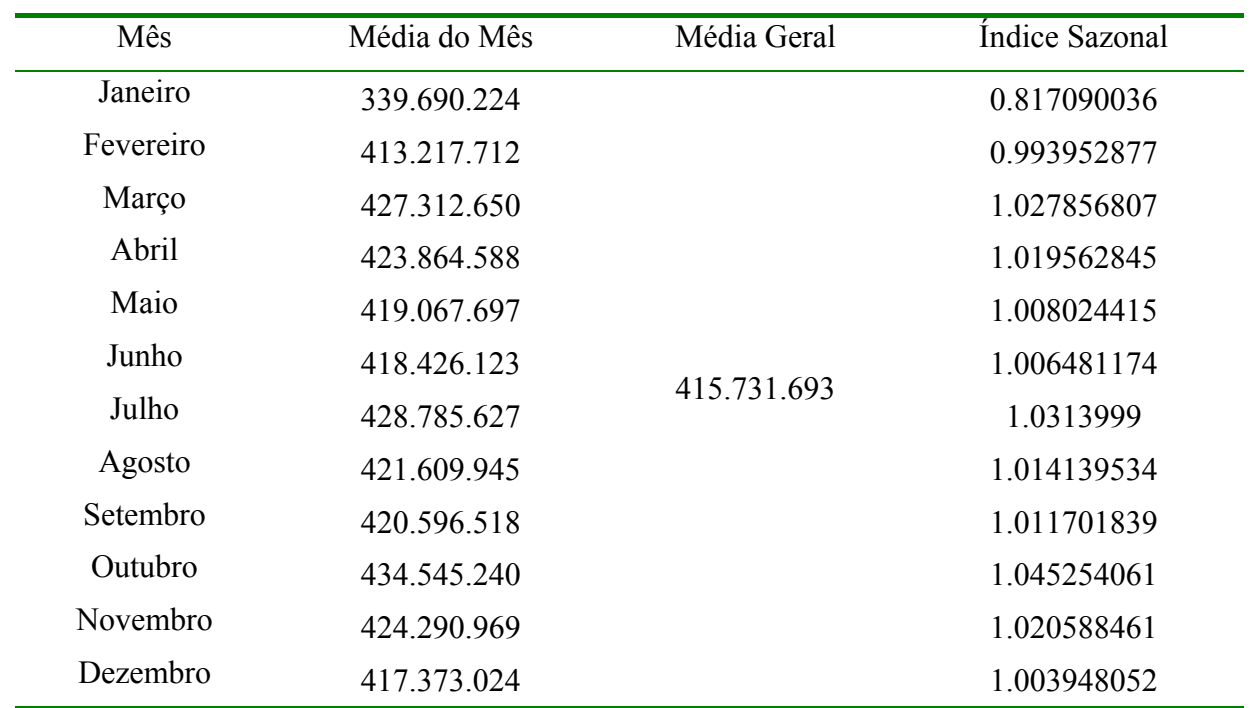

## **VALOR DESAZONALIZADO DO CONSUMO INDUSTRIAL (kWh)**

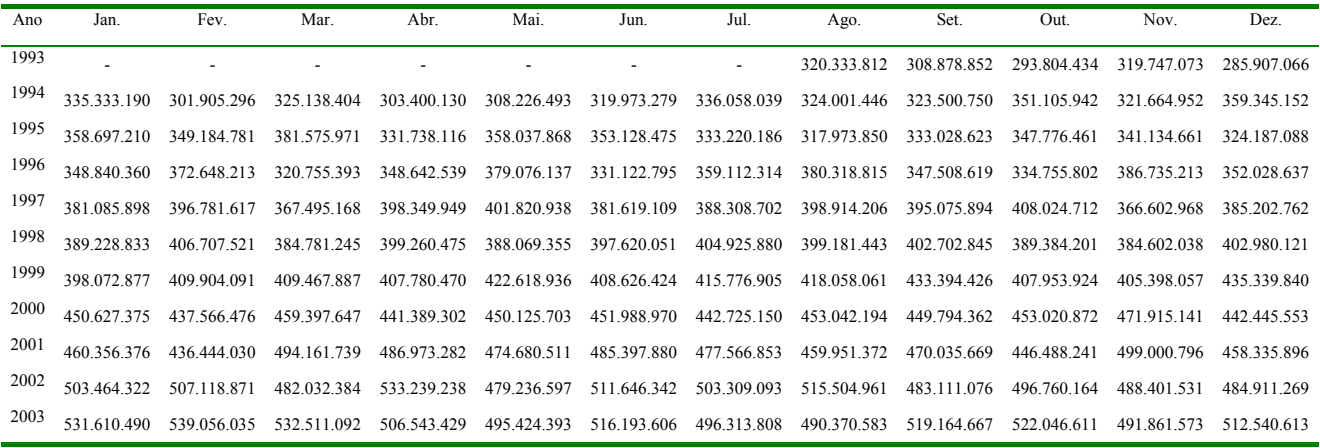

Fonte: Centrais Elétricas Santa Catarina S/A.

APÊNDICE H – Resíduos dos modelos econométricos construídos

**RESÍDUOS DO MOD-01 (kWh)**

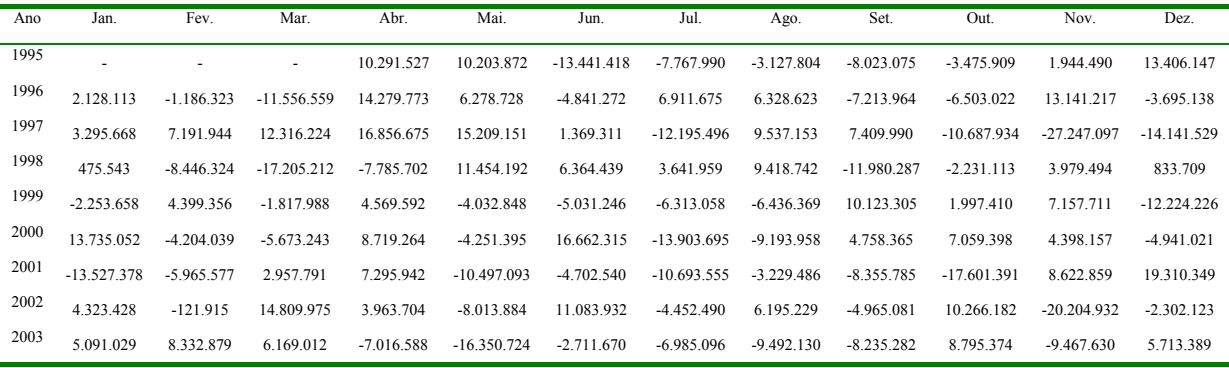

# **RESÍDUOS DO MOD-02 (BASE:07/93=100)**

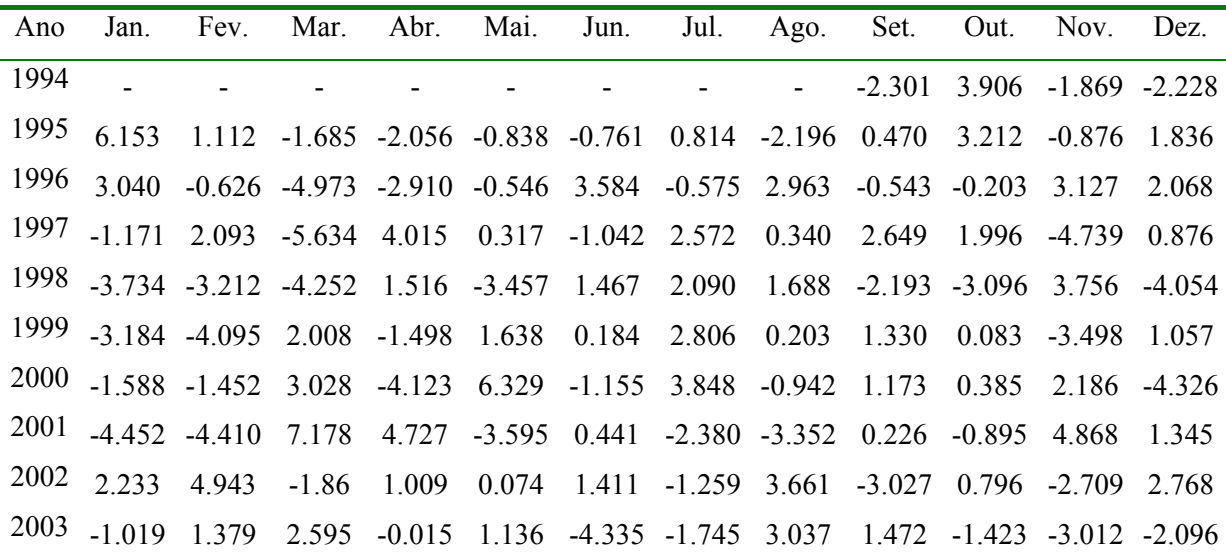

# **RESÍDUOS DO MOD-03 (kWh)**

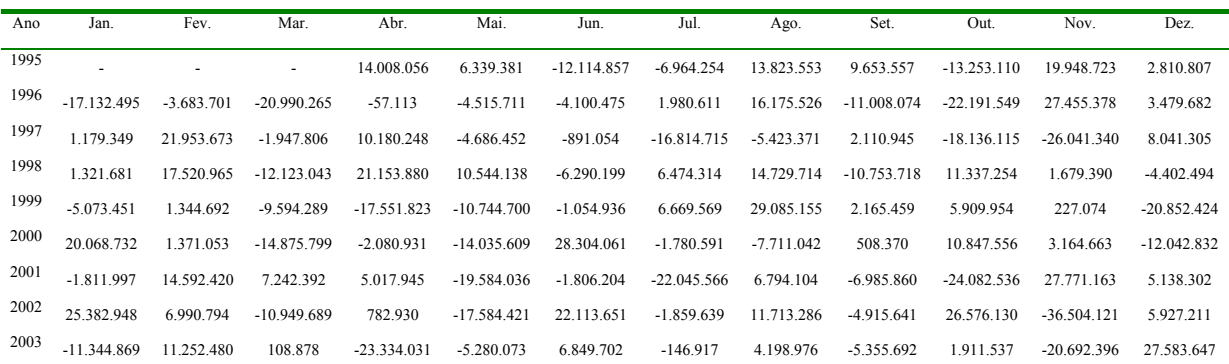

# **RESÍDUOS DO MOD-04 (kWh)**

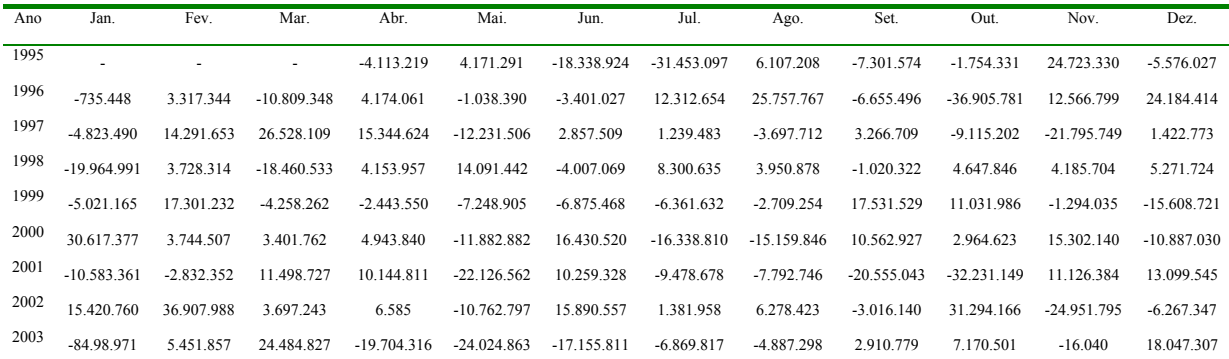

## **RESÍDUOS DO MOD-05 (kWh)**

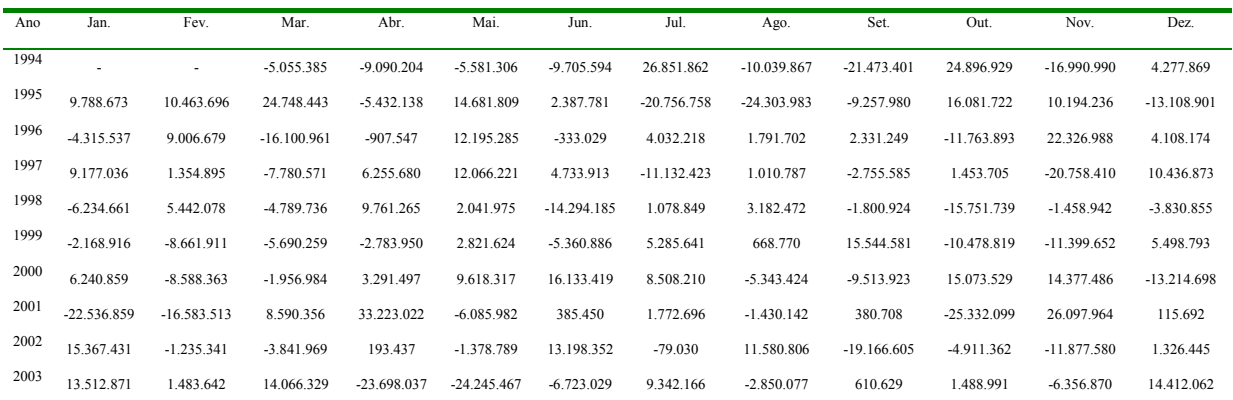

# **RESÍDUOS DO MOD-06 (kWh)**

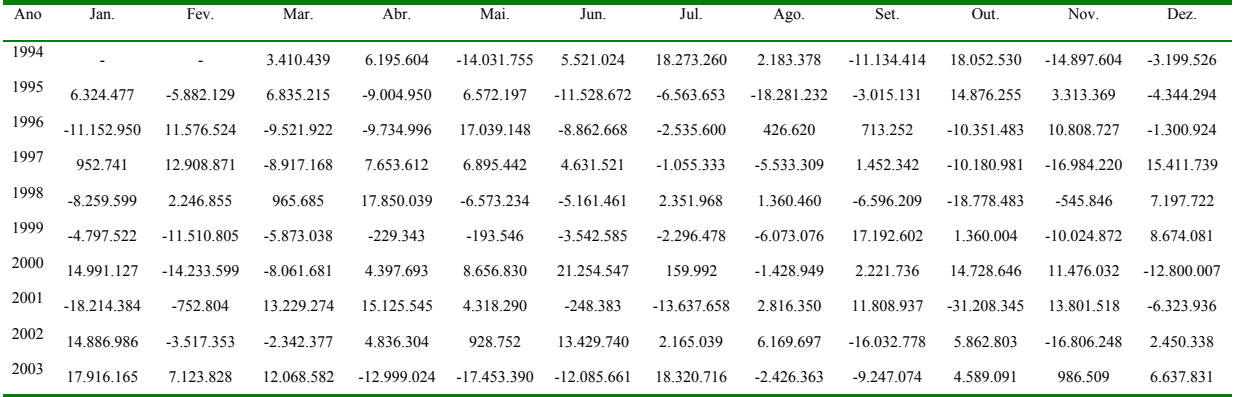

APÊNDICE I – Resultados dos testes de especificação dos modelos econométricos construídos

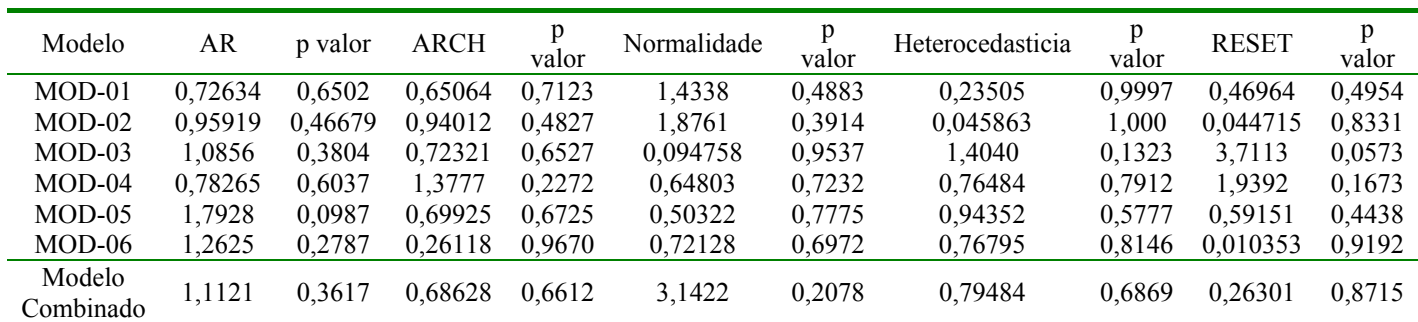

# **RESULTADOS DOS TESTES DE ESPECIFICAÇÃO DOS MODELOS DINÂMICOS**

APÊNDICE J – Previsões e discrepâncias dos modelos econométricos construídos

**PREVISÕES GERADAS COM O MOD-01 (kWh)**

| Ano  | Jan.        | Fev.        | Mar.           | Abr.        | Mai.        | Jun.        | Jul.        | Ago.        | Set.        | Out.        | Nov.        | Dez.        |
|------|-------------|-------------|----------------|-------------|-------------|-------------|-------------|-------------|-------------|-------------|-------------|-------------|
| 1995 |             |             | 284<br>402 137 | 327 936 303 | 361 311 487 | 368 858 579 | 351.451.289 | 316.254.303 | 354.292.124 | 366 990 599 | 346 213 638 | 301.456.281 |
| 1996 | 282.905.831 | 335 565 785 | 377 262 514    | 341.183.191 | 386.443.825 | 338.110.086 | 363.476.632 | 370.024.546 | 368.132.342 | 356 407 824 | 381 556 448 | 346.509.011 |
| 1997 | 308.085.818 | 351 174 992 | 401 431 557    | 389.286.041 | 400 440 734 | 382.723.100 | 412.697.062 | 385.674.200 | 401.632.266 | 437 177 584 | 401 397 769 | 390.260.564 |
| 1998 | 317 559 539 | 376 679 020 | 448 720 597    | 414.856.903 | 390.333.586 | 393.832.656 | 413.998.588 | 386.063.514 | 428.738.914 | 409 236 473 | 388.540.913 | 393 132 926 |
| 1999 | 327.514.985 | 367 010 640 | 458 707 783    | 411.188.273 | 440.647.452 | 416.306.068 | 435.145.325 | 421.062.261 | 437.685.954 | 424 418 089 | 406 586 827 | 438 678 380 |
| 2000 | 354 468 045 | 403 109 172 | 513 883 680    | 441.304.798 | 468.593.572 | 438.256.107 | 470.530.382 | 459.298.487 | 459 642 916 | 466 462 445 | 477 232 983 | 438 528 869 |
| 2001 | 389 679 998 | 403 755 052 | 540.985.035    | 489.203.929 | 499.591.135 | 493.246.364 | 503.255.911 | 460.341.077 | 493.235.023 | 484.295.057 | 500 651 641 | 430 230 577 |
| 2002 | 407 052 229 | 468 158 905 | 516 665 606    | 539 707 153 | 501 700 667 | 503.878.374 | 523.565.373 | 507 255 526 | 503 072 706 | 508 974 327 | 518 662 016 | 478 523 234 |
| 2003 | 429.282.637 | 491 448 058 | 577 191 568    | 523 469 442 | 526 355 016 | 522.250.916 | 518 883 037 | 497 452 951 | 542 818 503 | 536 876 057 | 511 455 767 | 498 246 317 |
| 2004 | 451 722 246 | 485 039 958 | 619 629 017    | 565.324.182 | 493.687.266 | 549.182.788 | 570.646.528 | 524 255 335 | 549.494.432 | 548 003 892 | 501960179.7 | 554420773   |

## **DISCREPÂNCIAS DAS PREVISÕES DO MOD-01 (kWh)**

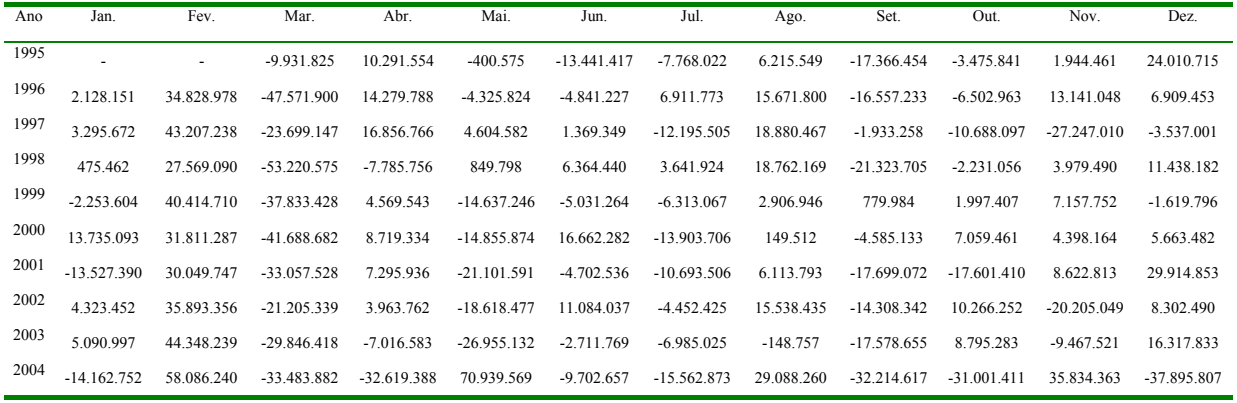

#### **PREVISÕES GERADAS COM O MOD-02 (BASE:07/93=100)**

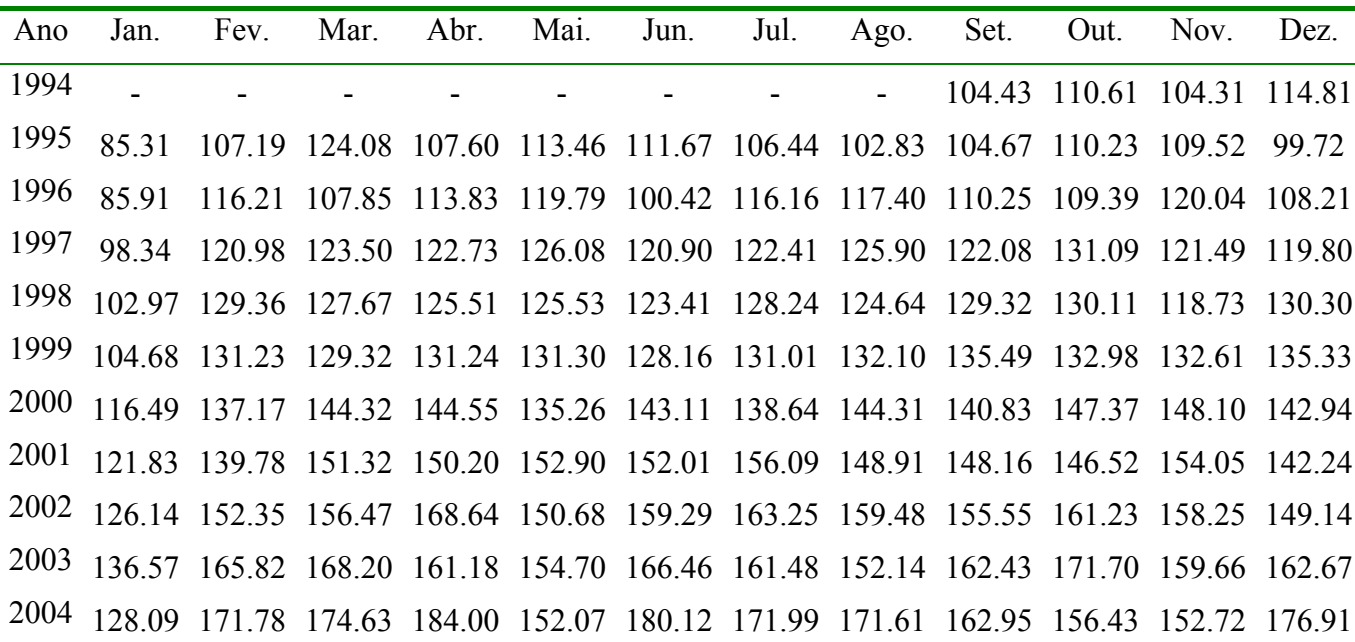

| Ano  | Jan.   | Fev.                     | Mar.                     | Abr.                     | Mai.     | Jun.      | Jul.      | Ago.      | Set.     | Out.     | Nov.      | Dez.      |
|------|--------|--------------------------|--------------------------|--------------------------|----------|-----------|-----------|-----------|----------|----------|-----------|-----------|
| 1994 |        | $\overline{\phantom{a}}$ | $\overline{\phantom{a}}$ | $\overline{\phantom{a}}$ |          |           |           |           | $-1.901$ | $-8.484$ | 10.211    | $-12.368$ |
| 1995 | 27.273 | $-15.728$                | $-15.775$                | 14.794                   | $-7.918$ | 0.949     | 4.474     | 4.424     | $-4.040$ | $-5.088$ | 3.924     | 8.916     |
| 1996 | 15.650 | $-27.256$                | 7.727                    | $-10.950$                | $-8.866$ | 18.824    | $-12.155$ | $-1.8175$ | 10.107   | 0.317    | $-10.853$ | 14.958    |
| 1997 | 11.939 | $-23.807$                | $-0.434$                 | $-4.855$                 | 0.657    | 5.498     | $-2.548$  | $-0.920$  | 4.159    | $-6.364$ | 11.601    | $-3.054$  |
| 1998 | 17.706 | $-30.122$                | $-1.522$                 | $-2.094$                 | 1.503    | $-1.343$  | $-3.360$  | 5.688     | $-2.993$ | $-2.976$ | 8.276     | $-7.814$  |
| 1999 | 21.566 | $-29.735$                | $-2.182$                 | 0.092                    | $-1.562$ | 4.784     | $-2.674$  | 1.723     | $-3.190$ | 3.843    | 0.452     | $-6.223$  |
| 2000 | 19.902 | $-22.272$                | $-8.602$                 | 2.796                    | 5.169    | $-1.525$  | 3.318     | $-1.822$  | 2.543    | $-5.375$ | $-0.344$  | 7.354     |
| 2001 | 16.778 | $-22.400$                | $-15.952$                | 8.297                    | 2.025    | $-2.699$  | $-3.640$  | 4.798     | $-2.604$ | 1.865    | $-8.422$  | 16.675    |
| 2002 | 17.453 | $-23.977$                | 0.817                    | $-14.031$                | 18.974   | $-8.539$  | $-2.549$  | 2.511     | 7.593    | $-8.714$ | 3.781     | 6.398     |
| 2003 | 15.341 | $-30.271$                | $-1.005$                 | 9.625                    | 6.456    | $-10.615$ | 0.635     | 7.597     | $-7.248$ | $-7.803$ | 10.618    | $-6.016$  |
| 2004 | 32.481 | $-35.239$                | $-5.148$                 | $-1.088$                 | 14.158   | $-3.930$  | $-3.642$  | 1.605     | 9.725    | 4.991    | 8.616     | $-9.090$  |

**DISCREPÂNCIAS DAS PREVISÕES DO MOD-02 (BASE:07/93=100)**

# **PREVISÕES GERADAS COM O MOD-03 (kWh)**

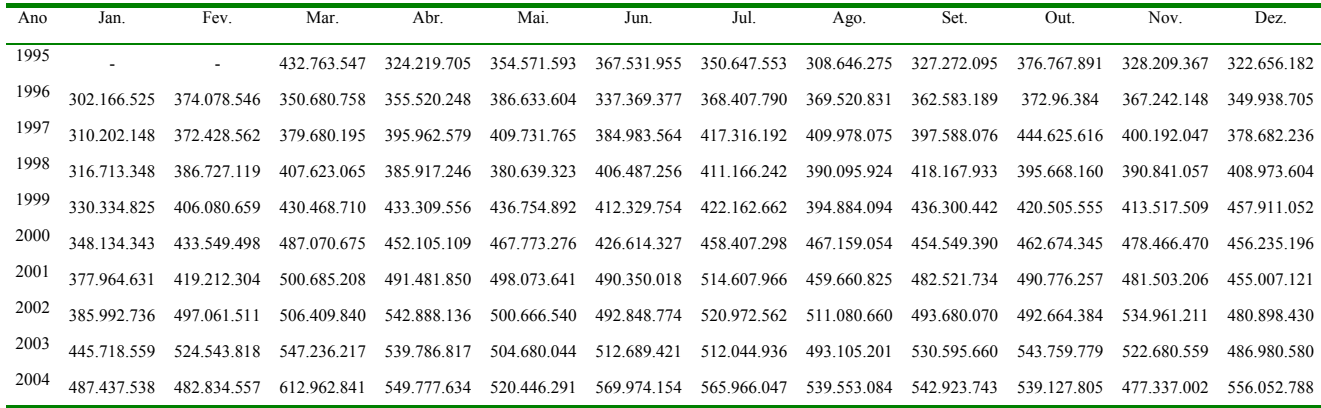

# **DISCREPÂNCIAS DAS PREVISÕES DO MOD-03 (kWh)**

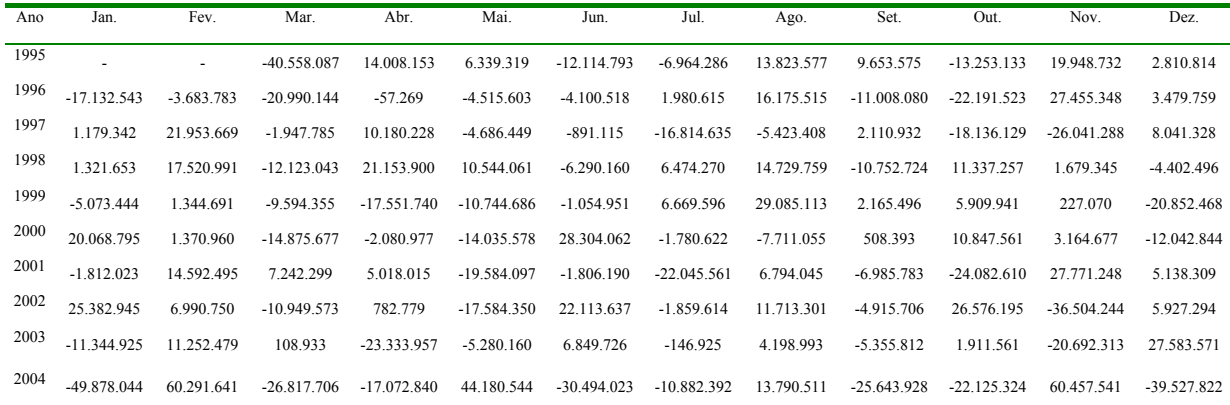

## **PREVISÕES GERADAS COM O MOD-04 (kWh)**

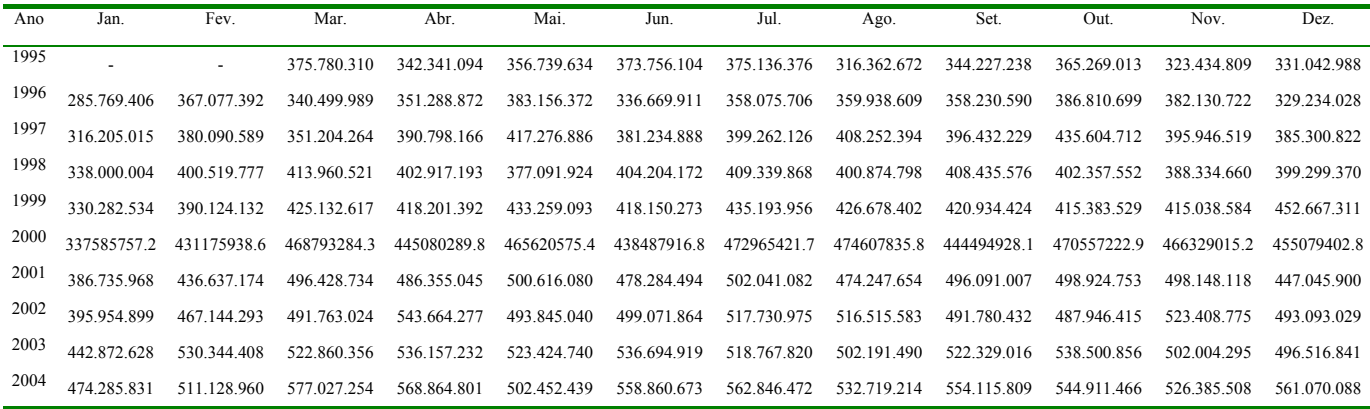

# **DISCREPÂNCIAS DAS PREVISÕES DO MOD-04 (kWh)**

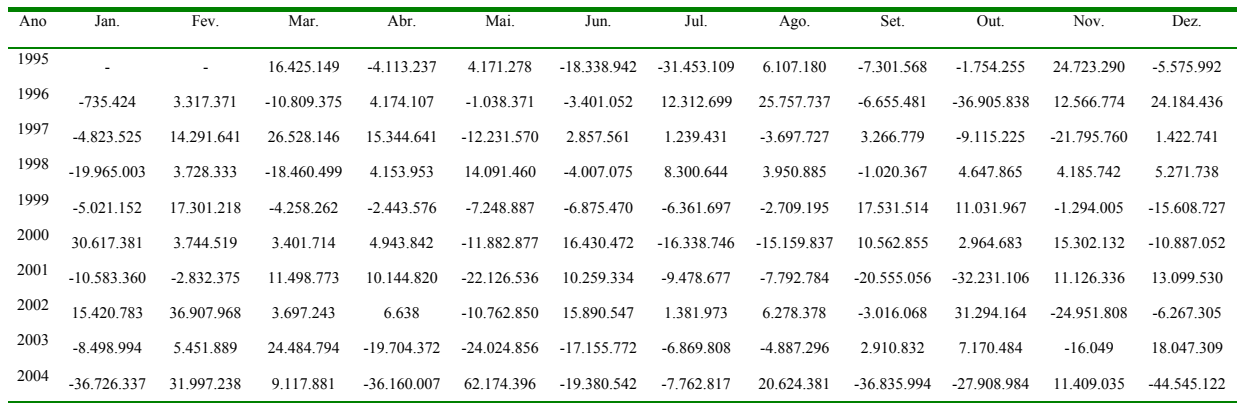

# **PREVISÕES GERADAS COM O MOD-05 (kWh)**

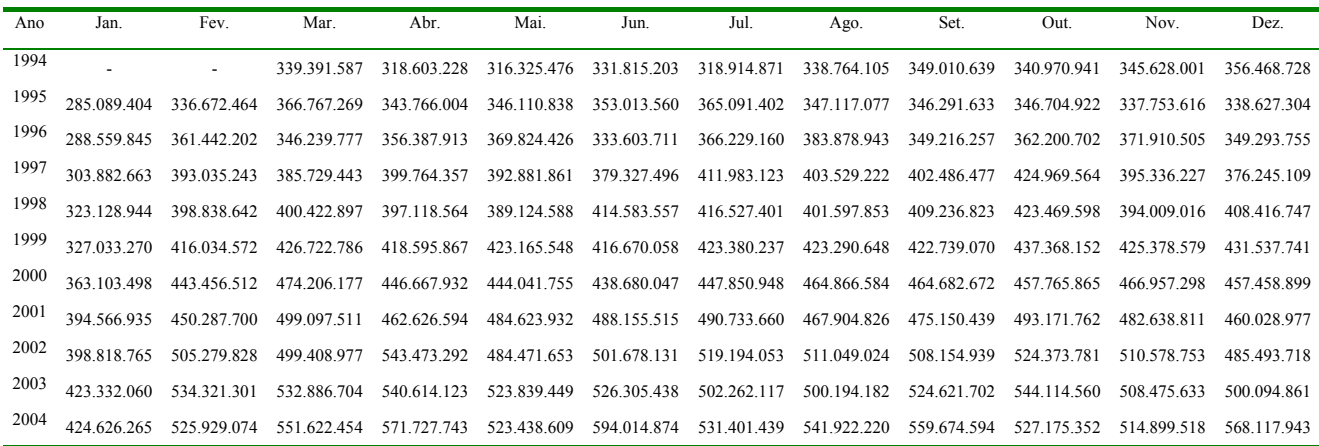

# **DISCREPÂNCIAS DAS PREVISÕES DO MOD-05 (kWh)**

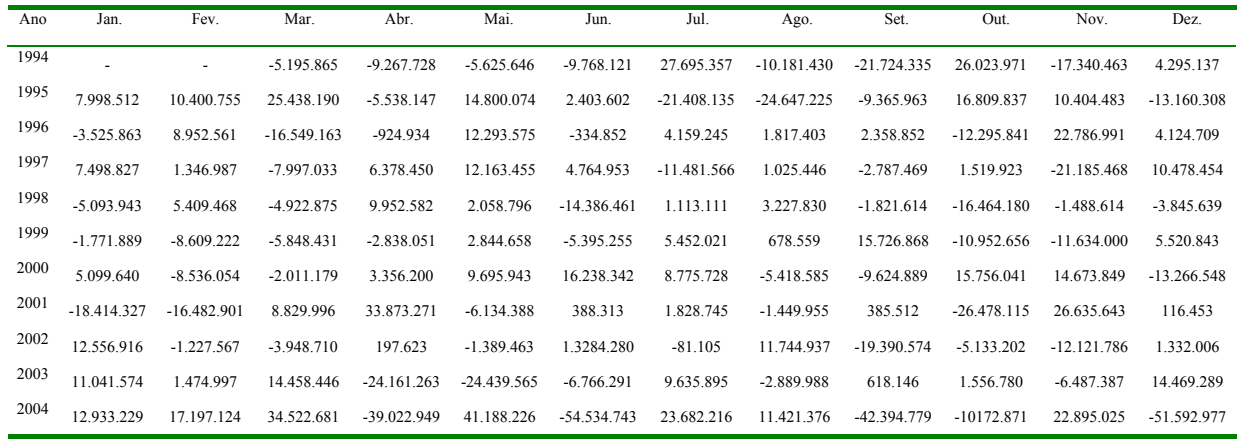

## **PREVISÕES GERADAS COM O MOD-06 (kWh)**

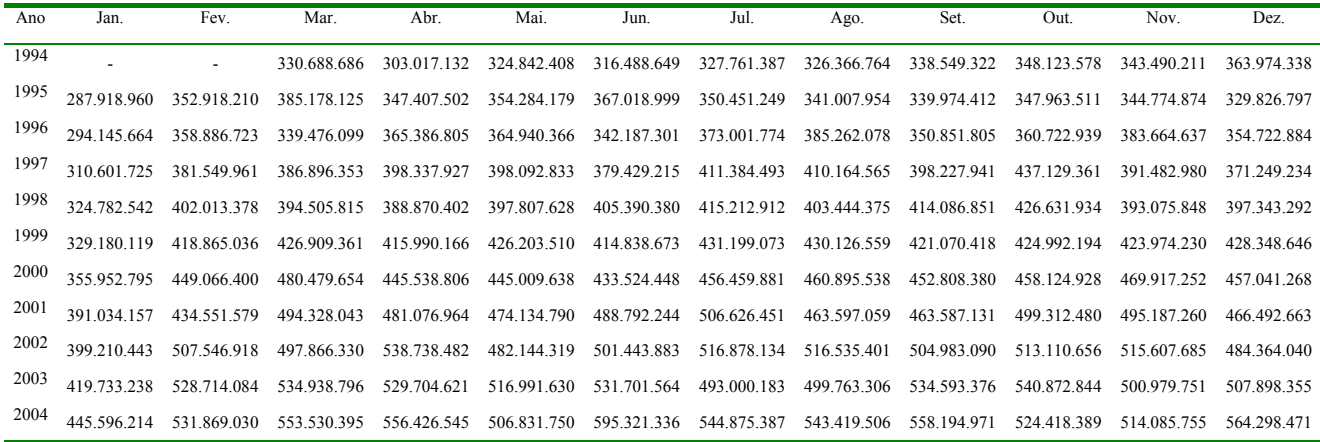

## **DISCREPÂNCIAS DAS PREVISÕES DO MOD-06 (kWh)**

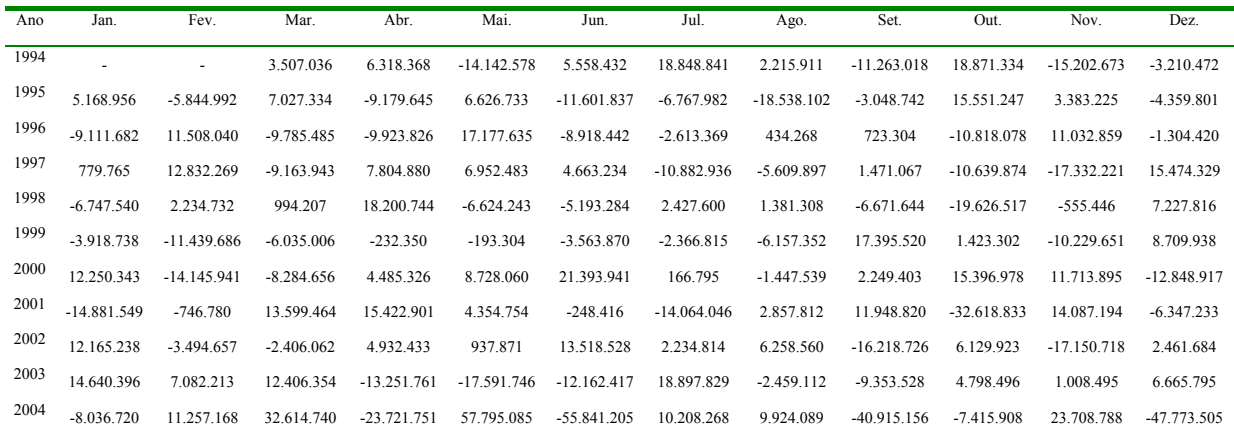

APÊNDICE K – Previsões, resíduos e discrepâncias dos métodos de combinação utilizados

## **PREVISÕES GERADAS COM O MODELO DE COMBINAÇÃO (kWh)**

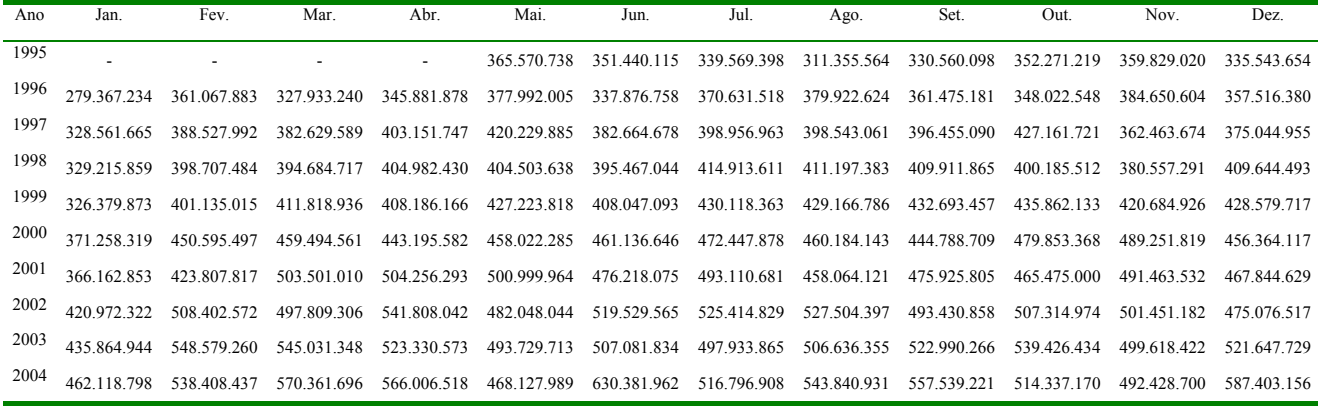

## **RESÍDUOS DO MODELO DE COMBINAÇÃO (kWh)**

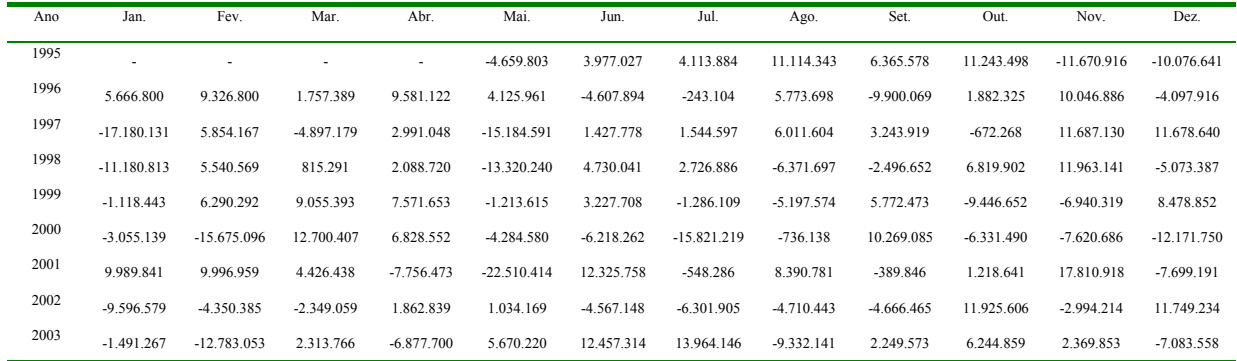

#### **DISCREPÂNCIAS DAS PREVISÕES DO MODELO DE COMBINAÇÃO (kWh)**

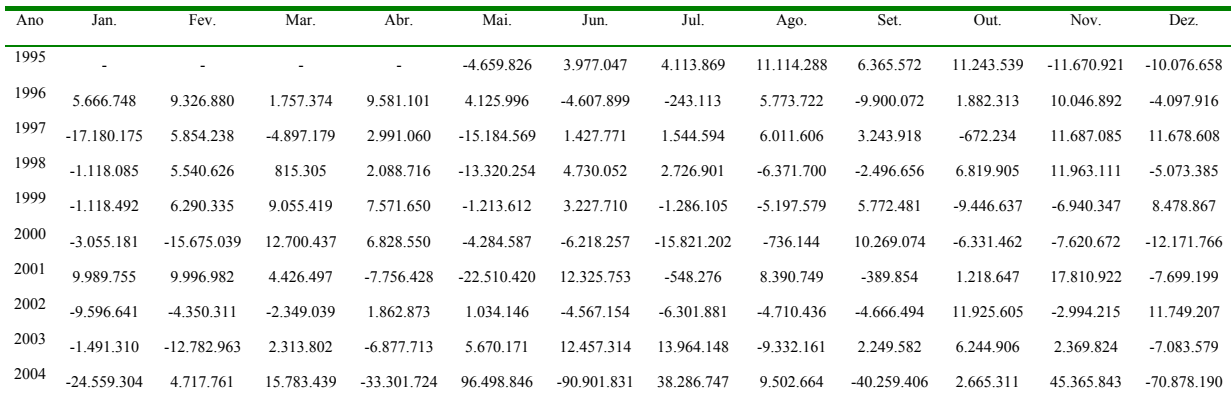
**PREVISÕES GERADAS COM A COMBINAÇÃO POR MÉDIA PONDERADA (kWh)**

| Ano  | Jan.        | Fev.        | Mar.        | Abr.        | Mai.        | Jun.        | Jul.        | Ago.        | Set.        | Out.        | Nov.        | Dez.        |
|------|-------------|-------------|-------------|-------------|-------------|-------------|-------------|-------------|-------------|-------------|-------------|-------------|
| 1995 |             |             | 392.185.333 | 339 978 764 | 354 124 413 | 361 946 731 | 352 977 109 | 331.179.853 | 337 614 522 | 356.462.369 | 343.540.158 | 325 466 994 |
| 1996 | 288.506.862 | 368.470.815 | 345.742.640 | 354.363.899 | 374.628.286 | 332.821.799 | 372.334.031 | 376.004.828 | 357.133.844 | 361.915.680 | 379 120 709 | 349.859.112 |
| 1997 | 312.784.305 | 381 089 701 | 386 827 515 | 390.352.712 | 406.420.314 | 383.064.420 | 404.479.910 | 407.698.926 | 397.264.702 | 433.298.070 | 395 499 888 | 375 285 188 |
| 1998 | 326 768 572 | 397 115 888 | 404 059 158 | 393.272.981 | 393 714 659 | 400 571 479 | 414 367 173 | 400 792 344 | 415.538.199 | 413 461 748 | 385 993 629 | 410 419 285 |
| 1999 | 327.765.117 | 407 089 684 | 421 749 182 | 421 806 931 | 425 721 176 | 415 631 628 | 426 212 278 | 424 084 475 | 428 178 224 | 427 150 277 | 421 205 018 | 434 445 423 |
| 2000 | 359 822 891 | 436 809 551 | 474 159 714 | 454 065 992 | 444.726.738 | 447.748.493 | 453.362.910 | 468.082.009 | 453.456.750 | 465.739.036 | 472 110 716 | 457 912 018 |
| 2001 | 385 952 029 | 433 253 313 | 492 011 499 | 486.497.148 | 492.703.179 | 484.148.303 | 502.411.112 | 466.807.093 | 473.955.694 | 487.881.868 | 490 443 624 | 460.424.888 |
| 2002 | 400 056 505 | 495 626 275 | 505 245 399 | 539 466 634 | 488.484.948 | 502 898 950 | 521.425.029 | 511.573.609 | 503 886 687 | 507 629 844 | 516 478 017 | 480 699 898 |
| 2003 | 434 409 663 | 526 910 093 | 539 555 225 | 531 988 074 | 512 038 276 | 529 918 342 | 504 898 531 | 494 199 072 | 530 146 848 | 545.422.377 | 507 708 494 | 502 850 447 |
| 2004 | 439 108 419 | 534 962 787 | 566 904 536 | 577 919 323 | 491.537.209 | 605.701.181 | 540.126.895 | 543.212.525 | 546.251.976 | 522 714 687 | 507 731 750 | 564 925 491 |

## **DISCREPÂNCIAS DAS PREVISÕES DA COMBINAÇÃO POR MÉDIA PONDERADA (kWh)**

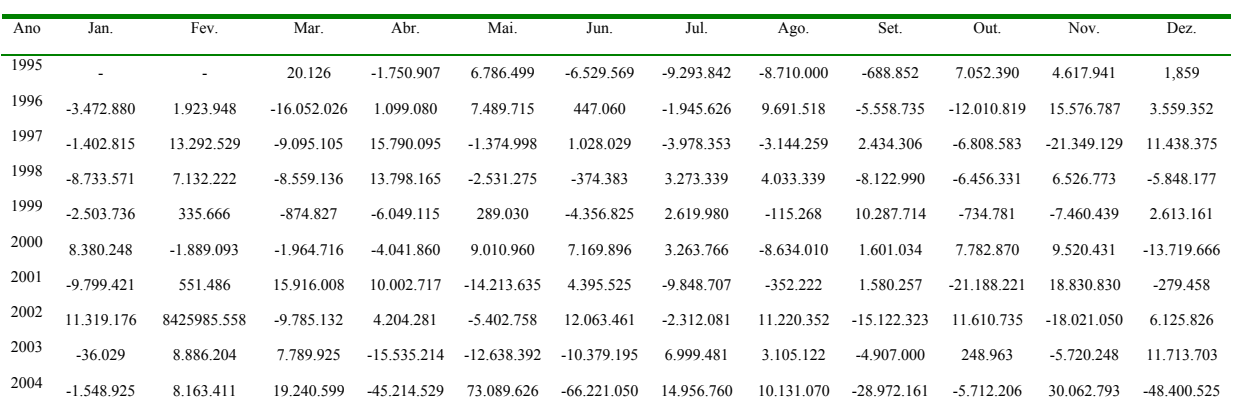

## **PREVISÕES GERADAS COM A COMBINAÇÃO POR MÉDIA PONDERADA PARA 12 MESES À FRENTE (kWh)**

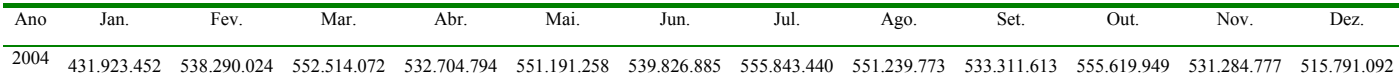

## **DISCREPÂNCIAS DAS PREVISÕES DA COMBINAÇÃO POR MÉDIA PONDERADA PARA 12 MESES À FRENTE (kWh)**

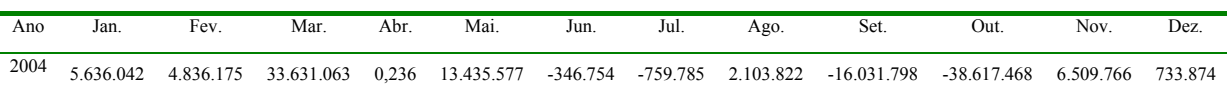

| VALORES DE d <sub>2</sub> e d <sub>3</sub> PARA CONSTRUÇÃO DO GRÁFICO R DA AMPLITUDE |             |                         |  |                                                                                               |  |  |  |  |    |      |           |     |
|--------------------------------------------------------------------------------------|-------------|-------------------------|--|-----------------------------------------------------------------------------------------------|--|--|--|--|----|------|-----------|-----|
|                                                                                      | $n \quad 2$ | $\overline{\mathbf{3}}$ |  | 4 5 6 7 8 9                                                                                   |  |  |  |  | 10 | - 11 | <b>12</b> | -13 |
|                                                                                      |             |                         |  | $d_2$ 1, 128 1, 693 2, 059 2, 326 2, 534 2, 704 2, 847 2, 970 3, 078 3, 173 3, 258 3, 336     |  |  |  |  |    |      |           |     |
|                                                                                      |             |                         |  | <b>d</b> <sub>3</sub> 0,853 0,888 0,880 0,864 0,848 0,833 0,820 0,808 0,797 0,787 0,778 0,770 |  |  |  |  |    |      |           |     |
|                                                                                      |             |                         |  | n 14 15 16 17 18 19 20 21                                                                     |  |  |  |  | 22 | 23   | 24        | 25  |
|                                                                                      |             |                         |  | <b>d</b> <sub>2</sub> 3,407 3,472 3,532 3,588 3,640 3,689 3,735 3,778 3,819 3,858 3,895 3,931 |  |  |  |  |    |      |           |     |
|                                                                                      |             |                         |  | <b>d</b> <sub>3</sub> 0,763 0,756 0,750 0,744 0,739 0,734 0,729 0,724 0,720 0,716 0,712 0,708 |  |  |  |  |    |      |           |     |

APÊNDICE L – Valores constantes utilizados para calcular os limites de controle

Fonte: MONTGOMERY, 2004, p.489.

## **Livros Grátis**

( <http://www.livrosgratis.com.br> )

Milhares de Livros para Download:

[Baixar](http://www.livrosgratis.com.br/cat_1/administracao/1) [livros](http://www.livrosgratis.com.br/cat_1/administracao/1) [de](http://www.livrosgratis.com.br/cat_1/administracao/1) [Administração](http://www.livrosgratis.com.br/cat_1/administracao/1) [Baixar](http://www.livrosgratis.com.br/cat_2/agronomia/1) [livros](http://www.livrosgratis.com.br/cat_2/agronomia/1) [de](http://www.livrosgratis.com.br/cat_2/agronomia/1) [Agronomia](http://www.livrosgratis.com.br/cat_2/agronomia/1) [Baixar](http://www.livrosgratis.com.br/cat_3/arquitetura/1) [livros](http://www.livrosgratis.com.br/cat_3/arquitetura/1) [de](http://www.livrosgratis.com.br/cat_3/arquitetura/1) [Arquitetura](http://www.livrosgratis.com.br/cat_3/arquitetura/1) [Baixar](http://www.livrosgratis.com.br/cat_4/artes/1) [livros](http://www.livrosgratis.com.br/cat_4/artes/1) [de](http://www.livrosgratis.com.br/cat_4/artes/1) [Artes](http://www.livrosgratis.com.br/cat_4/artes/1) [Baixar](http://www.livrosgratis.com.br/cat_5/astronomia/1) [livros](http://www.livrosgratis.com.br/cat_5/astronomia/1) [de](http://www.livrosgratis.com.br/cat_5/astronomia/1) [Astronomia](http://www.livrosgratis.com.br/cat_5/astronomia/1) [Baixar](http://www.livrosgratis.com.br/cat_6/biologia_geral/1) [livros](http://www.livrosgratis.com.br/cat_6/biologia_geral/1) [de](http://www.livrosgratis.com.br/cat_6/biologia_geral/1) [Biologia](http://www.livrosgratis.com.br/cat_6/biologia_geral/1) [Geral](http://www.livrosgratis.com.br/cat_6/biologia_geral/1) [Baixar](http://www.livrosgratis.com.br/cat_8/ciencia_da_computacao/1) [livros](http://www.livrosgratis.com.br/cat_8/ciencia_da_computacao/1) [de](http://www.livrosgratis.com.br/cat_8/ciencia_da_computacao/1) [Ciência](http://www.livrosgratis.com.br/cat_8/ciencia_da_computacao/1) [da](http://www.livrosgratis.com.br/cat_8/ciencia_da_computacao/1) [Computação](http://www.livrosgratis.com.br/cat_8/ciencia_da_computacao/1) [Baixar](http://www.livrosgratis.com.br/cat_9/ciencia_da_informacao/1) [livros](http://www.livrosgratis.com.br/cat_9/ciencia_da_informacao/1) [de](http://www.livrosgratis.com.br/cat_9/ciencia_da_informacao/1) [Ciência](http://www.livrosgratis.com.br/cat_9/ciencia_da_informacao/1) [da](http://www.livrosgratis.com.br/cat_9/ciencia_da_informacao/1) [Informação](http://www.livrosgratis.com.br/cat_9/ciencia_da_informacao/1) [Baixar](http://www.livrosgratis.com.br/cat_7/ciencia_politica/1) [livros](http://www.livrosgratis.com.br/cat_7/ciencia_politica/1) [de](http://www.livrosgratis.com.br/cat_7/ciencia_politica/1) [Ciência](http://www.livrosgratis.com.br/cat_7/ciencia_politica/1) [Política](http://www.livrosgratis.com.br/cat_7/ciencia_politica/1) [Baixar](http://www.livrosgratis.com.br/cat_10/ciencias_da_saude/1) [livros](http://www.livrosgratis.com.br/cat_10/ciencias_da_saude/1) [de](http://www.livrosgratis.com.br/cat_10/ciencias_da_saude/1) [Ciências](http://www.livrosgratis.com.br/cat_10/ciencias_da_saude/1) [da](http://www.livrosgratis.com.br/cat_10/ciencias_da_saude/1) [Saúde](http://www.livrosgratis.com.br/cat_10/ciencias_da_saude/1) [Baixar](http://www.livrosgratis.com.br/cat_11/comunicacao/1) [livros](http://www.livrosgratis.com.br/cat_11/comunicacao/1) [de](http://www.livrosgratis.com.br/cat_11/comunicacao/1) [Comunicação](http://www.livrosgratis.com.br/cat_11/comunicacao/1) [Baixar](http://www.livrosgratis.com.br/cat_12/conselho_nacional_de_educacao_-_cne/1) [livros](http://www.livrosgratis.com.br/cat_12/conselho_nacional_de_educacao_-_cne/1) [do](http://www.livrosgratis.com.br/cat_12/conselho_nacional_de_educacao_-_cne/1) [Conselho](http://www.livrosgratis.com.br/cat_12/conselho_nacional_de_educacao_-_cne/1) [Nacional](http://www.livrosgratis.com.br/cat_12/conselho_nacional_de_educacao_-_cne/1) [de](http://www.livrosgratis.com.br/cat_12/conselho_nacional_de_educacao_-_cne/1) [Educação - CNE](http://www.livrosgratis.com.br/cat_12/conselho_nacional_de_educacao_-_cne/1) [Baixar](http://www.livrosgratis.com.br/cat_13/defesa_civil/1) [livros](http://www.livrosgratis.com.br/cat_13/defesa_civil/1) [de](http://www.livrosgratis.com.br/cat_13/defesa_civil/1) [Defesa](http://www.livrosgratis.com.br/cat_13/defesa_civil/1) [civil](http://www.livrosgratis.com.br/cat_13/defesa_civil/1) [Baixar](http://www.livrosgratis.com.br/cat_14/direito/1) [livros](http://www.livrosgratis.com.br/cat_14/direito/1) [de](http://www.livrosgratis.com.br/cat_14/direito/1) [Direito](http://www.livrosgratis.com.br/cat_14/direito/1) [Baixar](http://www.livrosgratis.com.br/cat_15/direitos_humanos/1) [livros](http://www.livrosgratis.com.br/cat_15/direitos_humanos/1) [de](http://www.livrosgratis.com.br/cat_15/direitos_humanos/1) [Direitos](http://www.livrosgratis.com.br/cat_15/direitos_humanos/1) [humanos](http://www.livrosgratis.com.br/cat_15/direitos_humanos/1) [Baixar](http://www.livrosgratis.com.br/cat_16/economia/1) [livros](http://www.livrosgratis.com.br/cat_16/economia/1) [de](http://www.livrosgratis.com.br/cat_16/economia/1) [Economia](http://www.livrosgratis.com.br/cat_16/economia/1) [Baixar](http://www.livrosgratis.com.br/cat_17/economia_domestica/1) [livros](http://www.livrosgratis.com.br/cat_17/economia_domestica/1) [de](http://www.livrosgratis.com.br/cat_17/economia_domestica/1) [Economia](http://www.livrosgratis.com.br/cat_17/economia_domestica/1) [Doméstica](http://www.livrosgratis.com.br/cat_17/economia_domestica/1) [Baixar](http://www.livrosgratis.com.br/cat_18/educacao/1) [livros](http://www.livrosgratis.com.br/cat_18/educacao/1) [de](http://www.livrosgratis.com.br/cat_18/educacao/1) [Educação](http://www.livrosgratis.com.br/cat_18/educacao/1) [Baixar](http://www.livrosgratis.com.br/cat_19/educacao_-_transito/1) [livros](http://www.livrosgratis.com.br/cat_19/educacao_-_transito/1) [de](http://www.livrosgratis.com.br/cat_19/educacao_-_transito/1) [Educação - Trânsito](http://www.livrosgratis.com.br/cat_19/educacao_-_transito/1) [Baixar](http://www.livrosgratis.com.br/cat_20/educacao_fisica/1) [livros](http://www.livrosgratis.com.br/cat_20/educacao_fisica/1) [de](http://www.livrosgratis.com.br/cat_20/educacao_fisica/1) [Educação](http://www.livrosgratis.com.br/cat_20/educacao_fisica/1) [Física](http://www.livrosgratis.com.br/cat_20/educacao_fisica/1) [Baixar](http://www.livrosgratis.com.br/cat_21/engenharia_aeroespacial/1) [livros](http://www.livrosgratis.com.br/cat_21/engenharia_aeroespacial/1) [de](http://www.livrosgratis.com.br/cat_21/engenharia_aeroespacial/1) [Engenharia](http://www.livrosgratis.com.br/cat_21/engenharia_aeroespacial/1) [Aeroespacial](http://www.livrosgratis.com.br/cat_21/engenharia_aeroespacial/1) [Baixar](http://www.livrosgratis.com.br/cat_22/farmacia/1) [livros](http://www.livrosgratis.com.br/cat_22/farmacia/1) [de](http://www.livrosgratis.com.br/cat_22/farmacia/1) [Farmácia](http://www.livrosgratis.com.br/cat_22/farmacia/1) [Baixar](http://www.livrosgratis.com.br/cat_23/filosofia/1) [livros](http://www.livrosgratis.com.br/cat_23/filosofia/1) [de](http://www.livrosgratis.com.br/cat_23/filosofia/1) [Filosofia](http://www.livrosgratis.com.br/cat_23/filosofia/1) [Baixar](http://www.livrosgratis.com.br/cat_24/fisica/1) [livros](http://www.livrosgratis.com.br/cat_24/fisica/1) [de](http://www.livrosgratis.com.br/cat_24/fisica/1) [Física](http://www.livrosgratis.com.br/cat_24/fisica/1) [Baixar](http://www.livrosgratis.com.br/cat_25/geociencias/1) [livros](http://www.livrosgratis.com.br/cat_25/geociencias/1) [de](http://www.livrosgratis.com.br/cat_25/geociencias/1) [Geociências](http://www.livrosgratis.com.br/cat_25/geociencias/1) [Baixar](http://www.livrosgratis.com.br/cat_26/geografia/1) [livros](http://www.livrosgratis.com.br/cat_26/geografia/1) [de](http://www.livrosgratis.com.br/cat_26/geografia/1) [Geografia](http://www.livrosgratis.com.br/cat_26/geografia/1) [Baixar](http://www.livrosgratis.com.br/cat_27/historia/1) [livros](http://www.livrosgratis.com.br/cat_27/historia/1) [de](http://www.livrosgratis.com.br/cat_27/historia/1) [História](http://www.livrosgratis.com.br/cat_27/historia/1) [Baixar](http://www.livrosgratis.com.br/cat_31/linguas/1) [livros](http://www.livrosgratis.com.br/cat_31/linguas/1) [de](http://www.livrosgratis.com.br/cat_31/linguas/1) [Línguas](http://www.livrosgratis.com.br/cat_31/linguas/1)

[Baixar](http://www.livrosgratis.com.br/cat_28/literatura/1) [livros](http://www.livrosgratis.com.br/cat_28/literatura/1) [de](http://www.livrosgratis.com.br/cat_28/literatura/1) [Literatura](http://www.livrosgratis.com.br/cat_28/literatura/1) [Baixar](http://www.livrosgratis.com.br/cat_30/literatura_de_cordel/1) [livros](http://www.livrosgratis.com.br/cat_30/literatura_de_cordel/1) [de](http://www.livrosgratis.com.br/cat_30/literatura_de_cordel/1) [Literatura](http://www.livrosgratis.com.br/cat_30/literatura_de_cordel/1) [de](http://www.livrosgratis.com.br/cat_30/literatura_de_cordel/1) [Cordel](http://www.livrosgratis.com.br/cat_30/literatura_de_cordel/1) [Baixar](http://www.livrosgratis.com.br/cat_29/literatura_infantil/1) [livros](http://www.livrosgratis.com.br/cat_29/literatura_infantil/1) [de](http://www.livrosgratis.com.br/cat_29/literatura_infantil/1) [Literatura](http://www.livrosgratis.com.br/cat_29/literatura_infantil/1) [Infantil](http://www.livrosgratis.com.br/cat_29/literatura_infantil/1) [Baixar](http://www.livrosgratis.com.br/cat_32/matematica/1) [livros](http://www.livrosgratis.com.br/cat_32/matematica/1) [de](http://www.livrosgratis.com.br/cat_32/matematica/1) [Matemática](http://www.livrosgratis.com.br/cat_32/matematica/1) [Baixar](http://www.livrosgratis.com.br/cat_33/medicina/1) [livros](http://www.livrosgratis.com.br/cat_33/medicina/1) [de](http://www.livrosgratis.com.br/cat_33/medicina/1) [Medicina](http://www.livrosgratis.com.br/cat_33/medicina/1) [Baixar](http://www.livrosgratis.com.br/cat_34/medicina_veterinaria/1) [livros](http://www.livrosgratis.com.br/cat_34/medicina_veterinaria/1) [de](http://www.livrosgratis.com.br/cat_34/medicina_veterinaria/1) [Medicina](http://www.livrosgratis.com.br/cat_34/medicina_veterinaria/1) [Veterinária](http://www.livrosgratis.com.br/cat_34/medicina_veterinaria/1) [Baixar](http://www.livrosgratis.com.br/cat_35/meio_ambiente/1) [livros](http://www.livrosgratis.com.br/cat_35/meio_ambiente/1) [de](http://www.livrosgratis.com.br/cat_35/meio_ambiente/1) [Meio](http://www.livrosgratis.com.br/cat_35/meio_ambiente/1) [Ambiente](http://www.livrosgratis.com.br/cat_35/meio_ambiente/1) [Baixar](http://www.livrosgratis.com.br/cat_36/meteorologia/1) [livros](http://www.livrosgratis.com.br/cat_36/meteorologia/1) [de](http://www.livrosgratis.com.br/cat_36/meteorologia/1) [Meteorologia](http://www.livrosgratis.com.br/cat_36/meteorologia/1) [Baixar](http://www.livrosgratis.com.br/cat_45/monografias_e_tcc/1) [Monografias](http://www.livrosgratis.com.br/cat_45/monografias_e_tcc/1) [e](http://www.livrosgratis.com.br/cat_45/monografias_e_tcc/1) [TCC](http://www.livrosgratis.com.br/cat_45/monografias_e_tcc/1) [Baixar](http://www.livrosgratis.com.br/cat_37/multidisciplinar/1) [livros](http://www.livrosgratis.com.br/cat_37/multidisciplinar/1) [Multidisciplinar](http://www.livrosgratis.com.br/cat_37/multidisciplinar/1) [Baixar](http://www.livrosgratis.com.br/cat_38/musica/1) [livros](http://www.livrosgratis.com.br/cat_38/musica/1) [de](http://www.livrosgratis.com.br/cat_38/musica/1) [Música](http://www.livrosgratis.com.br/cat_38/musica/1) [Baixar](http://www.livrosgratis.com.br/cat_39/psicologia/1) [livros](http://www.livrosgratis.com.br/cat_39/psicologia/1) [de](http://www.livrosgratis.com.br/cat_39/psicologia/1) [Psicologia](http://www.livrosgratis.com.br/cat_39/psicologia/1) [Baixar](http://www.livrosgratis.com.br/cat_40/quimica/1) [livros](http://www.livrosgratis.com.br/cat_40/quimica/1) [de](http://www.livrosgratis.com.br/cat_40/quimica/1) [Química](http://www.livrosgratis.com.br/cat_40/quimica/1) [Baixar](http://www.livrosgratis.com.br/cat_41/saude_coletiva/1) [livros](http://www.livrosgratis.com.br/cat_41/saude_coletiva/1) [de](http://www.livrosgratis.com.br/cat_41/saude_coletiva/1) [Saúde](http://www.livrosgratis.com.br/cat_41/saude_coletiva/1) [Coletiva](http://www.livrosgratis.com.br/cat_41/saude_coletiva/1) [Baixar](http://www.livrosgratis.com.br/cat_42/servico_social/1) [livros](http://www.livrosgratis.com.br/cat_42/servico_social/1) [de](http://www.livrosgratis.com.br/cat_42/servico_social/1) [Serviço](http://www.livrosgratis.com.br/cat_42/servico_social/1) [Social](http://www.livrosgratis.com.br/cat_42/servico_social/1) [Baixar](http://www.livrosgratis.com.br/cat_43/sociologia/1) [livros](http://www.livrosgratis.com.br/cat_43/sociologia/1) [de](http://www.livrosgratis.com.br/cat_43/sociologia/1) [Sociologia](http://www.livrosgratis.com.br/cat_43/sociologia/1) [Baixar](http://www.livrosgratis.com.br/cat_44/teologia/1) [livros](http://www.livrosgratis.com.br/cat_44/teologia/1) [de](http://www.livrosgratis.com.br/cat_44/teologia/1) [Teologia](http://www.livrosgratis.com.br/cat_44/teologia/1) [Baixar](http://www.livrosgratis.com.br/cat_46/trabalho/1) [livros](http://www.livrosgratis.com.br/cat_46/trabalho/1) [de](http://www.livrosgratis.com.br/cat_46/trabalho/1) [Trabalho](http://www.livrosgratis.com.br/cat_46/trabalho/1) [Baixar](http://www.livrosgratis.com.br/cat_47/turismo/1) [livros](http://www.livrosgratis.com.br/cat_47/turismo/1) [de](http://www.livrosgratis.com.br/cat_47/turismo/1) [Turismo](http://www.livrosgratis.com.br/cat_47/turismo/1)